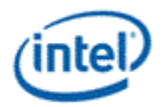

# **Intel® OpenSource HD Graphics Programmer's Reference Manual (PRM) Volume 4 Part 2: Shared Functions – Message Gateway, URB, Video Motion Estimation, Pixel Interpolator (Ivy Bridge)**

**For the 2012 Intel® Core™ Processor Family**

**May 2012**

**Revision 1.0**

#### *NOTICE:*

This document contains information on products in the design phase of development, and Intel reserves the right to add or remove product features at any time, with or without changes to this open source documentation.

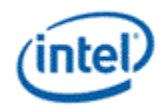

# **Creative Commons License**

**You are free to Share** — to copy, distribute, display, and perform the work

#### **Under the following conditions:**

**Attribution**. You must attribute the work in the manner specified by the author or licensor (but not in any way that suggests that they endorse you or your use of the work).

**No Derivative Works**. You may not alter, transform, or build upon this work.

INFORMATION IN THIS DOCUMENT IS PROVIDED IN CONNECTION WITH INTEL® PRODUCTS. NO LICENSE, EXPRESS OR IMPLIED, BY ESTOPPEL OR OTHERWISE, TO ANY INTELLECTUAL PROPERTY RIGHTS IS GRANTED BY THIS DOCUMENT. EXCEPT AS PROVIDED IN INTEL'S TERMS AND CONDITIONS OF SALE FOR SUCH PRODUCTS, INTEL ASSUMES NO LIABILITY WHATSOEVER AND INTEL DISCLAIMS ANY EXPRESS OR IMPLIED WARRANTY, RELATING TO SALE AND/OR USE OF INTEL PRODUCTS INCLUDING LIABILITY OR WARRANTIES RELATING TO FITNESS FOR A PARTICULAR PURPOSE, MERCHANTABILITY, OR INFRINGEMENT OF ANY PATENT, COPYRIGHT OR OTHER INTELLECTUAL PROPERTY RIGHT.

A "Mission Critical Application" is any application in which failure of the Intel Product could result, directly or indirectly, in personal injury or death. SHOULD YOU PURCHASE OR USE INTEL'S PRODUCTS FOR ANY SUCH MISSION CRITICAL APPLICATION, YOU SHALL INDEMNIFY AND HOLD INTEL AND ITS SUBSIDIARIES, SUBCONTRACTORS AND AFFILIATES, AND THE DIRECTORS, OFFICERS, AND EMPLOYEES OF EACH, HARMLESS AGAINST ALL CLAIMS COSTS, DAMAGES, AND EXPENSES AND REASONABLE ATTORNEYS' FEES ARISING OUT OF, DIRECTLY OR INDIRECTLY, ANY CLAIM OF PRODUCT LIABILITY, PERSONAL INJURY, OR DEATH ARISING IN ANY WAY OUT OF SUCH MISSION CRITICAL APPLICATION, WHETHER OR NOT INTEL OR ITS SUBCONTRACTOR WAS NEGLIGENT IN THE DESIGN, MANUFACTURE, OR WARNING OF THE INTEL PRODUCT OR ANY OF ITS PARTS.

Intel may make changes to specifications and product descriptions at any time, without notice. Designers must not rely on the absence or characteristics of any features or instructions marked "reserved" or "undefined". Intel reserves these for future definition and shall have no responsibility whatsoever for conflicts or incompatibilities arising from future changes to them. The information here is subject to change without notice. Do not finalize a design with this information.

The products described in this document may contain design defects or errors known as errata which may cause the product to deviate from published specifications. Current characterized errata are available on request.

Implementations of the I2C bus/protocol may require licenses from various entities, including Philips Electronics N.V. and North American Philips Corporation.

Intel and the Intel logo are trademarks of Intel Corporation in the U.S. and other countries.

\*Other names and brands may be claimed as the property of others.

**Copyright © 2012, Intel Corporation. All rights reserved.**

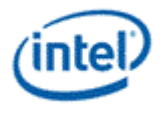

# **Contents**

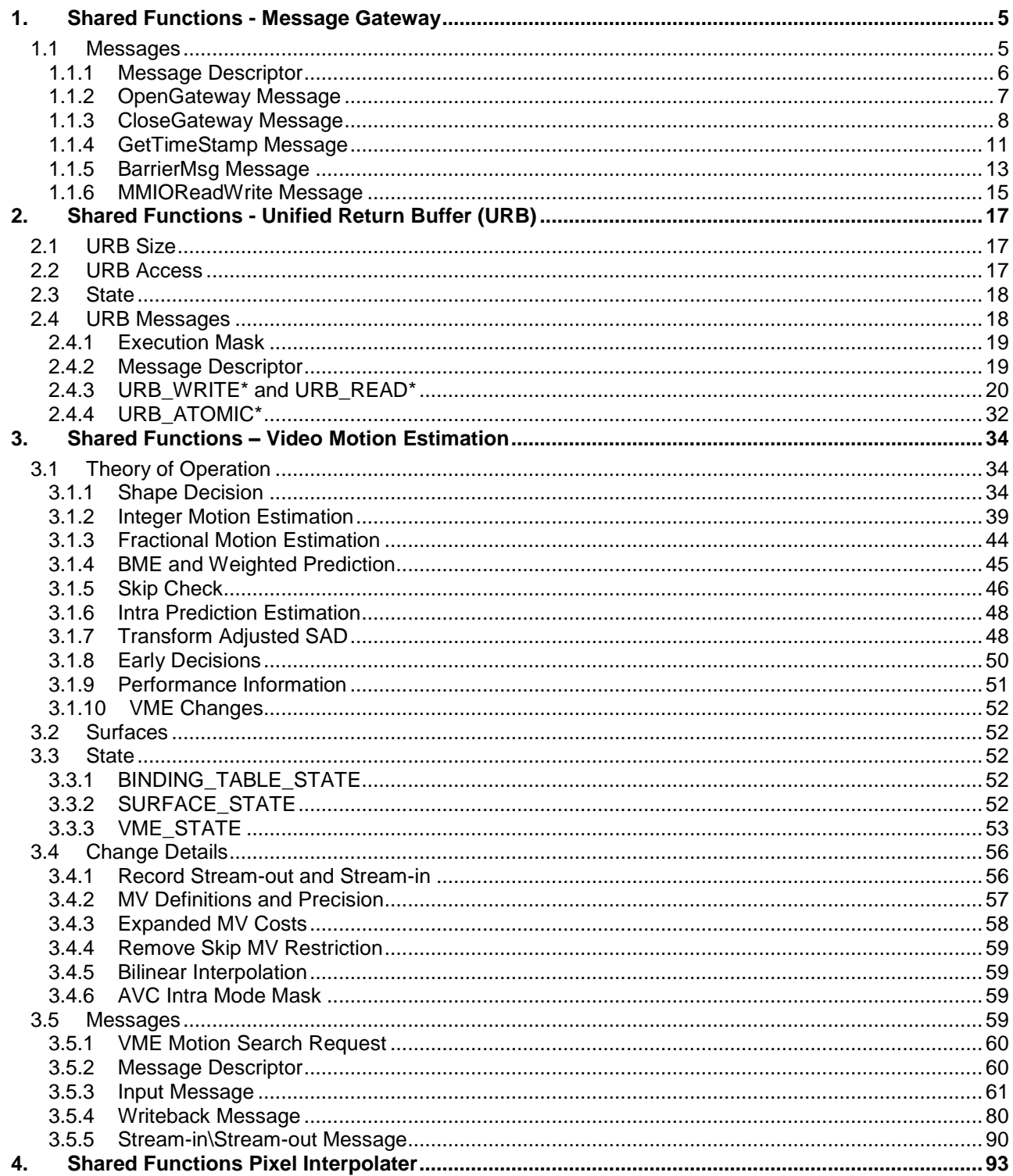

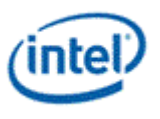

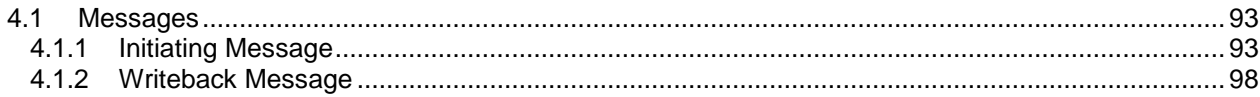

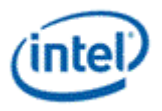

# <span id="page-4-0"></span>*1. Shared Functions - Message Gateway*

The Message Gateway shared function provides a mechanism for active thread-to-thread communication. Such thread-to-thread communication is based on direct register access. One thread, a **requester thread**, is capable of writing into the GRF register space of another thread, a **recipient thread**. Such direct register access between two threads in a multi-processor environment some time is referred to as **remote register access**. Remote register access may include read or write. The architecture supports **remote register write**, but not remote register read (natively). Message Gateway facilitates such remote register write via message passing. The requester thread sends a message to Message Gateway requesting a write to the recipient thread's GRF register space. Message Gateway sends a writeback message to the recipient thread to complete the register write on behave of the requester. The requester thread and the recipient thread may be on the same EU or on different EUs.

When Bypass Gateway Control is set to 1, commands OpenGateway and CloseGateway are no longer used, the gateway parameters are taking the default values as the following:

- $\bullet$  RegBase = 0
- **Gateway Size** check and **Key** check are bypassed.
- **Gateway Open** (an internal signal that is used to be set by OpenGateway message) check is bypassed

A separate Gateway exists per half-slice in the architecture. For ForwardMsg this is handled transparently, but barriers can only be accessed by threads in the local half-slice. This means that all threads that access a shared barrier need to use the half-slice select in GPGPU\_OBJECT and MEDIA\_OBJECT to stay on a single half-slice. GPGPU\_WALKER handles this automatically.

# <span id="page-4-1"></span>**1.1 Messages**

Message Gateway supports such thread-to-thread communication with the following three messages:

- **OpenGateway:** opens a gateway for a requester thread. Once a thread successfully opens its gateway, it can be a recipient thread to receive remote register write.
- **CloseGateway:** closes the gateway for a requester thread. Once a thread successfully closes its gateway, Message Gateway will block any future remote register writes to this thread.
- **ForwardMsg:** forwards a formatted message (remote register write) from a requester thread to a recipient thread.
- **GetTimeStamp:** reads absolute and relative timestamps for a requester thread.
- **BarrierMsg:** A set of threads sends this message to the Gateway. When all threads in a group have sent the message, a reply (both a register write and an N0 notification) is sent to each member of the group.
- **UpdateGatewayState:** updates the internal state of the Message Gateway.

One example usage is to allow a control thread to change Barrier Byte to convey dynamic state information. This may be used to support interrupt when persistent compute/worker threads are synchronized using Barrier.

 **MMIO Read/Write:** allows a message to read or write an MMIO register. The MEDIA\_VFE\_STATE command has a field which limits the accesses for security.

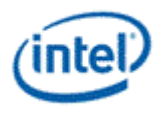

# <span id="page-5-0"></span>**1.1.1 Message Descriptor**

The following message descriptor applies to all messages supported by Message Gateway.

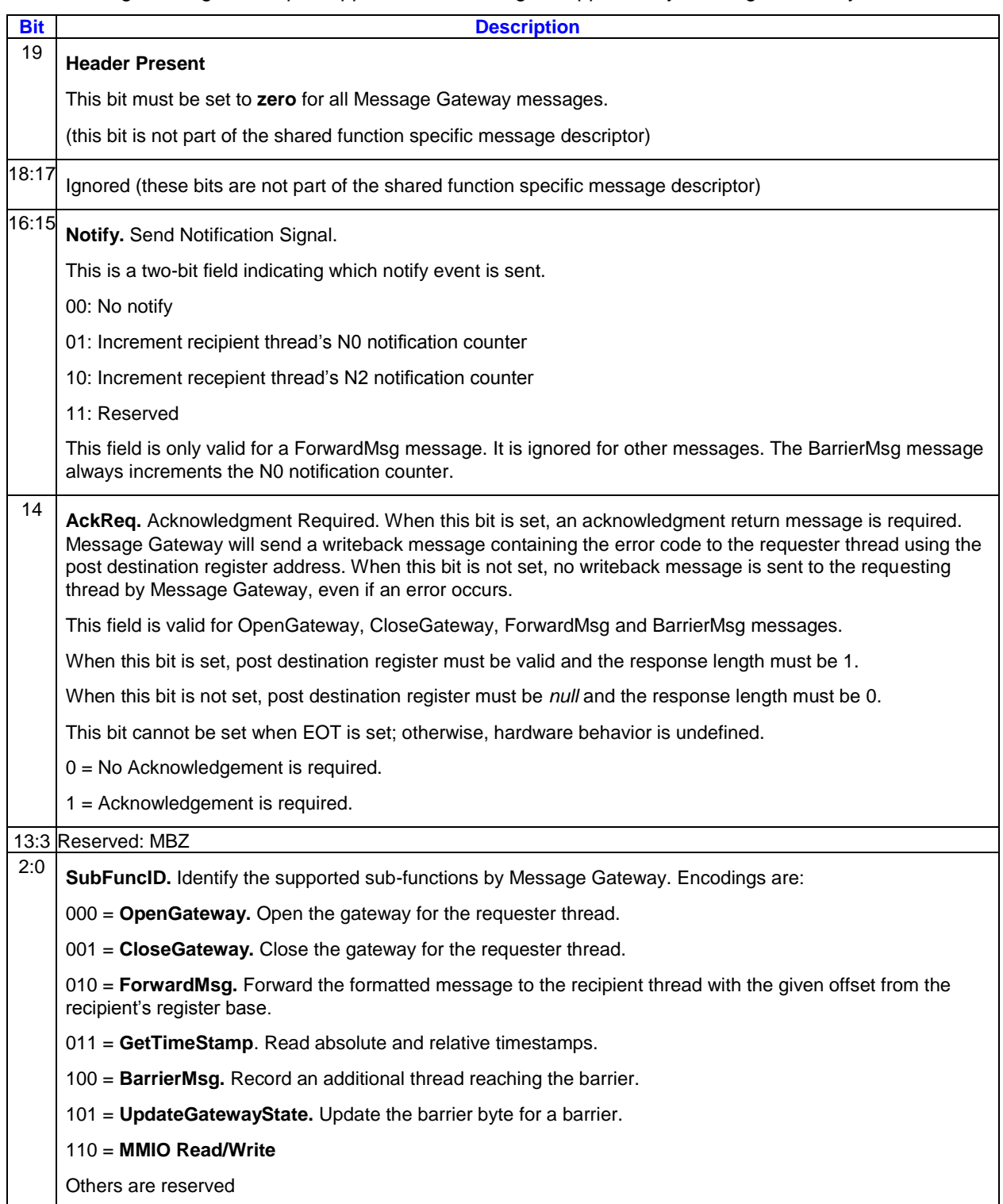

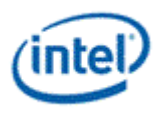

# <span id="page-6-0"></span>**1.1.2 OpenGateway Message**

The OpenGateway message opens a communication channel between the requesting thread and other threads. It specifies a key for other threads to access its gateway, as well as the GRF register range allowed to be written. The message consists of a single 256-bit message payload.

If the AckReq bit is set, a single 256-bit payload writeback message is sent back to the requesting thread after completion of the OpenGateway function. Only the least significant DWord in the post destination register is overwritten.

If the EOT is set for this message, Message Gateway will ignore this message; instead, it will close the gateway for the requesting thread regardless of the previous state of the gateway.

It is software's policy to determine how to generate the key.

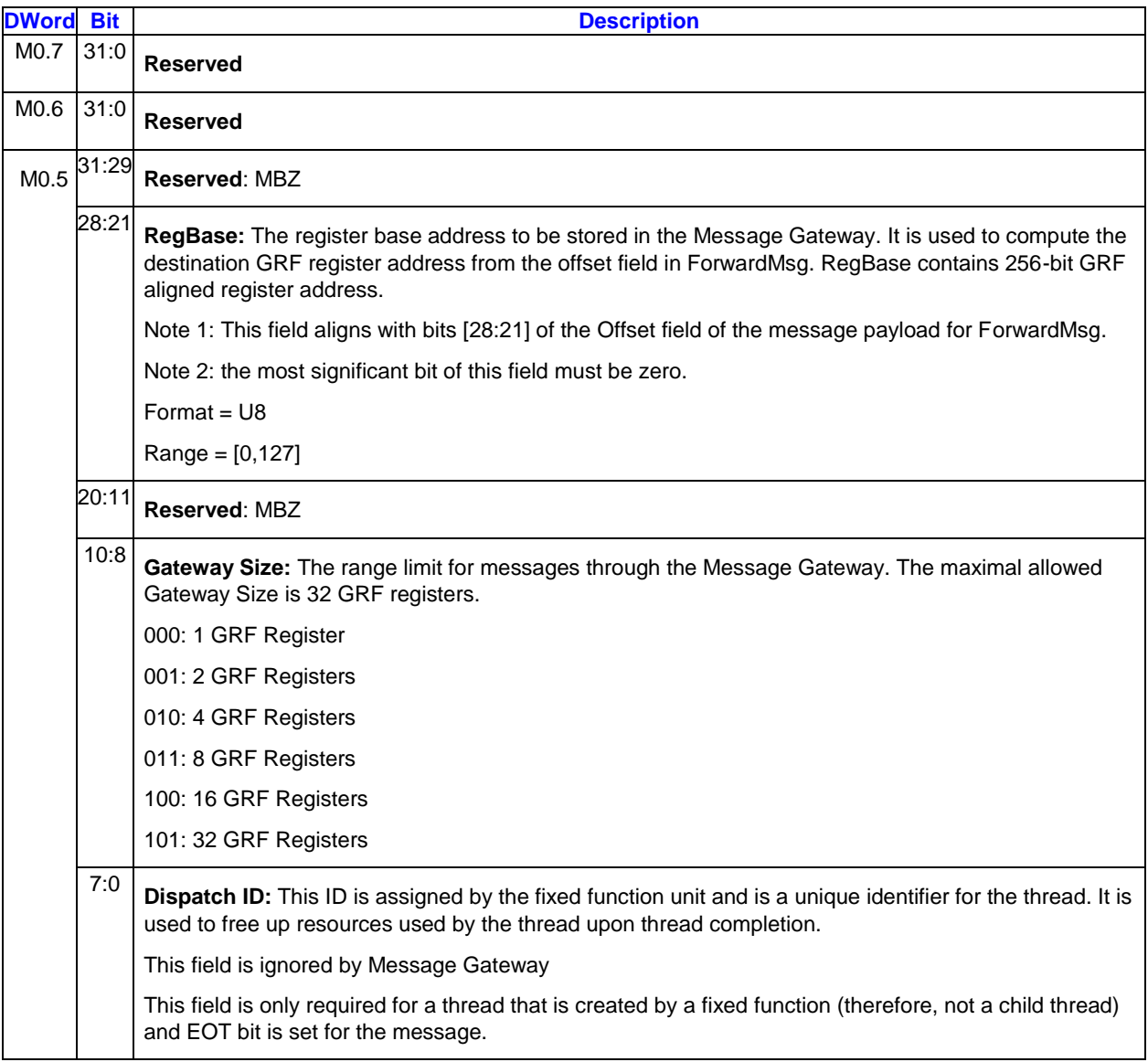

## **1.1.2.1 Message Payload**

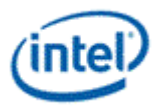

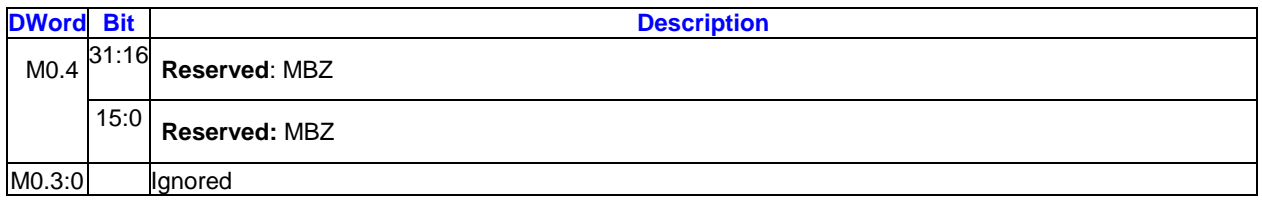

### **1.1.2.2 Writeback Message to Requester Thread**

The writeback message is only sent if the **AckReq** bit in the message descriptor is set.

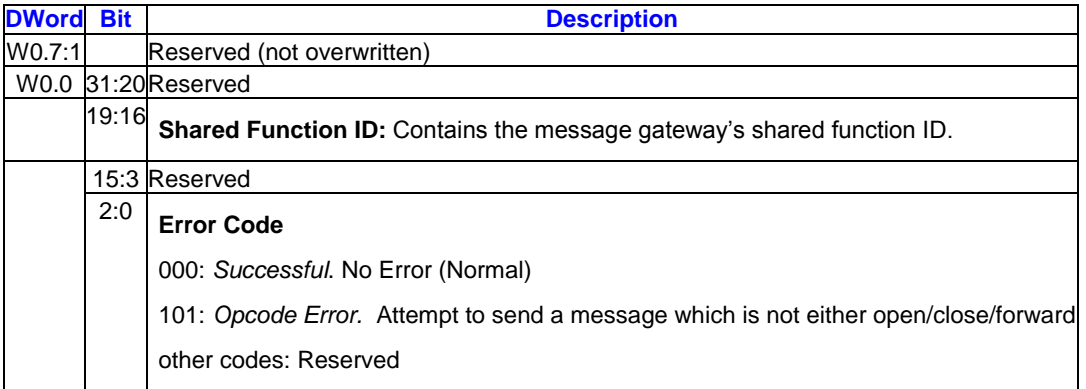

# <span id="page-7-0"></span>**1.1.3 CloseGateway Message**

The CloseGateway message closes a communication channel for the requesting thread that was previously opened with OpenGateway. Each thread is allowed to have only one open gateway at a time, thus no additional information in the message payload is required to close the gateway. The message consists of a single 256-bit message payload.is

If the AckReq bit is set, a single 256-bit payload writeback message is sent back to the requesting thread after completion of the CloseGateway function. Only the least significant DWord in the post destination register is overwritten.

### **1.1.3.1 Message Payload**

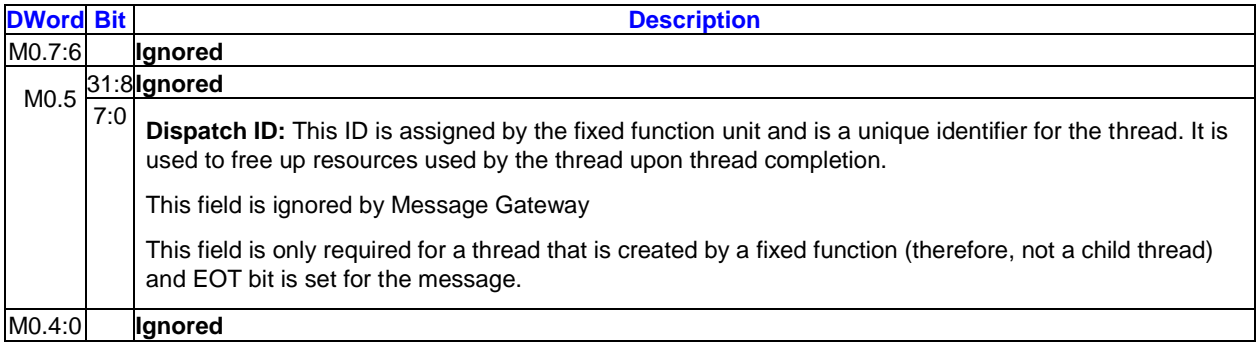

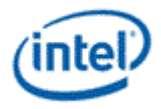

## **1.1.3.2 Writeback Message to Requester Thread**

The writeback message is only sent if the **AckReq** bit in the message descriptor is set.

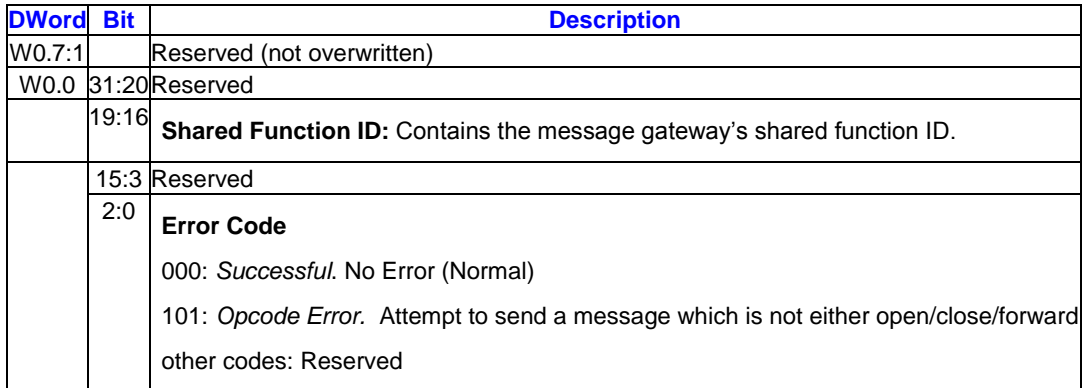

### **1.1.3.3 ForwardMsg Message**

The ForwardMsg message gives the ability for a requester thread to write a **data segment** in the form of a byte, a dword, 2 dwords, or 4 dwords to a GRF register in a recipient thread. The message consists of a single 256-bit message payload, which contains the specially formatted data segment.

The ForwardMsg message utilizes a communication channel previously opened by the recipient thread. The recipient thread has communicated its EUID, TID, and key to the requester thread previously via some other mechanism. Generally, this is done through the thread spawn message from parent to child thread, allowing each child (requester) to then communicate with its parent through a gateway opened by the parent (recipient). The child could then use ForwardMsg message to communicate its own EUID, TID, and key back to the parent to enable bi-directional communication after opening its own gateway.

If the AckReq bit is set, a single 256-bit payload writeback message is sent back to the requester thread after completion of the ForwardMsg function. Only the least significant DWord in the post destination register is overwritten.

If the Notify bit in the message descriptor is set, a 'notification' is sent to the recipient thread in order to increment the recipient thread's notification counter. This allows multiple messages to be sent to the recipient without waking up the recipient thread. The last message, having this bit set, will then wake up the recipient thread.

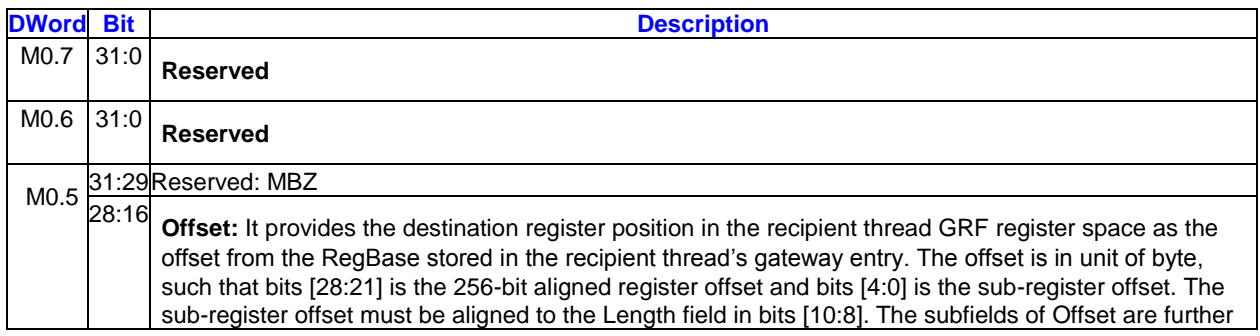

### **1.1.3.4 Message Payload**

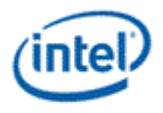

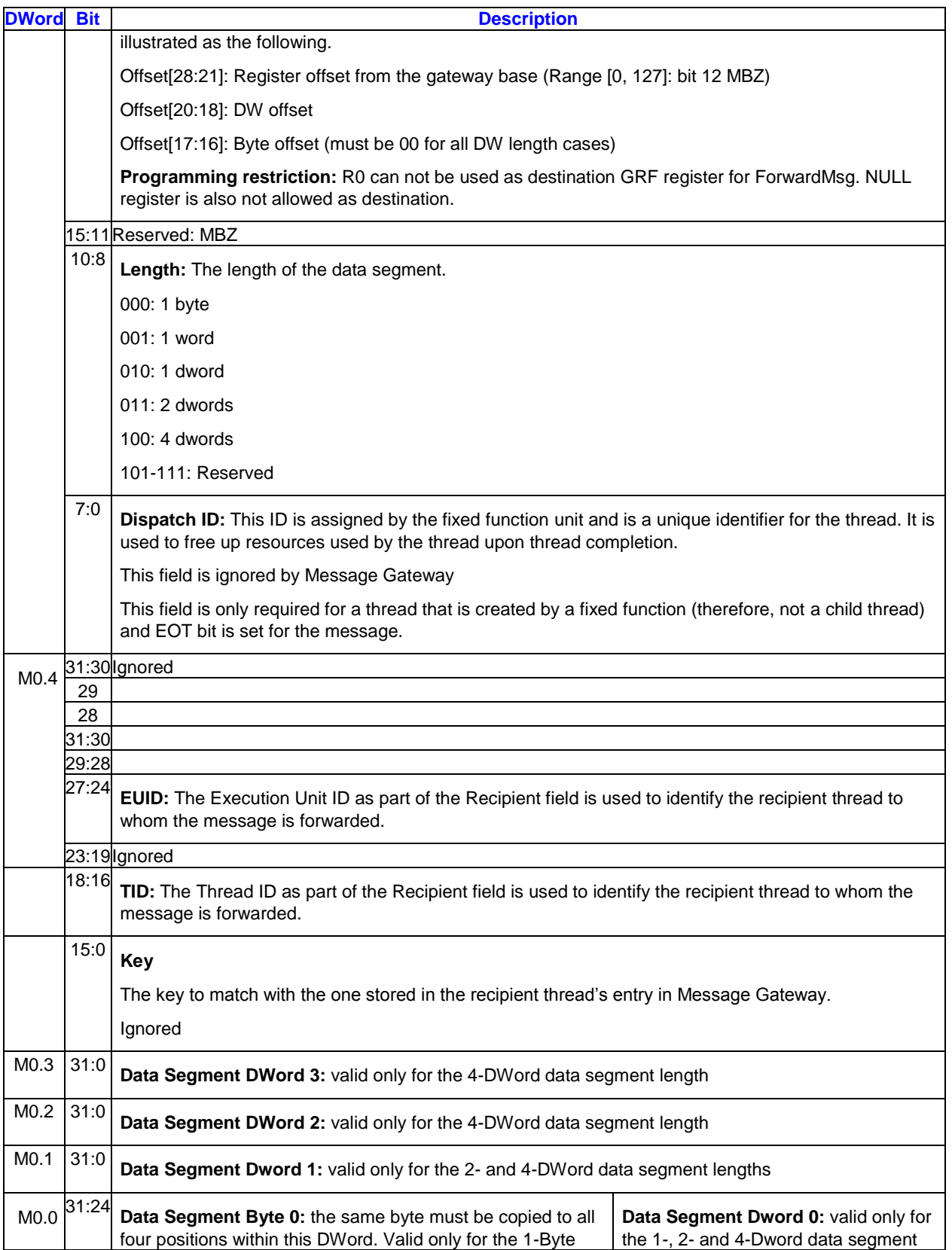

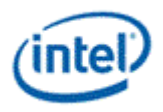

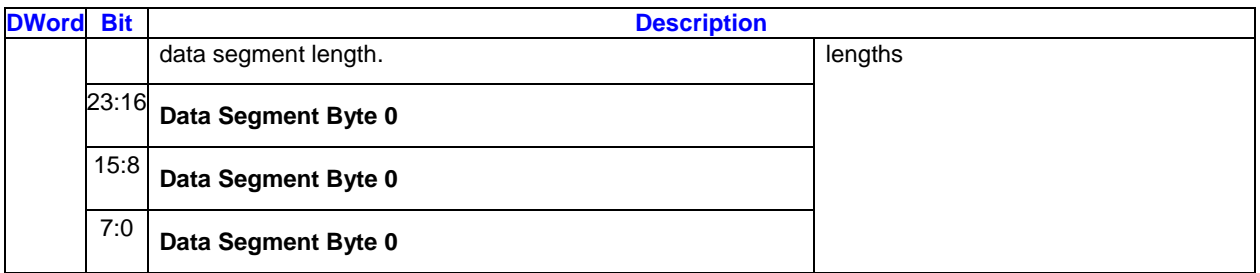

### **1.1.3.5 Writeback Message to Requester Thread**

The writeback message is only sent if the **AckReq** bit in the message descriptor is set.

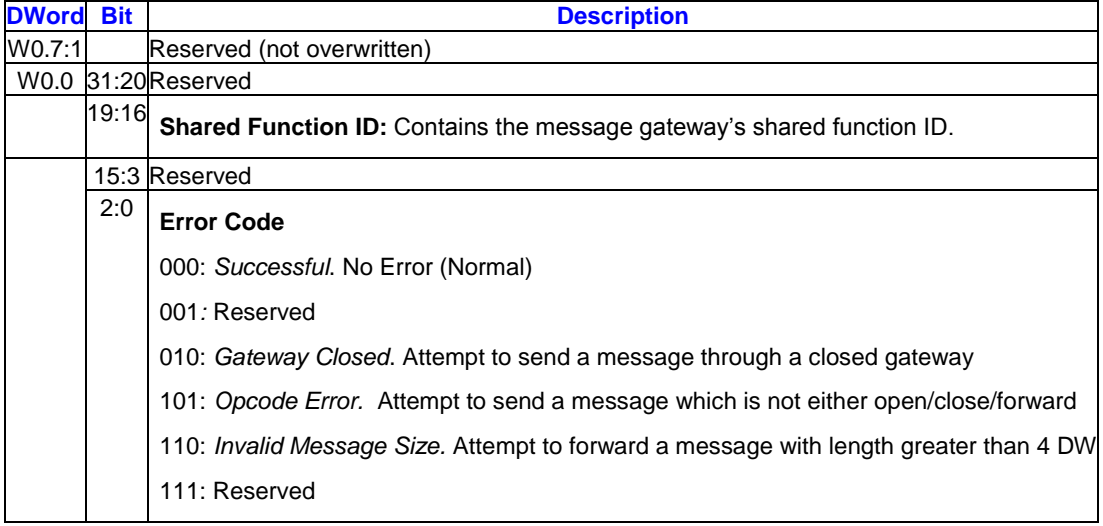

### **1.1.3.6 Writeback Message to Recipient Thread**

This message contains the byte or dwords data segment indicated in the message written to the GRF register offset indicated. Only the byte/dword(s) will be enabled, all other data in the GRF register is untouched.

# <span id="page-10-0"></span>**1.1.4 GetTimeStamp Message**

The GetTimeStamp message gives the ability for a requester thread to read the timestamps back from the message gateway. The message consists of a single 256-bit message payload.

AbsoluteTimeLap is based on an absolute wall clock in unit of nSec/uSec that is independent of context switch or GPU frequency adjustment. Message Gateway shares the same GPU timestamp. Details can be found in the TIMESTAMP register section in *vol1c Memory Interface and Command Stream*.

RelativeTimeLap is based on a relative time count that is counting the GPU clocks for the context. The relative time count is saved/restored during context switch.

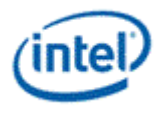

## **1.1.4.1 Message Payload**

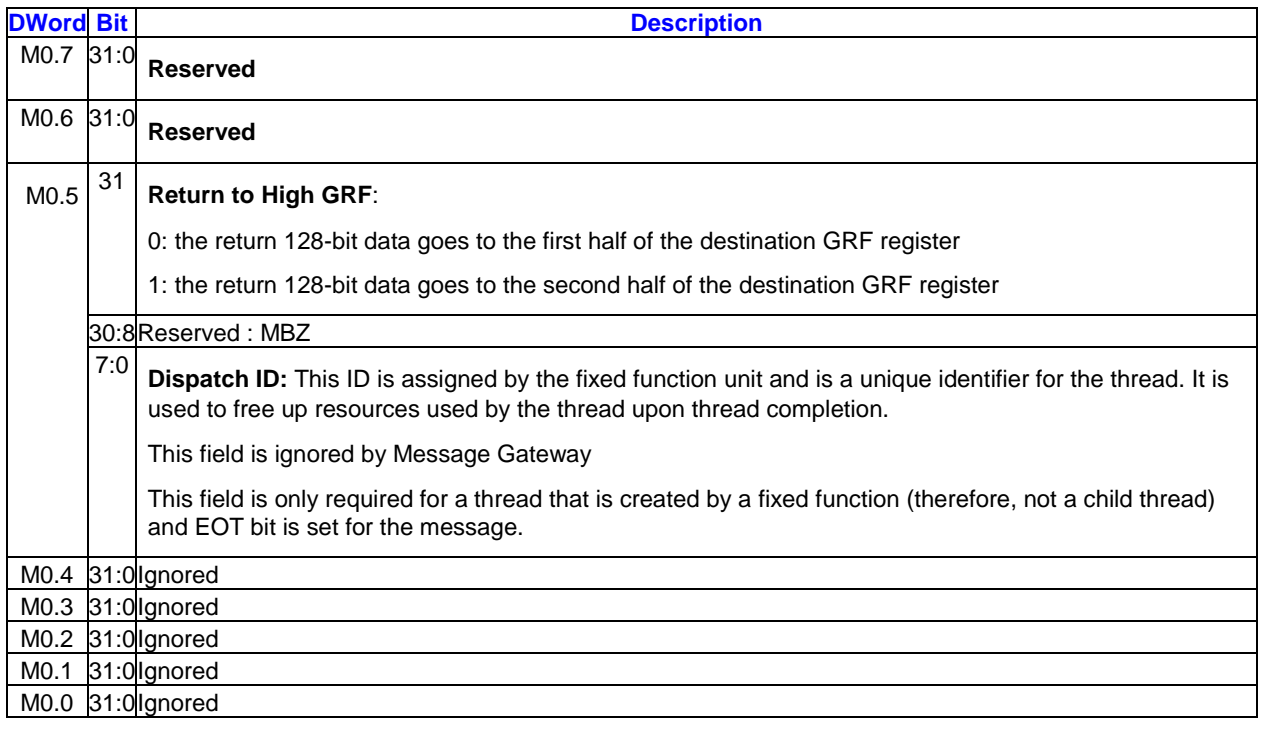

### **1.1.4.2 Writeback Message to Requester Thread**

As the writeback message is only sent if the **AckReq** bit in the message descriptor is set, **AckReq** bit must be set for this message.

Only half of the destination GRF register is updated (via write-enables). The other half of the register is not changed. This is determined by the **Return to High GRF** control field.

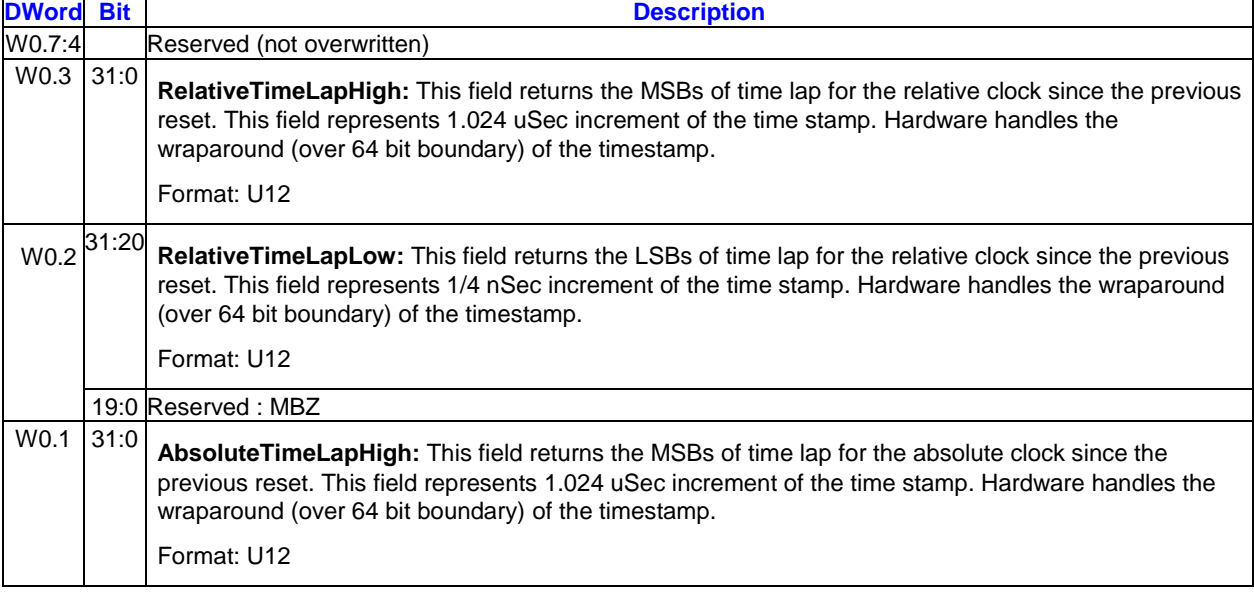

Writeback Message if Return to High GRF is set to 0:

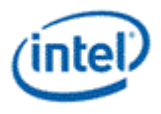

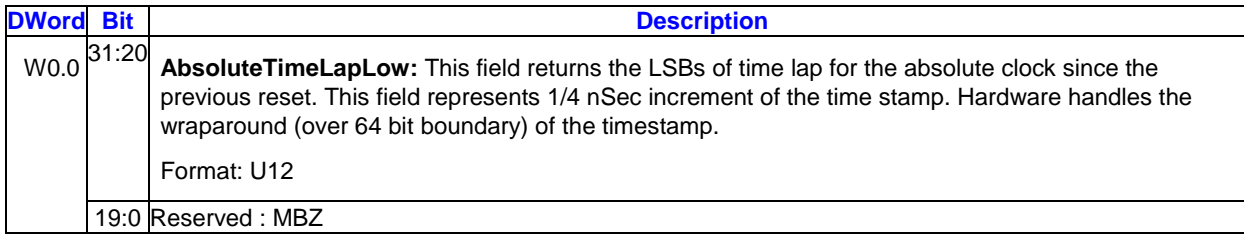

Writeback Message if Return to High GRF is set to 1:

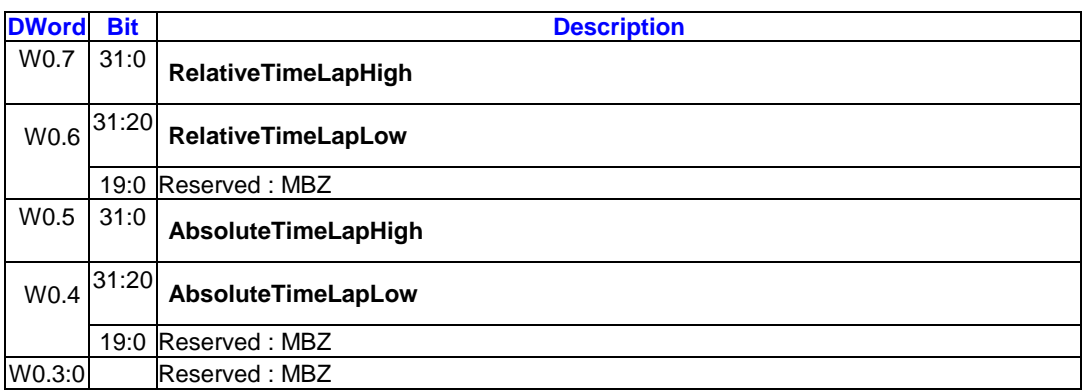

# <span id="page-12-0"></span>**1.1.5 BarrierMsg Message**

The BarrierMsg message gives the ability for multiple threads to synchronize their progress. This is useful when there are data shared between threads. The message consists of a single 256-bit message payload.

Upon receiving one such message, Message Gateway increments the Barrier counter and mark the Barrier requester thread. There is no immediate response from the Message Gateway. When the counter value equates **Barrier Thread Count**, Message Gateway will send response back to all the Barrier requesters.

### **1.1.5.1 Message Payload**

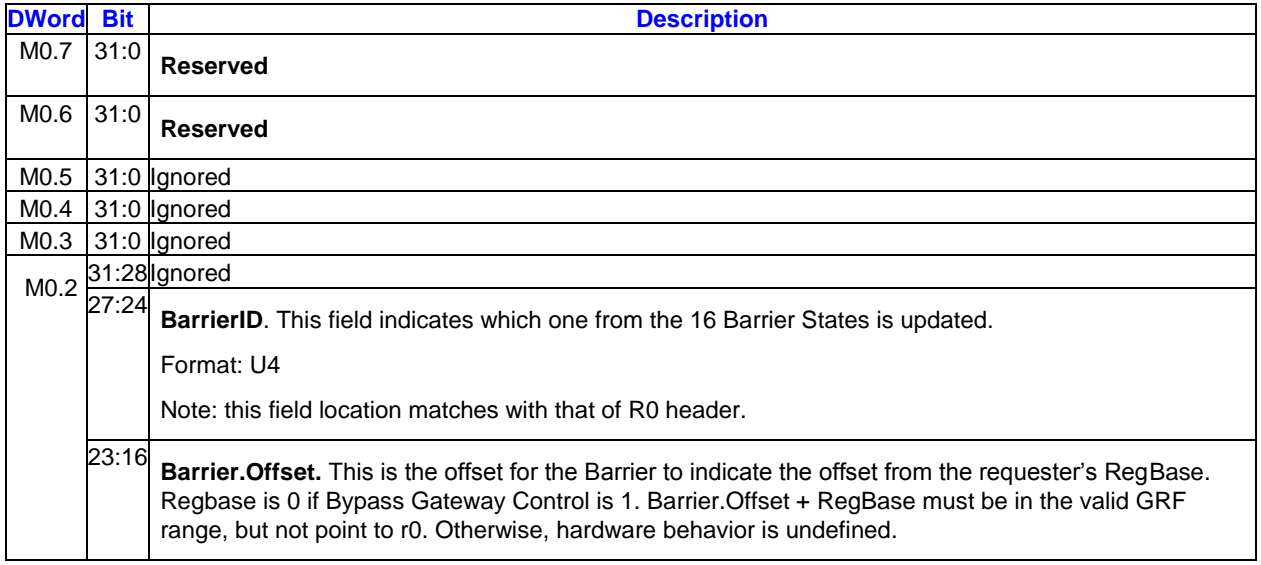

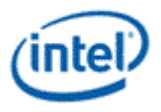

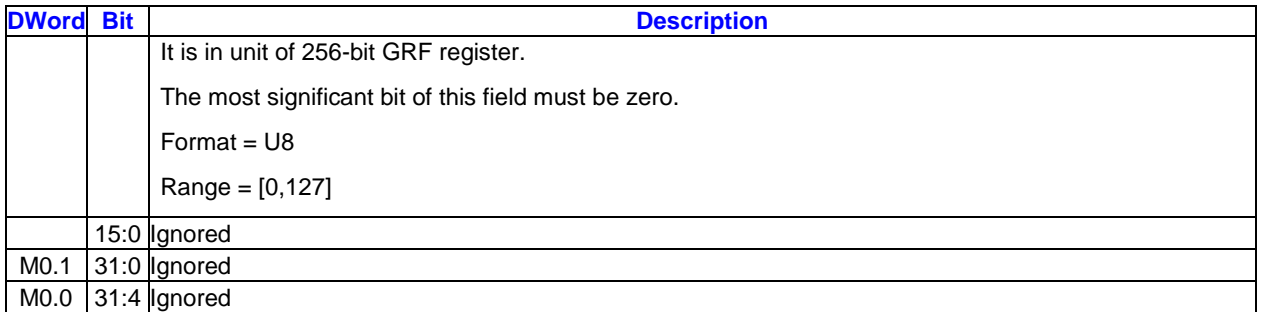

# **1.1.5.2 Message Payload**

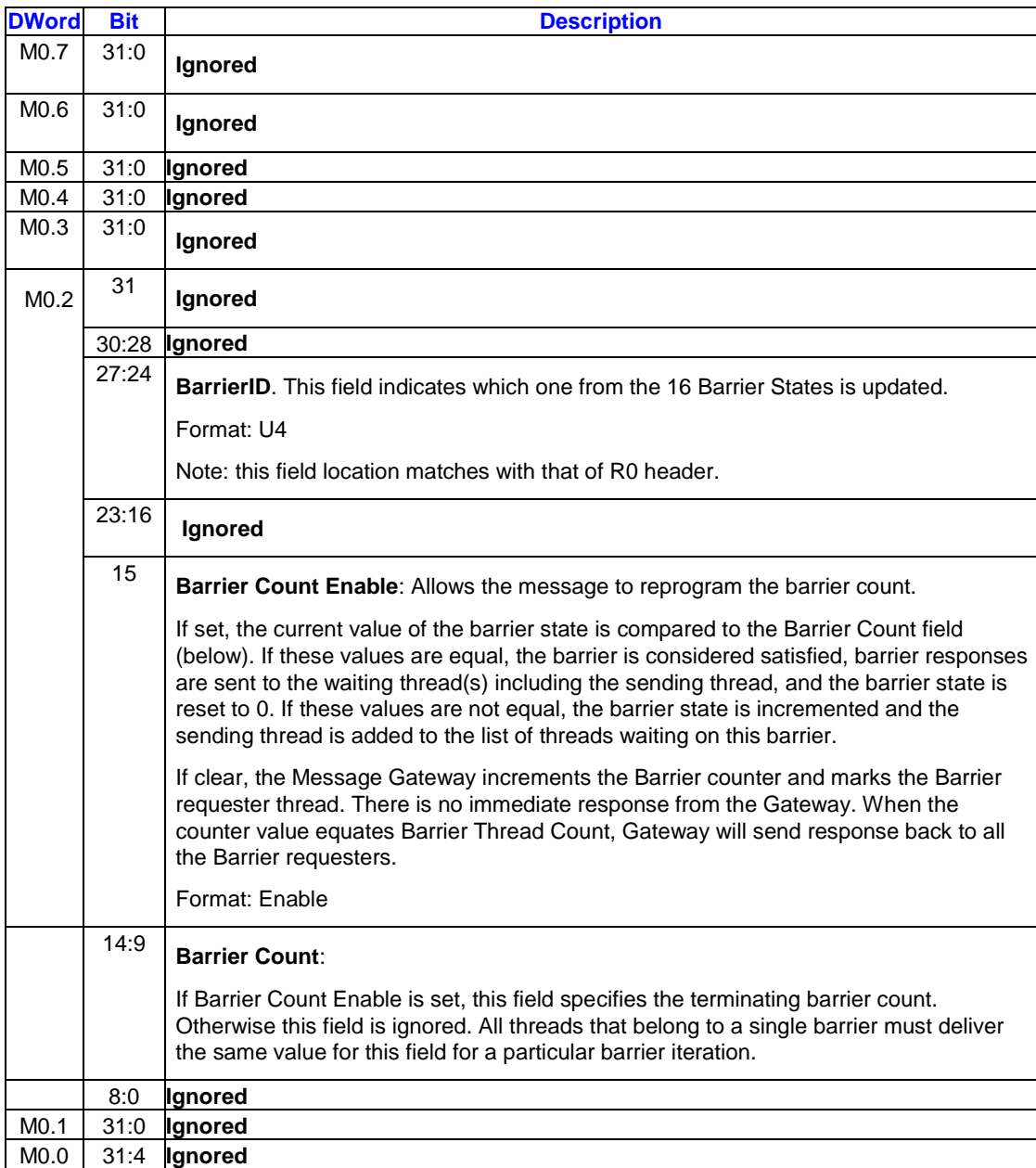

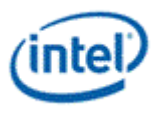

## **1.1.5.3 Writeback Message to Requester Thread**

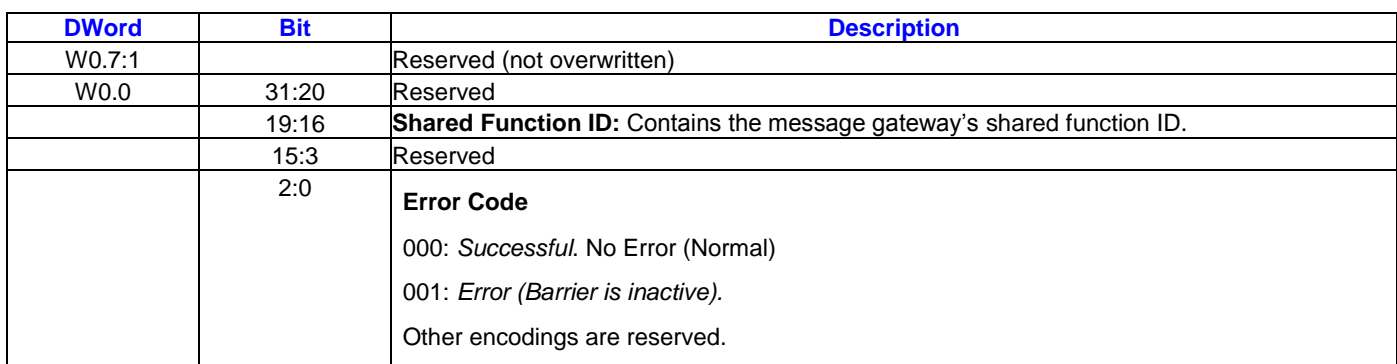

The writeback message is only sent if the **AckReq** bit in the message descriptor is set.

### **1.1.5.4 Broadcast Writeback Message**

When the count for a Barrier reaches Barrier.Count, the Message Gateway sends the notification bit N0 to each EU/Thread that reached the barrier. A Barrier Return Byte is not sent.

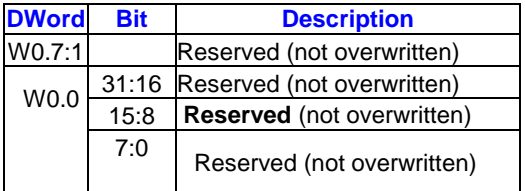

# <span id="page-14-0"></span>**1.1.6 MMIOReadWrite Message**

### **1.1.6.1 Message Payload**

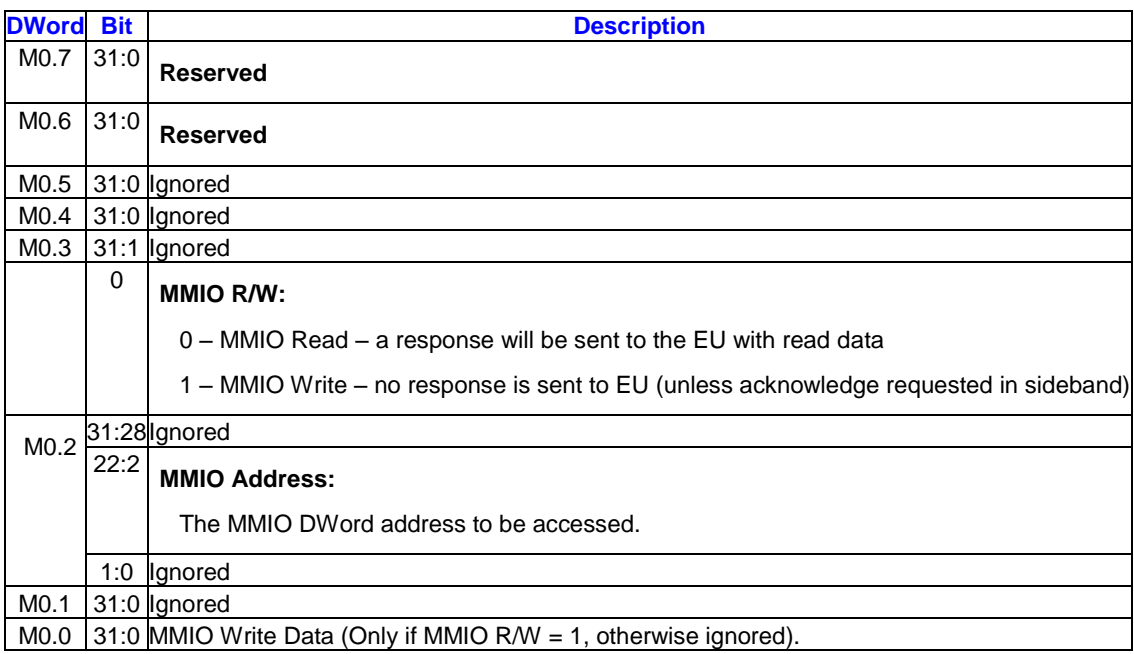

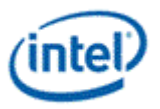

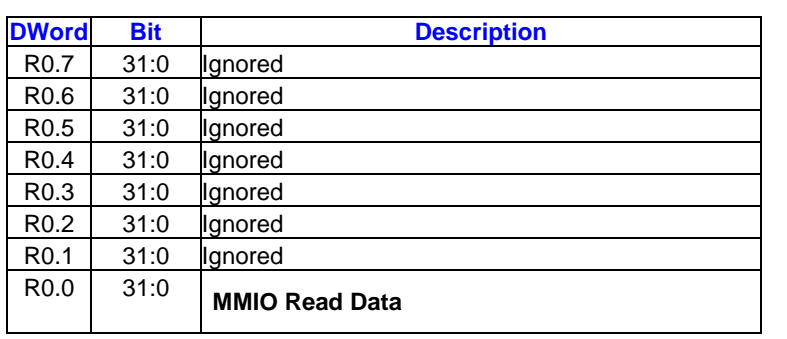

# **1.1.6.2 Writeback Message to Requester Thread (MMIO Read Only)**

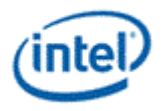

# <span id="page-16-0"></span>*2. Shared Functions - Unified Return Buffer (URB)*

The Unified Return Buffer (URB) is a general-purpose buffer used for sending data between different threads, and, in some cases, between threads and fixed-function units (or vice-versa). A thread accesses the URB by sending messages.

# <span id="page-16-1"></span>**2.1 URB Size**

A URB entry is a logical entity within the URB, referenced by an entry handle and comprised of some number of consecutive rows. A row corresponds in size to a 256-bit EU GRF register. Read/write access to the URB is generally supported on a row-granular basis.

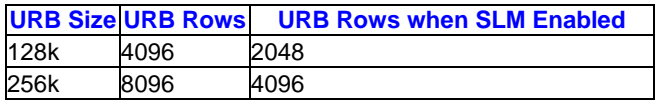

# <span id="page-16-2"></span>**2.2 URB Access**

The URB can be written by the following agents:

- Command Stream (CS) can write constant data into Constant URB Entries (CURBEs) as a result of processing CONSTANT\_BUFFER commands.
- The Video Front End (VFE) fixed-function unit of the Media pipeline can write thread payload data in to its URB entries.
- The Vertex Fetch (VF) fixed-function unit of the 3D pipeline can write vertex data into its URB entries
- Threads can write data into URB entries via URB\_WRITE messages sent to the URB shared function.

The URB can be read by the following agents:

- The Thread Dispatcher (TD) is the main source of URB reads. As a part of spawning a thread, pipeline fixed-functions provide the TD with a number of URB handles, read offsets, and lengths. The TD reads the specified data from the URB and provide that data in the thread payload preloaded into GRF registers.
- The Geometry Shader (GS) and Clipper (CLIP) fixed-function units of the 3D pipeline can read selected parts of URB entries to extract vertex data required by the pipeline.
- The Windower (WM) FF unit reads back depth coefficients from URB entries written by the Strip/Fan unit.

Note that the CPU can not read the URB directly.

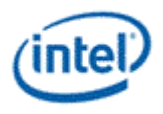

# <span id="page-17-0"></span>**2.3 State**

The URB function is stateless, with all information required to perform a function being passed in the write message.

See URB Allocation (*Graphics Processing Engine* ) for a discussion of how the URB is divided amongst the various fixed functions.

# <span id="page-17-1"></span>**2.4 URB Messages**

This section documents the global aspects of the URB messages. The actual data stored in URB entries differs for each fixed function – refer to *3D Pipeline* and the fixed-function chapters or details on 3D URB data formats and *Media* for media-specific URB data formats.

**URB Handles:** Unlike prior products where the URB handle contents was not specified for software use, URB handles are now specified as offsets into the URB partition in the L3 cache, in 512-bit units. Thus, kernels are now allowed to perform math operations on URB handles.

 The **End of Thread** bit in the message descriptor may be set on URB messages only in threads dispatched by the vertex shader (VS), hull shader (HS), domain shader (DS), and geometry shader (GS). The **End of Thread** bit cannot be set on URB\_READ\* or URB\_ATOMIC\* messages.

**Execution Mask.** The low 8 bits of the execution mask on the send instruction determines which DWords from each write data phase are written or which DWords from each read phase are written to the destination GRF register. The execution mask is ignored on URB\_ATOMIC\* messages, since this is a scalar operation that is always enabled.

**Out-of-Bounds Accesses.** Reads to addresses outside of the URB region allocated in the L3 cache return 0. Writes to addresses outside of the URB region are dropped and will not modify any URB data.

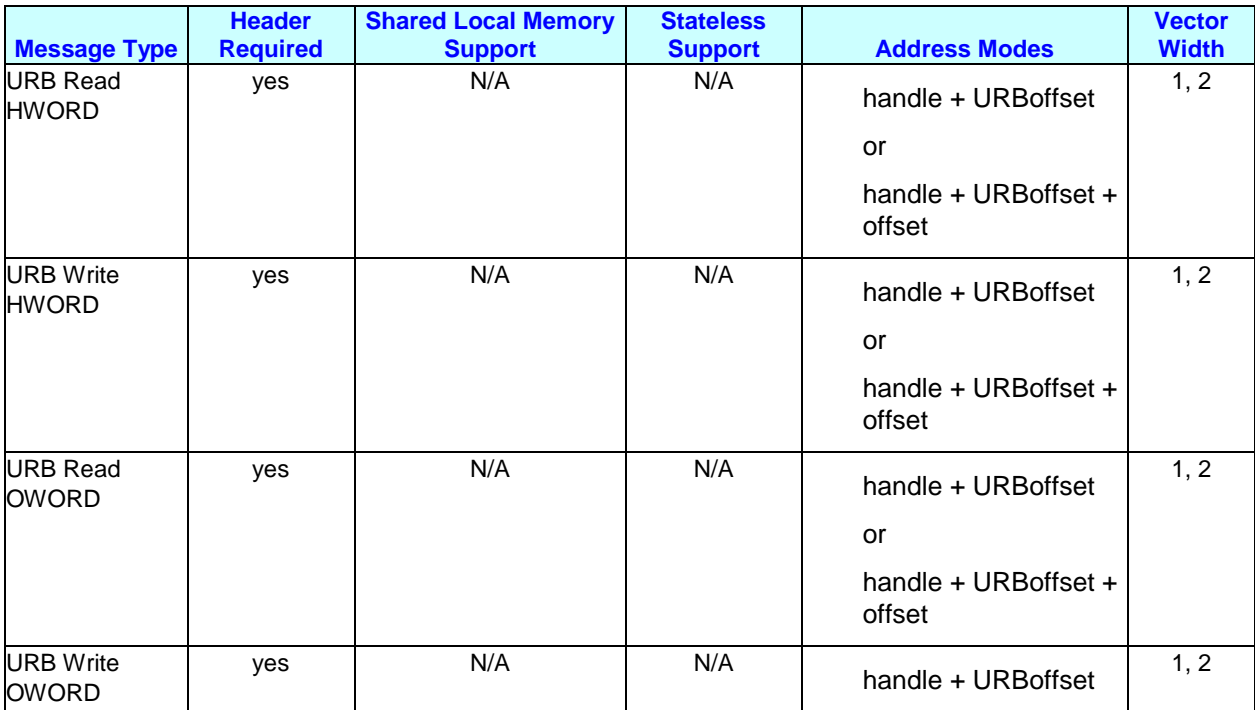

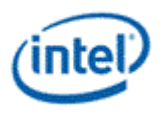

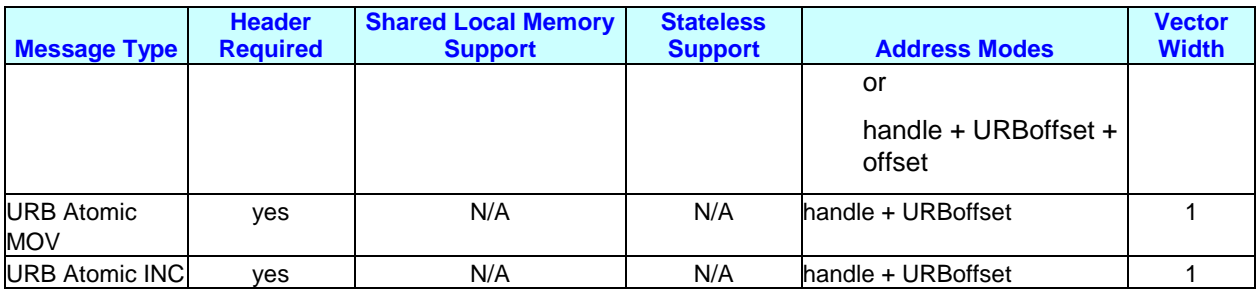

"offset" is in the message payload, and is per-slot.

"handle" is the handle address in the message header.

"URBoffset" is the **Global Offset** field in the URB message descriptor.

# <span id="page-18-0"></span>**2.4.1 Execution Mask**

The Execution Mask specified in the 'send' instruction determines which DWords within each message register are read/written to the URB.

# <span id="page-18-1"></span>**2.4.2 Message Descriptor**

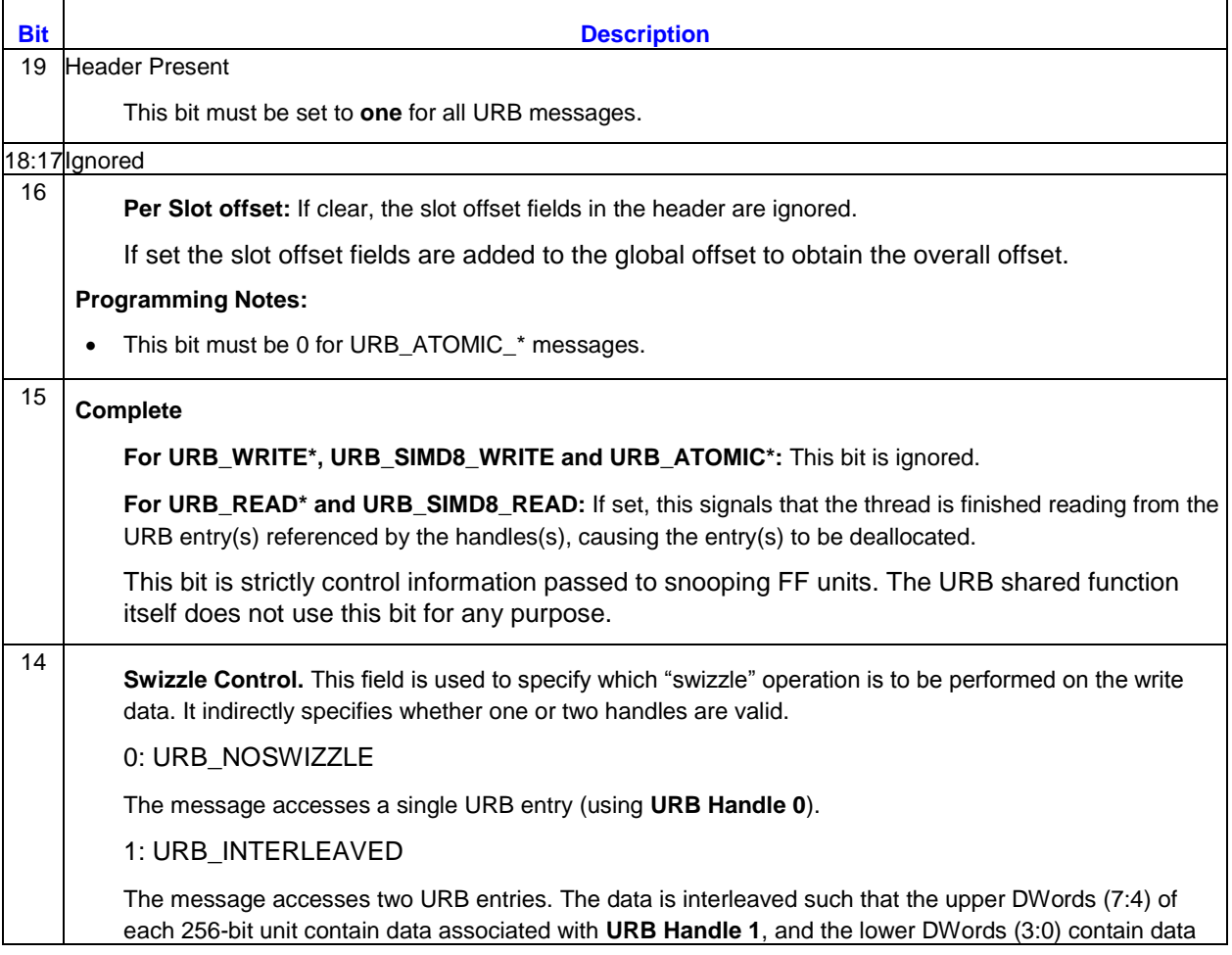

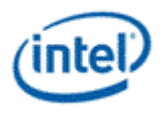

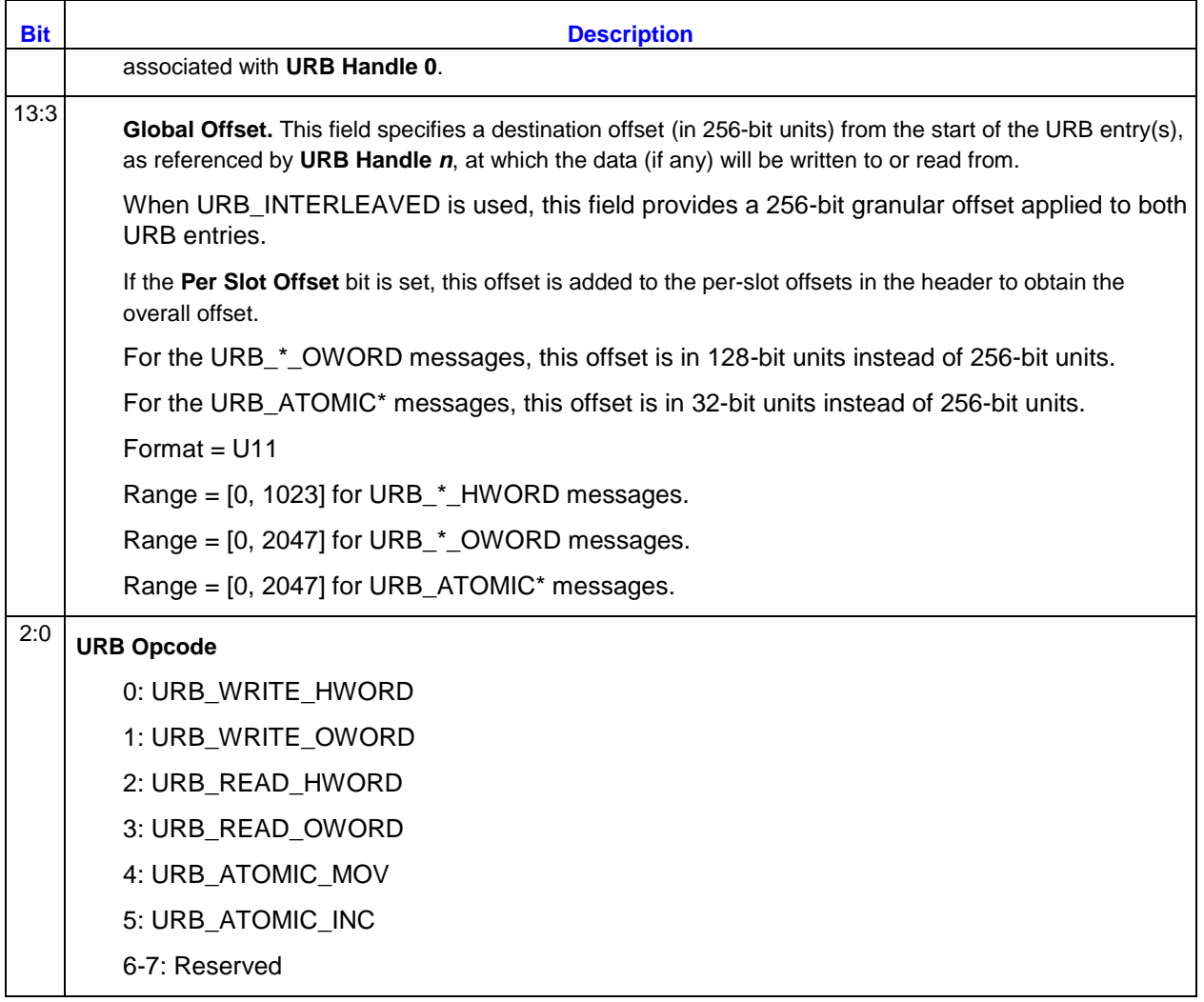

# <span id="page-19-0"></span>**2.4.3 URB\_WRITE\* and URB\_READ\***

The URB\_WRITE\* and URB\_READ\* messages share the same header definition. URB\_WRITE has additional payload containing the write data, but has no writeback message. URB\_READ has no payload beyond the header (message length is always one), but always has a writeback message. URB\_WRITE\_SIMD4x2 has a single-phase payload with the per-slot offsets followed by the write data, and has no writeback message. URB\_READ\_SIMD4x2 has a single phase payload containing the perslot offsets.

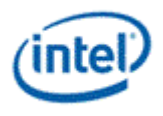

### **2.4.3.1 Message Header**

M0.5[7:0] bits in message header are used for enabling DWs in cull test, at HDC unit by HS kernel, while writing TF data using URB write messages. Cull test is performed on outside TF and HS kernel set the appropriate DW enable, which carry the TF for different domain types. When DW is enabled and if cull test is positive, HS stage will be informed by HDC unit, to cull the HS handle early at HS stage itself.

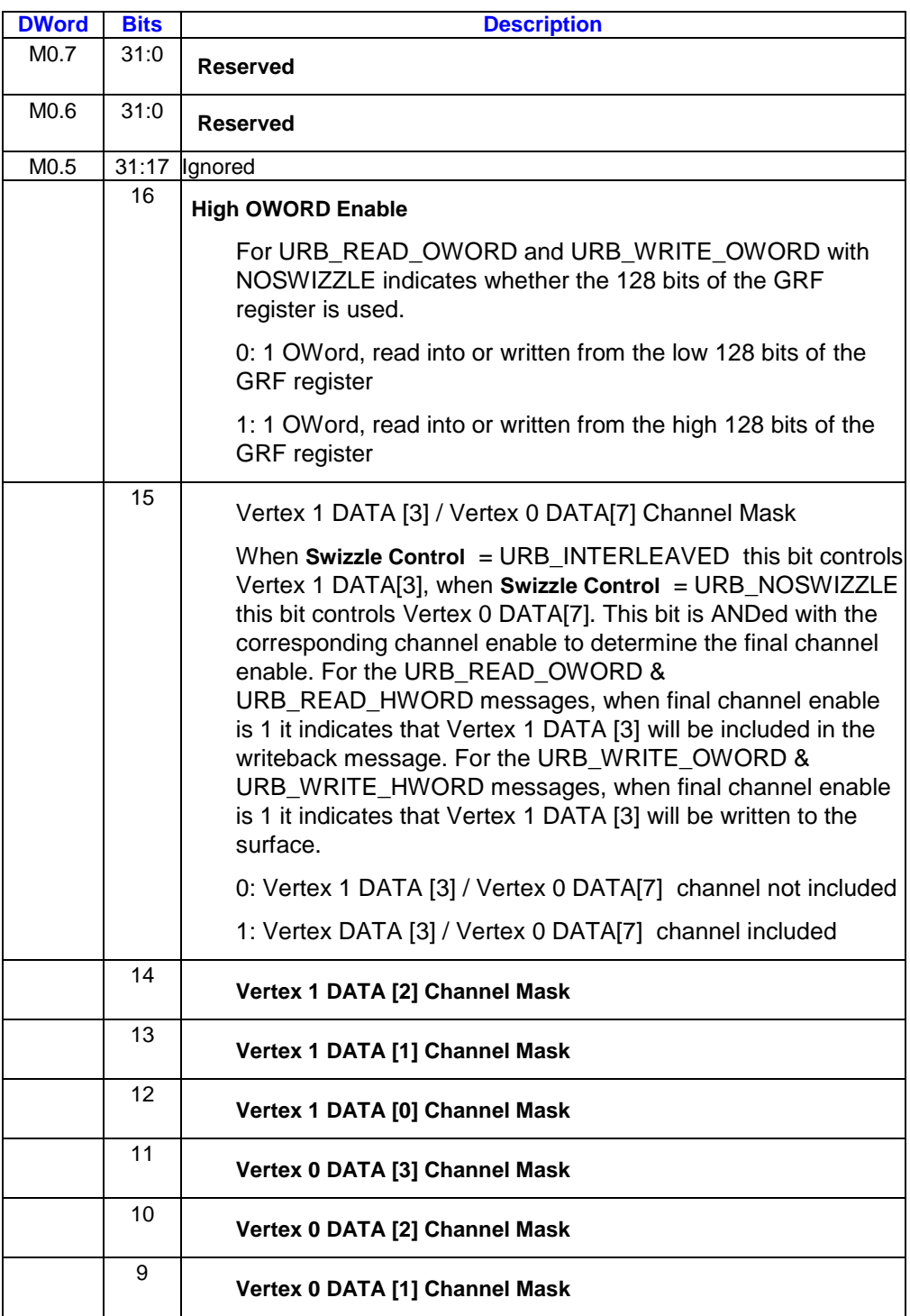

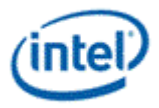

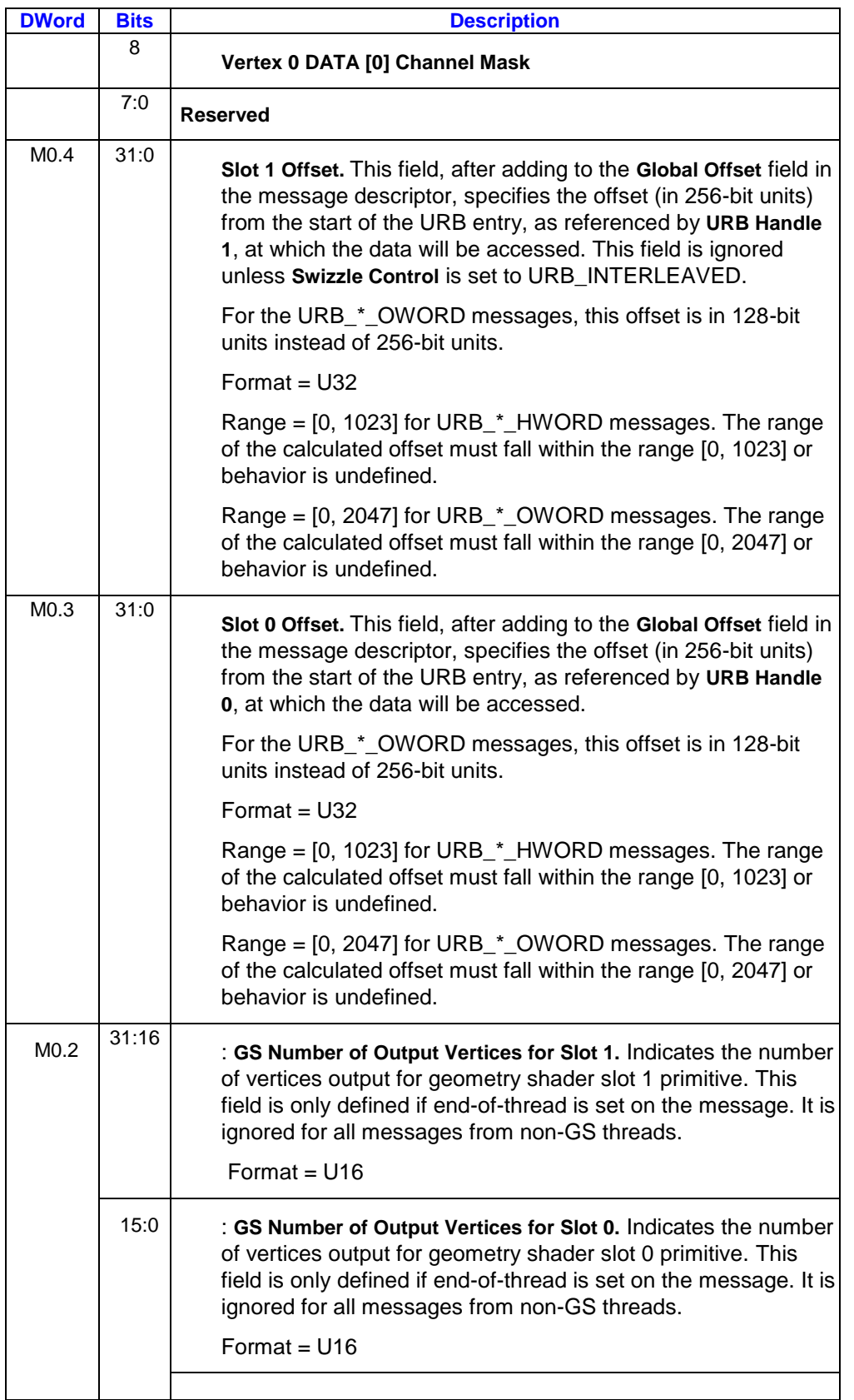

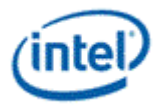

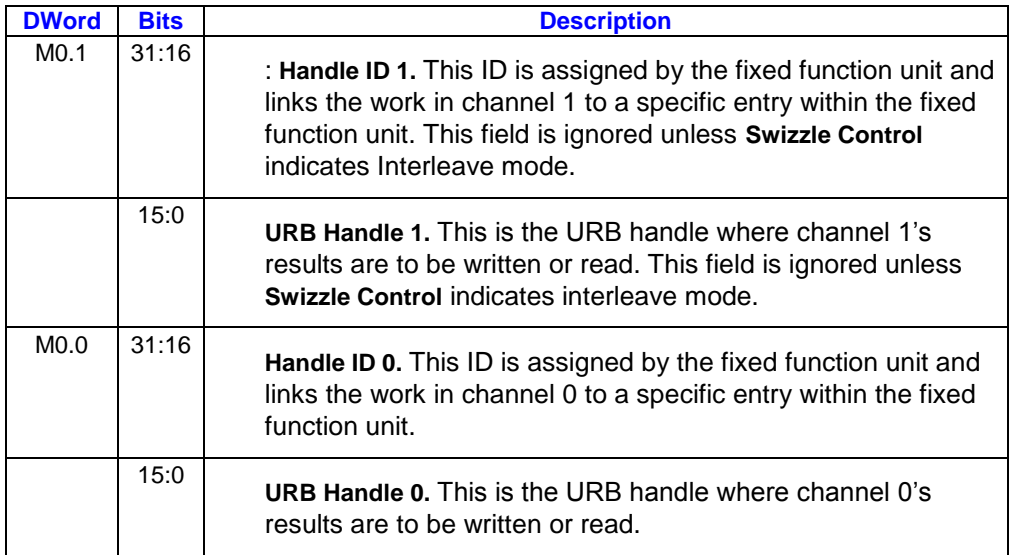

### **2.4.3.2 URB\_WRITE\_HWORD Write Data Payload**

For the URB\_WRITE\_HWORD messages, the message payload will be written to the URB entries indicated by the URB return handles in the message header.

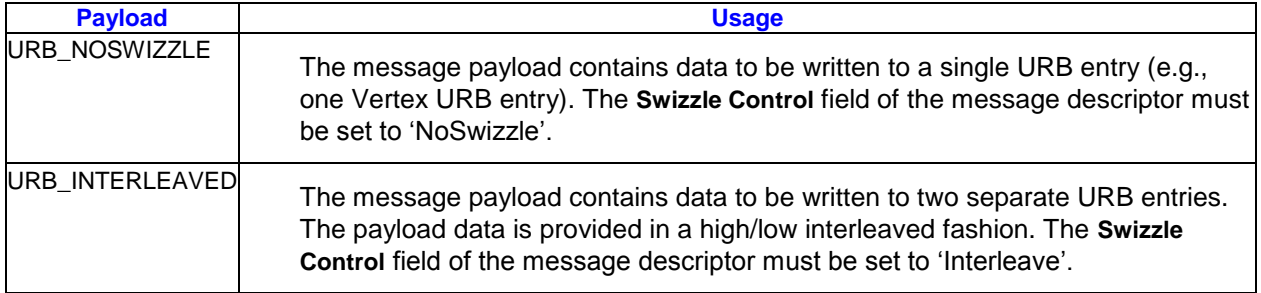

#### **2.4.3.2.1 URB\_NOSWIZZLE**

URB\_NOSWIZZLE is used to simply write data into consecutive URB locations (no data swizzling applied).

#### **Programming Notes**:

• The URB function will use (not ignore) the Channel Enables associated with this message.

When URB\_NOSWIZZLE is used to write vertex data, the following table shows an example layout of a URB\_NOSWIZZLE payload containing one (non-interleaved) vertex containing *n* pairs of 4-DWord vertex elements (where for the example, *n* is >2).

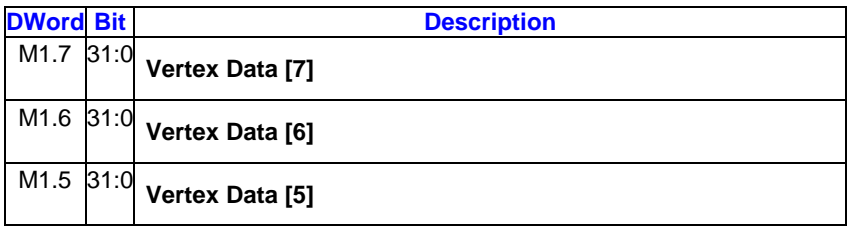

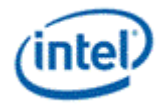

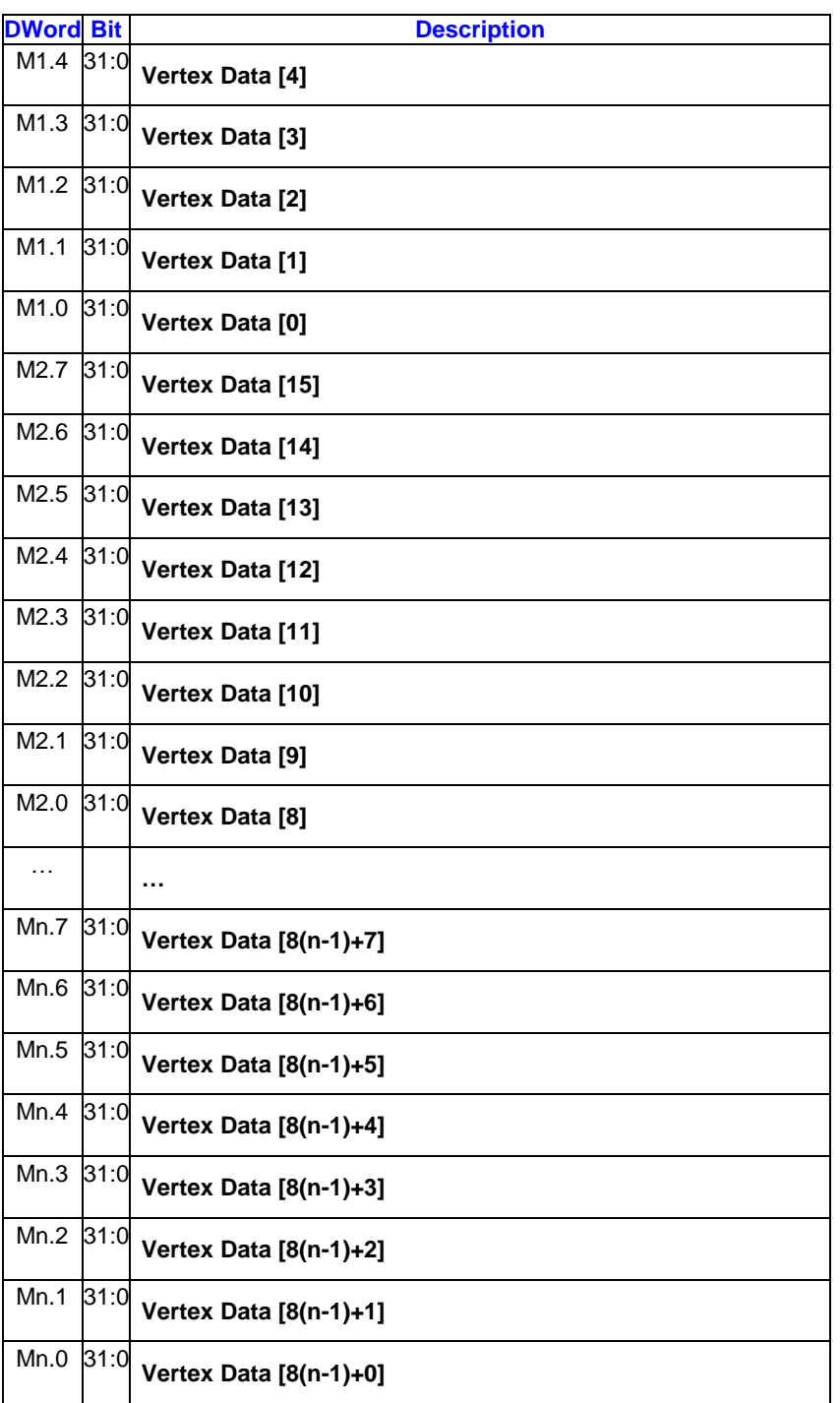

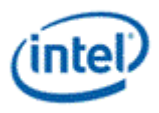

#### **2.4.3.2.2 URB\_INTERLEAVED**

The following table shows an example layout of a URB\_INTERLEAVED payload containing two interleaved vertices, each containing *n* 4-DWord vertex elements (n>1).

#### **Programming Restrictions**:

- The URB function will use (not ignore) the Channel Enables associated with this message.
- Writes to overlapping addresses of vertex0 and vertex1 will have undefined write ordering.

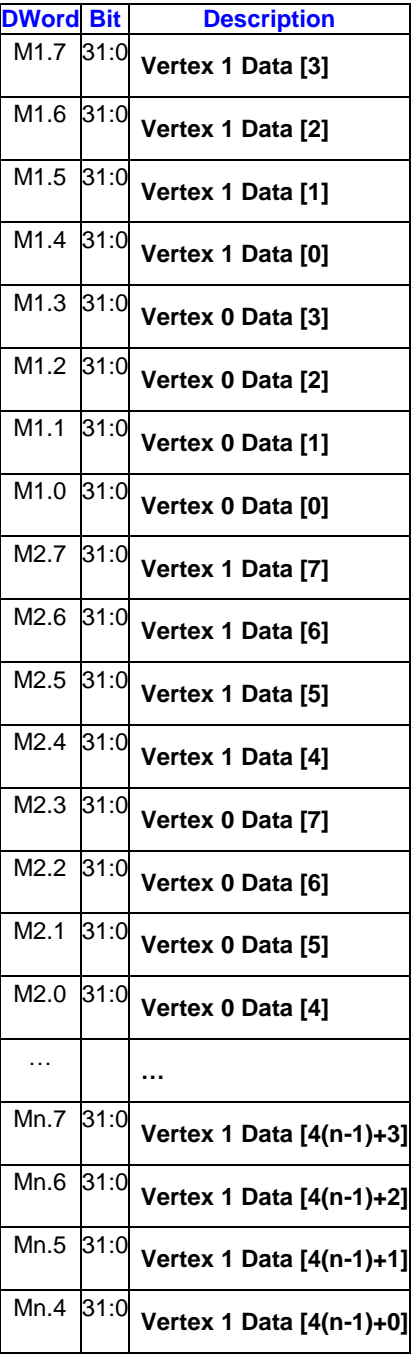

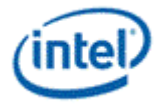

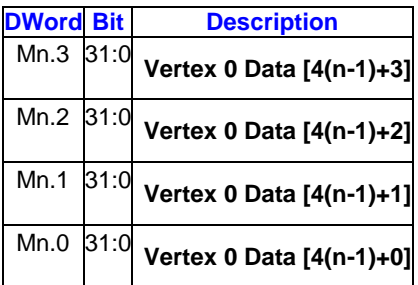

## **2.4.3.3 URB\_READ\_HWORD Writeback Message**

For the URB\_READ\_HWORD messages, the URB entries indicated by the URB handles in the message header are read and returned in the writeback message. The amount of read data returned is determined by the **Response Length** field.

While GS threads will read one vertex at a time to the URB, the VS will read two interleaved vertices. The description of the URB read messages will refer to the per-vertex DWords described in the Vertex URB Entry Formats section of the *3D Overview* chapter.

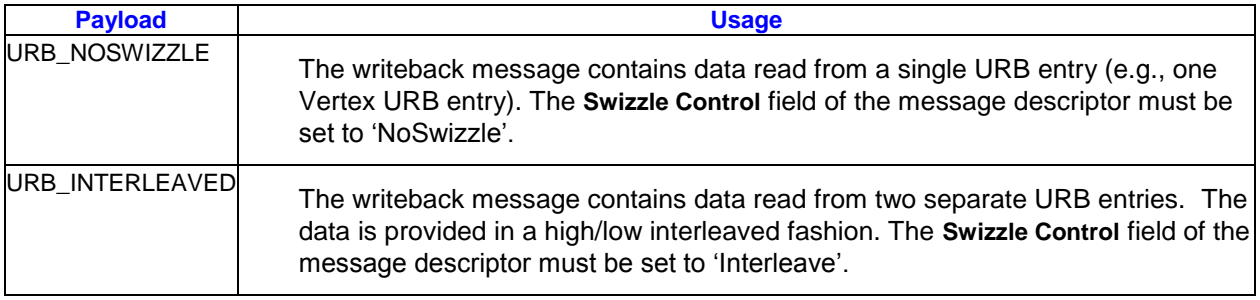

#### **2.4.3.3.1 URB\_NOSWIZZLE**

URB\_NOSWIZZLE is used to simply read data into consecutive URB locations (no data interleaving applied).

When URB\_NOSWIZZLE is used to read vertex data, the following table shows an example layout of a URB\_NOSWIZZLE writeback message containing one (non-interleaved) vertex containing *n* pairs of 4- DWord vertex elements (where for the example, *n* is >2).

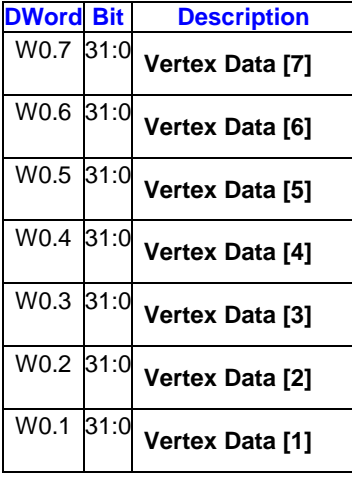

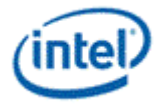

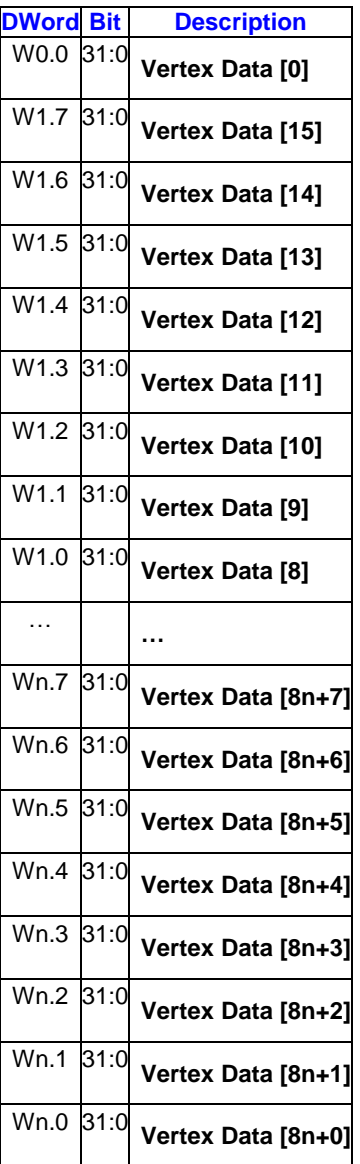

### **2.4.3.3.2 URB\_INTERLEAVED**

The following table shows an example layout of a URB\_INTERLEAVED payload containing two interleaved vertices, each containing *n* 4-DWord vertex elements (n>1).

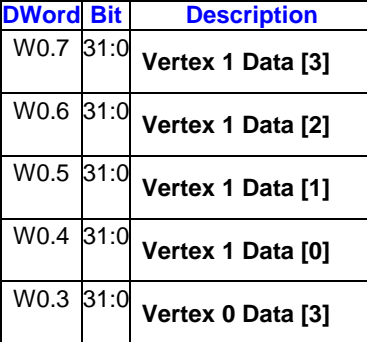

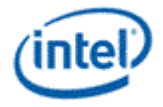

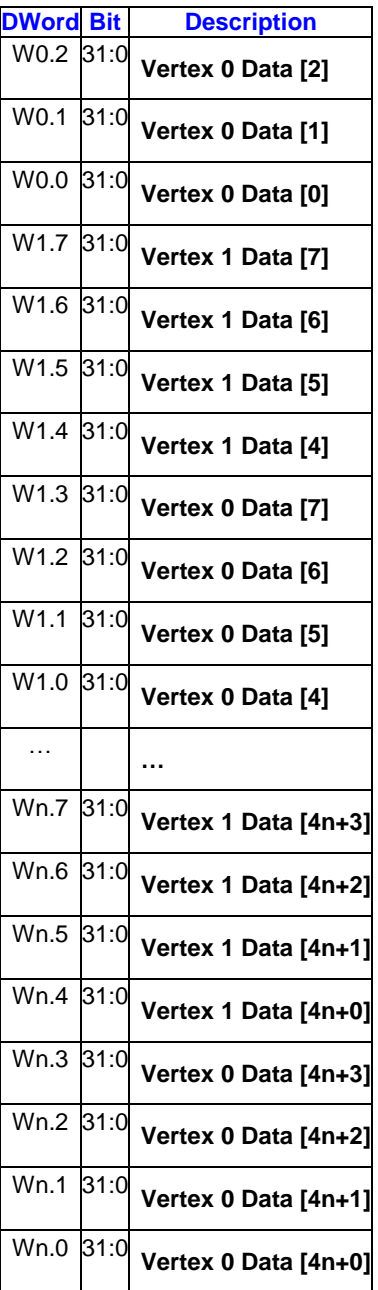

## **2.4.3.4 URB\_WRITE\_OWORD Write Data Payload**

For the URB\_WRITE\_OWORD messages, the message payload will be written to the URB entries indicated by the URB return handles in the message header.

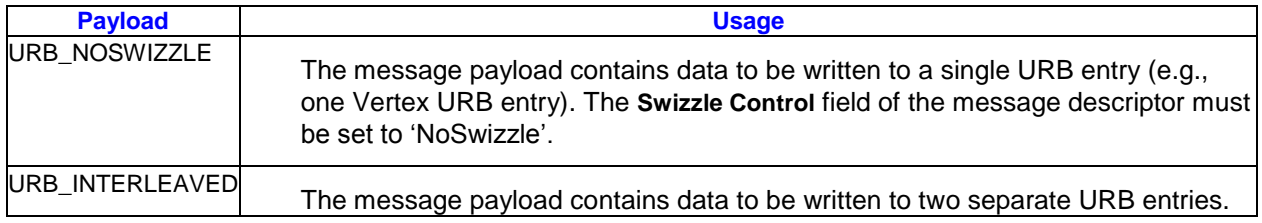

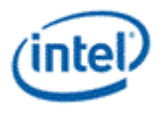

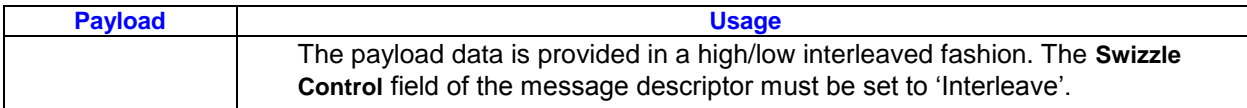

#### **2.4.3.4.1 URB\_NOSWIZZLE**

URB\_NOSWIZZLE is used to simply write data into a single 128-bit URB location (no data swizzling applied).

#### **Programming Notes**:

The URB function will use (not ignore) the Channel Enables associated with this message.

When URB\_NOSWIZZLE is used to write vertex data, the following table shows an example layout of a URB\_NOSWIZZLE payload containing one (non-interleaved) vertex containing 4-DWord vertex elements and HIGH OWORD ENABLE is 0.

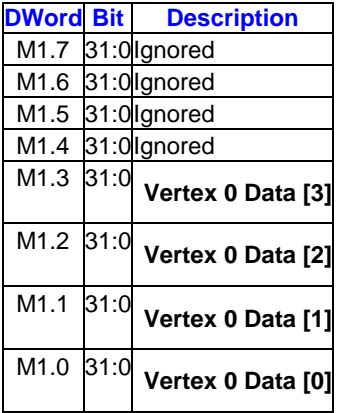

When URB\_NOSWIZZLE is used to write vertex data, the following table shows an example layout of a URB\_NOSWIZZLE payload containing one (non-interleaved) vertex containing 4-DWord vertex elements and HIGH OWORD ENABLE is 1.

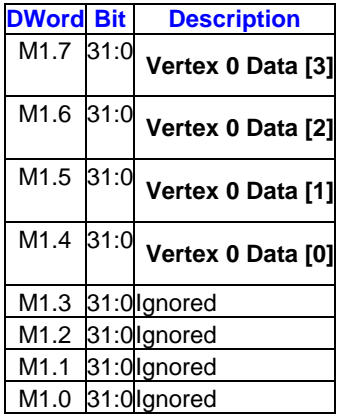

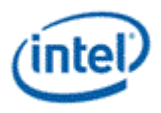

#### **2.4.3.4.2 URB\_INTERLEAVED**

The following table shows an example layout of a URB\_INTERLEAVED payload containing two interleaved vertices, each containing 4-DWord vertex elements.

#### **Programming Restrictions**:

- The URB function will use (not ignore) the Channel Enables associated with this message.
- Writes to overlapping addresses of vertex0 and vertex1 will have undefined write ordering.

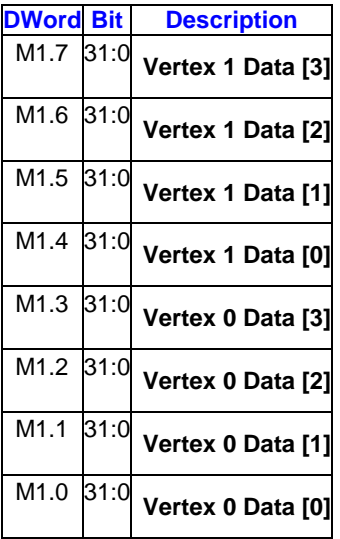

### **2.4.3.5 URB\_READ\_OWORD Writeback Message**

For the URB\_READ\_HWORD messages, the URB entries indicated by the URB handles in the message header are read and returned in the writeback message. The amount of read data returned is determined by the **Response Length** field.

#### **Programming Restrictions**:

**Response Length** must be set to 1.

While GS threads will read one vertex at a time to the URB, the VS will read two interleaved vertices. The description of the URB read messages will refer to the per-vertex DWords described in the Vertex URB Entry Formats section of the *3D Overview* chapter.

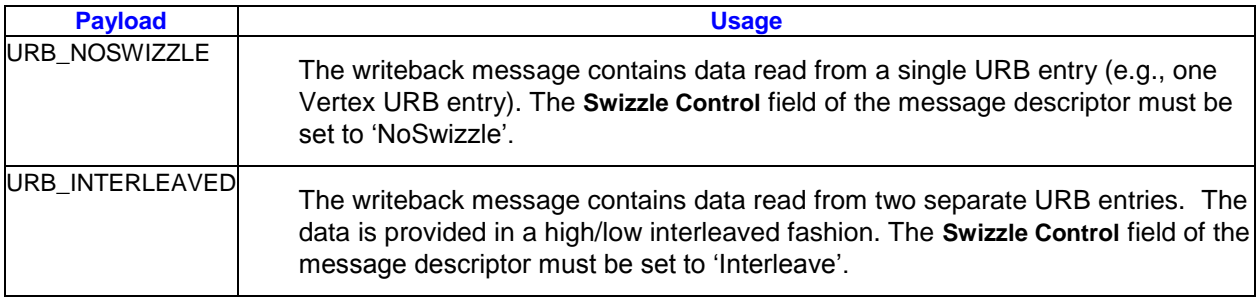

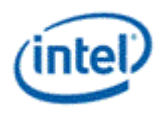

#### **2.4.3.5.1 URB\_NOSWIZZLE**

URB\_NOSWIZZLE is used to simply read data into consecutive URB locations (no data interleaving applied).

When URB\_NOSWIZZLE is used to read vertex data, the following table shows an example layout of a URB\_NOSWIZZLE writeback message containing one (non-interleaved) vertex containing 4-DWord vertex elements and HIGH OWORD ENABLE is 0.

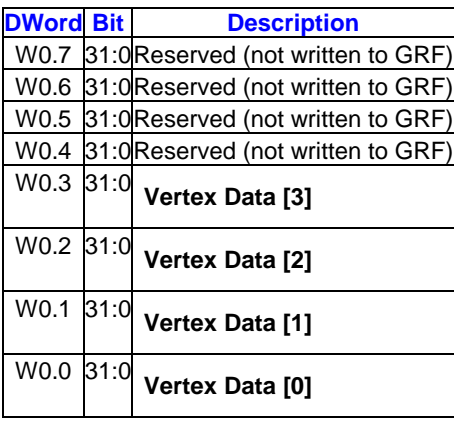

When URB\_NOSWIZZLE is used to read vertex data, the following table shows an example layout of a URB\_NOSWIZZLE writeback message containing one (non-interleaved) vertex containing 4-DWord vertex elements and HIGH OWORD ENABLE is 1.

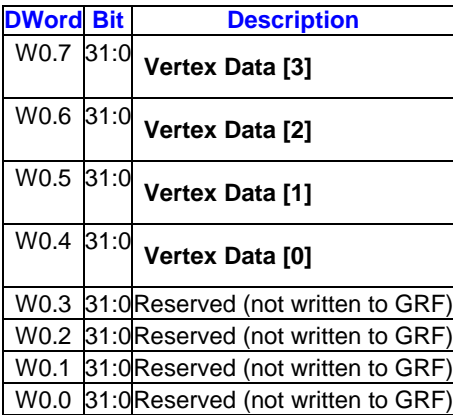

#### **2.4.3.5.2 URB\_INTERLEAVED**

The following table shows an example layout of a URB\_INTERLEAVED payload containing two interleaved vertices, each containing 4-DWord vertex elements.

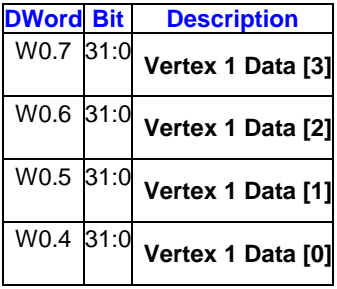

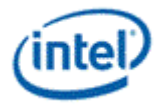

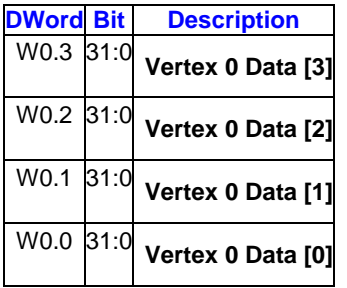

# <span id="page-31-0"></span>**2.4.4 URB\_ATOMIC\***

The URB\_ATOMIC messages implement atomic operations on a single DWord in the URB. The location of the DWord within the URB is specified by the single URB handle and the **Global Offset** field in the message descriptor, which for these messages is a DWord offset from the URB handle. The DWord selected will be operated on according to the following table:

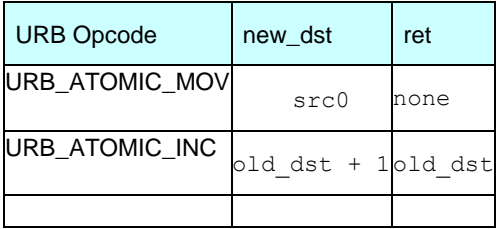

The previous contents of the DWord are returned in the destination register for the URB\_ATOMIC\_INC. The URB ATOMIC MOV opcode does not return data (response length must be zero).

The URB\_ATOMIC\* messages consist only of the header. A single URB handle is specified.

### **2.4.4.1 Message Header**

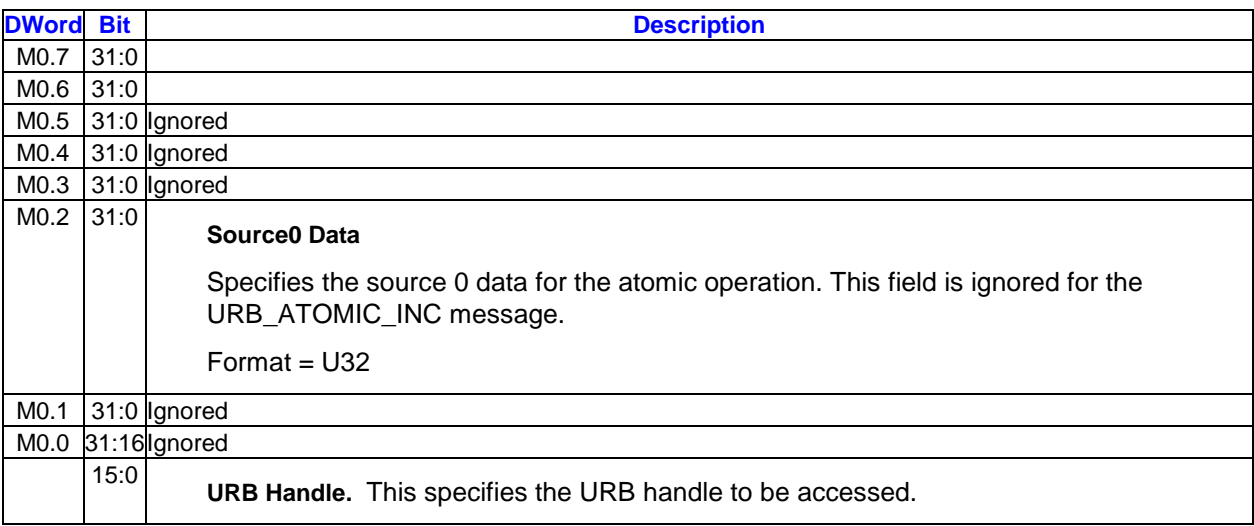

### **2.4.4.2 Writeback Message**

A writeback message is only returned for the URB\_ATOMIC\_INC message. Only the low 32 bits of the destination GRF register are overwritten with the return data.

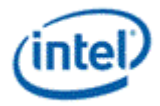

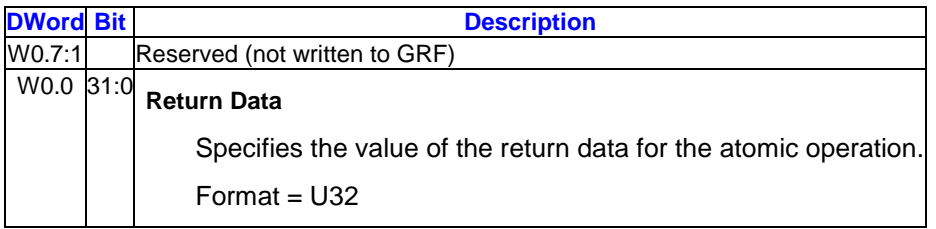

Here is a description of the 3DMark11 usage model (from their func spec):

#### **4.4.1 Depth of Field**

The effect is computed using the following procedure:

1. Circle of confusion radius is computed for all screen pixels and stored in a full resolution DXGI\_FORMAT\_R16\_FLOAT texture.

2. Half and quarter resolution versions are made from the radius texture and the original illumination texture.

3. Positions of out-of-focus pixels whose circle of confusion radius exceeds a predefined threshold are appended to a buffer.

4. The position buffer is used as point primitive vertex data and, utilizing Geometry Shader (GS), image of hexagonshaped bokeh is splatted to positions of these vertices. Splatting is done to a

DXGI\_FORMAT\_R16G16B16A16\_FLOAT texture. Multiple viewports are used to partition the texture to regions with different sizes. First region is screen size and the rest are a series of halved regions down to size 1x1 texels. The radius of the splatted bokeh determines the used viewport. The larger the radius the smaller the used viewport.

5. Steps 3 and 4 are done separately for full, half, and quarter resolution image data with different radius thresholds. Larger bokehs are generated from lower resolution image data.

6. The different regions of the splatting texture are combined by up-scaling the data in the smaller regions to the screen size region.

7. The combined splatted out-of-focus illumination is combined with the original illumination.

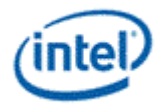

# <span id="page-33-0"></span>*3. Shared Functions – Video Motion Estimation*

The Video Motion Estimation (VME) engine is a shared function that provides motion estimation services. It includes motion estimation for various block sizes and also standard specific operations such as

- Motion estimation and mode decision for AVC
- Intra prediction and mode decision for AVC
- Motion estimation and mode decision for MPEG2
- Motion estimation and mode decision for VC1

The motion estimation engine may also be used for other coding standards or other video processing applications.

# <span id="page-33-1"></span>**3.1 Theory of Operation**

VME performs a sequence of operations to find the best mode for a given macroblock. Each operation step can be enabled/disabled through the control of the income message. Early termination, skipping of subsequent operation steps, is also supported when certain search criteria are met.

VME contains the following operation steps:

- 1. Skip check
- 2. IME: Integer motion estimation
- 3. FME: Fractional motion estimation
- 4. BME: Bidirectional motion estimation
- 5. IPE: Intra prediction estimation (AVC only)

## <span id="page-33-2"></span>**3.1.1 Shape Decision**

As a terminology, we call sub-block shapes: 8x4, 4x8, and 4x4 minor shapes (corresponding to subpartitions of 8x8 sub-macroblock), and 16x16, 16x8, 8x16, and 8x8 major shapes (corresponding to submacroblocks of a 16x16 macroblock)**.**

If the maximal allowed number of motion vectors **MaxNumMVs** (**MaxNumMVs** = **MaxNumMVsMinusOne** + 1) is less than 4, we will set minor MV flag off: **MinorMVsFlag** = 0, *i.e.* no minor motion vectors will be generated.

The reason of having this parameter **MaxNumMVs** is due to high level AVC conformance restrictions for certain profiles: *the total number of motion vectors of any two consecutive macroblocks not exceeding 16 (or 32)*. The mechanism here allows a reasonable degree of user control. In disable cases, **MaxNumMVs** should be set to 32.

In the coding process of VME, the shape decision is done in multiple locations:

- 1) After IME and before FME, intermediate shape decision is performed to reduce the FME searching candidates
- 2) After FME and before BME, existing shape decision is revised among the remaining candidates and to see if there is further reduction.

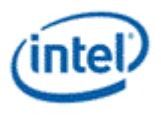

3) Final shape decision is done after BME.

Partition decision before BME uses unidirectional motion vector count to meet **MaxNumMVs** requirement. Adding BME for the partition candidates may exceed **MaxNumMVs**. As BME is performed on a block by block basis using the block order for a given partition, BME step for a given block is skipped and the best unidirectional motion vectors are used for the block if the overall motion vector count exceeds **MaxNumMVs** when that particular block is switched to bidirectional. The process continues to the last block of the partition.

*Note: This is a sub-optimal solution to simplify the hardware implementation. For some cases, bidirectional modes with larger sub-partitions might be better than unidirectional modes with finer subpartitions.* 

The VME implementation has the following restriction: Multiple partition candidates are only enabled if **PartCandidateEn** is set. And this only applies to source block of size 16x16.

If **PartCandidateEn** is not set, only the best partition is kept in state 1 (after IME) above and carried through FME and BME. In other words, FME if enabled only operates on one partition candidate, and BME if enabled only operates on one partition candidate. Bidirectional mode check only applies to the partition candidates that meet the bidirectional restriction provided by **BiSubMbPartMask**. For example, if a minor partition determined based on best unidirectional cost function is not 8x8 but one of 4x8, 8x4 or 4x4, VME skips the bidirectional mode check.

If **PartCandidateEn** is set, up to two sets of candidates are maintained by VME hardware, if the second best partition candidate is within **PartToleranceThrhd** from the best one. The second best partition is selected only from the two major partition candidates based on the unidirectional motion vector count, subject to that the major partition is enabled:

- 1MV: The 16x16 partition
- 4MV: The 4x(8x8) partition with no minor shape

The following partitions are not supported as alternative partition.

- 2MV: The best of 2x(16x8) and 2x(8x16) partitions
- $\bullet$  More than 4MV: The best of all  $4x(8x8)$  partitions with at least one 8x8 having minor shape of 8x4, 4x8 or 4x4

#### **3.1.1.1 Minor Shape Decision Prior to FME**

If any minor shapes are selected, we decide the best minor first.

For each 8x8 sub-block, before performing bidirectional, we reduce code candidates to no more than three based on the best unidirectional motion search results (best of the forward and backward):

- 0)One MV, *i.e.* the best in shape of 8x8.
- 1)Up to two MVs, *i.e.* the best in shapes 8x8, 8x4, or 4x8. And
- 2)Up to four MVs, *i.e.* the best for the sub-block 8x8.

Now for the first and the second sub-blocks, we can merge them into up to six candidates of 2, 3, 4, 5, 6, and 8 possible motion vectors.

Do the same to the third and the fourth sub-blocks, we have similarly up to six candidates.

Now we further combine these two groups, and find the best solution under the constraint of not exceeding the number of motion vectors more than **MaxNumMVs**. (see pseudo-code below for detail.)

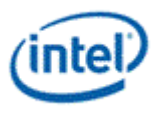

Consequently, we have the best combined 8x8 solutions with **N** motion vectors for some **N** less or equal to **MaxNumMVs**.

Assume distA[k][s] is the cost-adjusted distortion of the best forward or backward motion vector mix of the *k*-th 8x8 sub-block of the sub-shape *s*, where *s*=0,1,2, and 3 represent shape partitioning 8x8, 8x4, 4x8, and 4x4 respectively. Assume distA[k][s] is the bidirectional one of the corresponding bus-block and sub-shape. And assume some large number, say 128x16=2048 is assigned to the variable, if there were no valid corresponding codes. Hence, the following pseudo-code explains the code selection algorithm.

Let's first explain the case **MaxNumMVs** is disbled, *i.e.***MaxNumMVs**16:

```
void SelectBestCombinedMinors(
short *distA, 
short*MinorShape,
short*MinorDisto
){
shorts[4], d[4];
    s = ShapeList;
    d = DistoList;
    for(int k=0; k<4; k++){
s[k] = 0; d[k] = distA[k][0];if(distA[k][1])< d[k]) { d[k]=distA[k][1]; s[k]=1; }if(distA[k][2])< d[k]) { d[k]=distA[k][3]; s[k]=2; }if(distA[k][3]) < d[k] d[k]=distA[k][3]; s[k]=3; }
}
    *MinorDisto = d[0]+d[1]+d[2]+d[3];
*MinorShape = s[0]|(s[1] < < 2)|(s[2] < < 4)|({s[3] < < 6};
```
#### Now for the case of using **MaxNumMVs** control:

}

```
void SelectBestCombinedMinors(
short *distA, 
intMaxNumMVs,
short*MinorShape,
short*MinorDisto
){
int k, n; 
short dist, best0 = 0, best1 = 0;
    if(MaxNumMVs< 4){ // we reset other parameters
switch(MaxNumMvs){ 
case 0: 
    DoIntraInter &= (~DO_INTER); // not do Inter 
   break; 
case 1: 
    ShapeMask |= (NO_16X8|NO_8X16); 
   BidirMask |= NO 16X16;case 2: case 3: 
   ShapeMask | = (NO 8X8)NO 8X4|NO 4X8|NO 4X4;
```
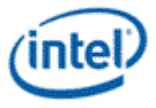

```
 BidirMask |= (NO_16X8|NO_8X16); 
    break; 
} 
    }
    if(MaxNumMVs>=16){ // it should use unrestricted code selection
SelectBestCombinedMinors(DistA, MinorShape, MinorDisto);
return;
    }
short*s, ShapeList[18];
short*d, DistoList[18];
    s = ShapeList;
   d = DistoList;
    for (k=0; k<4; k++) {
s[0] = 0; // 1 m vd[0] = distA[k][0];s[4] = (distA[k][2]<distA[k][1])+1; // 2 mvs
d[4] = distA[k][s[1]];s[8] = 3; // 4 mvs
d[8] = distA[k][3];s ++, d ++;
    }
    // Merge two:
   s = ShapeList;
    d = DistoList;
    for (k=0; k<2; k++) {
s[16]= 0x33; // 8 mvs
d[16] = d[8] + d[10];
s[12] = (d[4]+d[10] < d[6]+d[8])?(s[4]|0x30):(0x03|(s[6]<<4));// 6 mvs
d[12]= (d[4]+d[10]<d[6]+d[8])?(d[4]+d[10])<(d[6]+d[8]);
s[10]= (d[0]+d[10]<d[8]+d[2])?0x30:0x03; // 5 mvs
d[10]= (d[0]+d[10]<d[8]+d[2])?(d[0]+d[10])<(d[8]+d[2]);
s[8] = s[4] | (s[6] < 4); // 4 mvs
d[8] = d[4] + d[6];s[6] = (d[4]+d[2] < d[0]+d[6])?s[4]:(s[6] <<4); // 3 mvs
d[6] = (d[4]+d[2]<d[0]+d[6])?(d[4]+d[2])<(d[0]+d[6]);
s[4] = 0; // 2 mvs
d[4] = d[0] + d[2];if(d[ 6] > d[ 4]) d[ 6] = d[ 4];if(d[ 8]> d[ 6]) d[ 8] = d[ 6];
if(d[10]>d[8]) d[10] = d[8];if(d[12]>d[10]) d[12] = d[10];
d[14] = d[12];if(d[16]>d[12]) d[16] = d[12];s ++; d ++;
   }
```
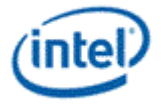

```
s = ShapeList;
    d = DistoList;
*MinorDisto = 2048;
    for(k=0; k<8; k++){
n = MaxNumMVs – k;
if(n>=2 & a n <= 8) < 2) {
dist = d[(k<<1)+1]+d[n<<1];if(dist<*MinorDisto){ 
*MinorDisto = dist; 
best0 = (n<<1);best1 = (k<<1)+1;}
}
    }
    while(best0>1 && d[best0]==d[best0-2]) best0 -= 2;
    while(best1>1 && d[best1]==d[best1-2]) best1 -= 2;
    *MinorShape = s[best0] | ((s[best1]<<2));}
```
### **3.1.1.2 Major Shape Decision Prior to FME**

Now considering the best of each 8x8 is done, and we have the total cost-adjusted-distortion for this subblock level partition. Now among the four choices: the resulting 8x8 sub-partitioning, one 16x16, two 16x8, and two 8x16, the one gives the best cost-adjusted-distortion, will determine the final decision of partitioning shape. Any among these four, if its cost-adjusted-distortion is within the intermediate tolerance (which is a predefined system state) from the best distortion will be marked as **candidate shape**s.

Notice that, when the intermediate tolerance is set to 0, only the best shape will be selected as the candidate. When the intermediate tolerance is large, all four shapes will become candidates.

Assume we have all the distortions for majors enumerated in  $Distomajor[k]$ , where  $k = 0, 1, 2, 3, 4$ , and 5, for 16x16, 16x8, 8x16, the combined minors, 16x8 field, and 8x8 field respectively. Assume BestDisto is equal to the minimal of the six values  $DistOMajor[k]$ , for  $k = 0, ...5$ . Assume the intermediate tolerance is  $Inttol$ , the major shape k is a candidate shape if and only if DistoMajor[k]<=BestDisto+IntTol.

### **3.1.1.3 Shape Update after FME**

Among all the candidate shapes, we recheck the distortion, if any of them is no longer with in the intermediate tolerance **DistortionTolerance** from the best choice; we drop it for reduced calculation.

### **3.1.1.4 Final Code Decision after BME**

For any given candidate shape, for each motion vector, if we do have improved distortion by switch from the single direction to bi-direction, then we do it, unless the increased number of motion vectors hits above **MaxNumMVs**; in this case, we take as many as possible first the ones generate the most improvement.

Then, we choose the best among the improved candidate shapes.

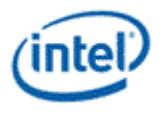

# **3.1.2 Integer Motion Estimation**

IME, the integer motion estimation, is the most key part of VME. In our current design, the minimal functional block is to do a full search over a search unit. This functional block is then called via two distinctive methods:

- 1) Via a predefined searching path of search units.
- 2) Via a dynamic process based on the previous results.

This section will describe both.

### **3.1.2.1 Reference Window and Search Units**

The reference window is a rectangular region fetched put in the reference cache for VME. Either one or two reference windows are allowed to be loaded into the reference cache. In the case of dual windows, both windows follow a common search path or different paths (relative to their corresponding Start Center) depending on the dual search path option flag.

The total reference cache is limited to 2K bytes and only the luma component searching is performed. For example, we may select the reference windows to be one of the following sample choices: one 64x32 area, one 48x40 area, two 40x24 areas, or two 32x32 areas, where the possible reference address will cover an area of 48x16, 32x24, 24x8, and 16x16.

As a convention, we will call the valid reference addressing region the reference region, and its width and height are called the reference window width and height respectively. So the reference loading region of VME has therefore 16 more columns and 16 more rows.

*It is not efficient for hardware to search one location at a time due to reference cache access bandwidth and latency constraints. Thus, possible reference search locations are grouped in a predefined pattern, and all locations within the same group must be either all are chosen or all are skipped. These predefined groups are called search unit (SU). Reference Window and Search Units shows a sample of grouping search locations into searching units. The reference window in the figure has a dimension of 32x20, and assuming the* source block is 8x8, the dark dots indicate all legitimate reference locations for motion searching. It shows a partitioning of SUs of 16 locations.

In general, the indices of SUs are given by counting rows and units within the row.

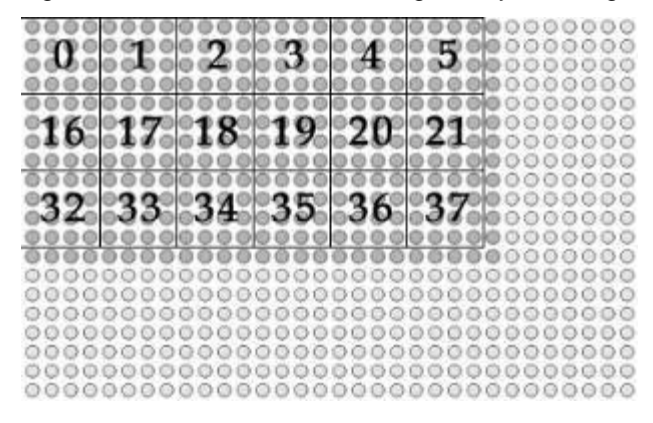

#### **Example of Search Units in a reference window**

Given a fixed reference cache access latency, SU size is determined solely based on the source block size as shown in *Reference Window and Search Units*. Note that SU sizes for both 16x8 and 8x16 source blocks are both 8x4, which gives a preference for motions along horizontal direction.

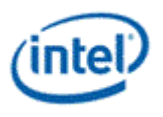

### **Determination of Search Unit size based on Source Block dimension**

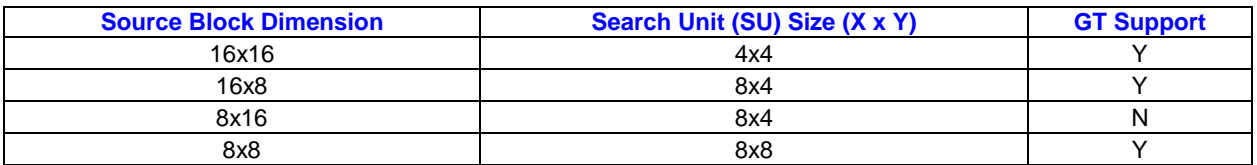

To keep tracking on whether a SU has been searched or not, an equivalent hardware process is implemented performing as a search record that marks whether any search units being searched is a bitplan of the bit-length equal to the maximal index of SUs. Before searching starts, the search record must be reset which sets the value 0 (= yet-to-be-searched) to all legitimate SU indices, and the value 1 (= no longer available) for other SUs that are not intended to be searched.

*Given a search window, unique indices are assigned to all SUs. A search path (SP), is a sequence of such indices. The number of SUs in a SP is called the length of the walker (denoted by LenSP here), which shall be a number more than one. Instead of storing the absolute indices of a search path, relative search unit deltas are sent instead. In the current VME a search unit delta is a 8 bit index consisting of a pair of 4-bit signed integers in [-8,8).* 

*Given start center in a pair of 4-bit unsigned integer (sx, sy), and denote a search path described in SU deltas (dx[i],dy[i]). The first search unit SU[0] will be the search unit which has the first reference address (sx\*4, sy\*4) in integer-pel relative to the reference origin., i.e.*

*SU[0].* $x = sx^*4$ *, and SU[0].* $y = sy^*4$ .

*The second search unit SU[1] is derived by adding (dx[0],dy[0]):*

*SU[1].x = SU[0].x + dx[0]\*4, and SU[1].y = SU[0].y + dy[0]\*4.* 

In general, we have:

*SU[i*+1]. $x =$  *SU[i].* $x + dx$ *[i]\*4, and SU[i+1].* $y =$  *SU[i].* $y + dy$ *[i]\*4.* 

*When SU[i] is out of range, it is either always skipped or always wrapped depending on the SU wrapping flag.*

When the SU wrapping flag is on, it is equivalent to as we perform

*SU[i].x = SU[i].x(mod ref\_win\_width), and*

#### *SU[i].y = SU[i].y(mod ref\_win\_height),*

As a convention, a NULL delta marks the end of the search path.

### **3.1.2.2 Fixed and Adaptive Search Paths**

A fixed pattern motion search algorithm is an algorithm following some predefined SP with the designated **MaxNumSU** (*maximal number of search units*) less or equal to **LenSP** (*the fixed search path length*). This is referred to as fixed pattern searching or predetermined searching.

When **MaxNumSU** > **LenSP**, (the maximal number of SU is more than what are given by the SP), the searching continues unless reaching a local minimum, which is called dynamic searching or adaptive searching or gradient searching. In this case, the current best result is used. If it is located in some SU boundary, the neighborhood SUs are checked and any one of them that is yet-to-be-searched will be the next SU to be searched. If all neighbor SU's are done, the process of IME is done. *Fixed and Adaptive Search paths* illustrates on how neighbor SUs are defined for dynamic search.

Hardware maintains one scoreboard per reference to keep track of the state of SUs, whether being searched or yet-to-be-searched. When dual records are enabled on a single reference, both records will share the same scoreboard for the reference.

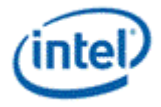

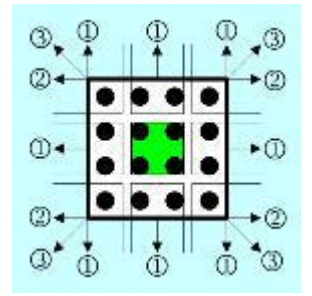

#### **Sample neighborhood SUs in a dynamic search**

*Fixed and Adaptive Search paths* shows the algorithm of this integrated solution. In order to hide the decision logic of dynamic walking, the one-step-delayed-queue is implemented. So when searching the current SU, the next SU will be put in the queue. If there are more SUs yet to be searched in the current SP, the next SU will be the next SU according to SP; if there is no more SU from SP, the first unsearched neighbor SU (in some predefined order) based on the current best result will be put instead, and if there is no more unsearched neighbor SU, the integer searching terminates.

To reduce the one-step-delay, and to support bidirectional, we create the dual mode that allows the above algorithm to be ping-pong-ed between two search paths. *Fixed and Adaptive Search paths* illustrates this case.

In both figures, the best MVs refer to the best resulting motion vectors so far. There are potentially total 41 motion vectors (1 for 16x16, 2 for 16x8, 2 for 8x16, 4 for 8x8, and 32 more for 8x4, 4x8 and 4x4 cases). **The current hardware implementation only considers the four 8x8 MVs.**

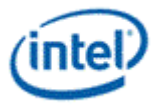

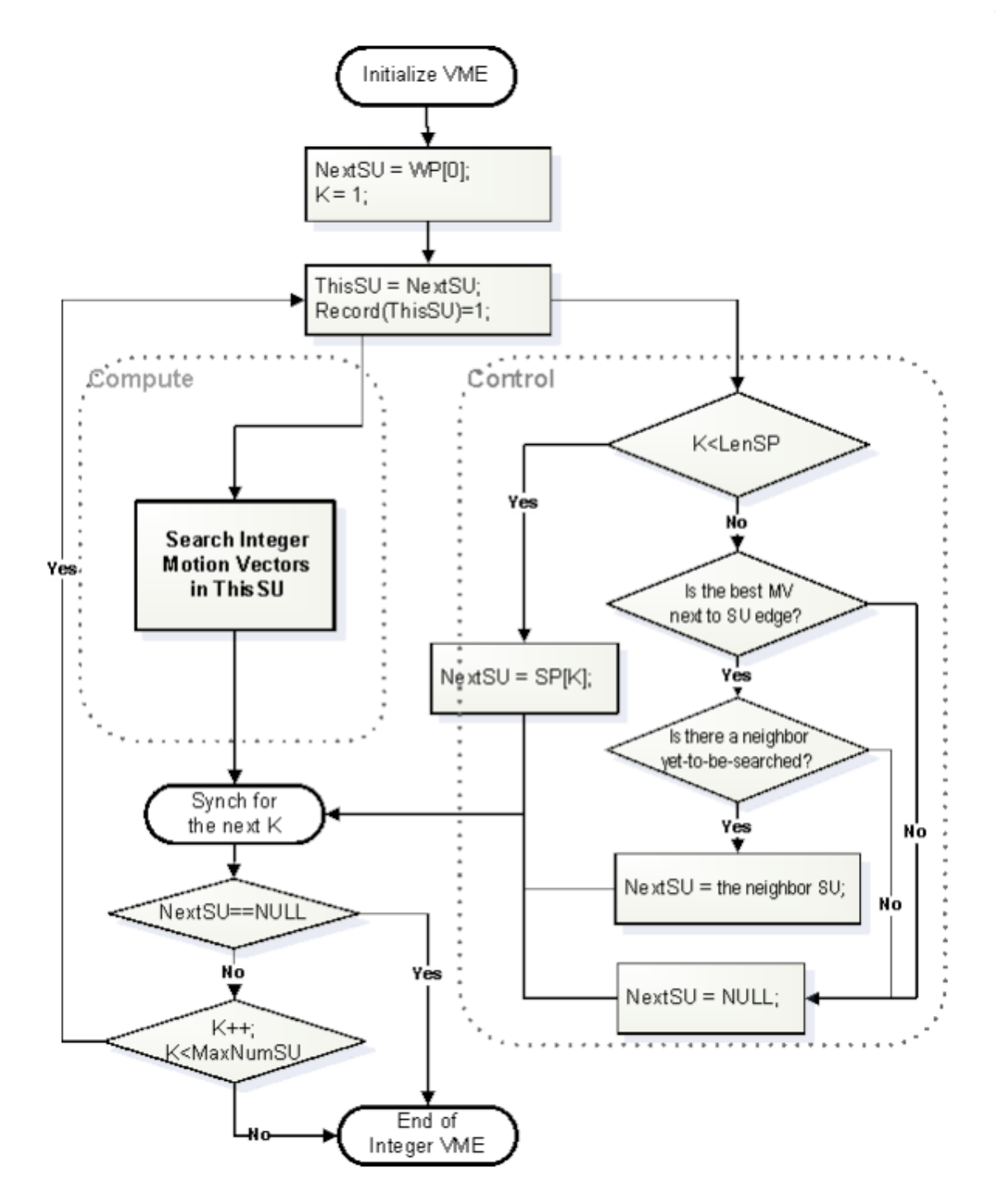

**VME in single SP mode**

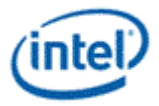

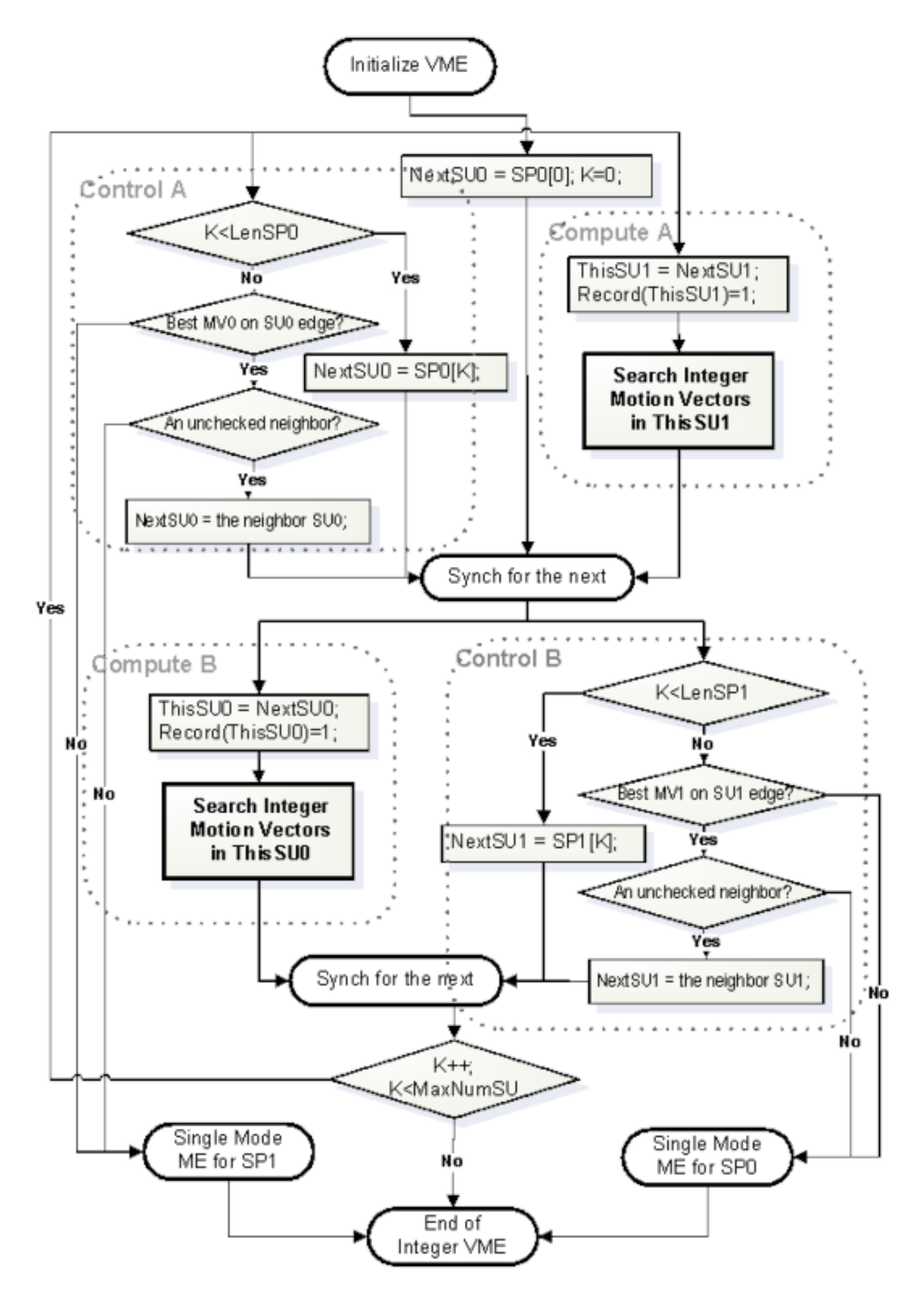

**VME in Dual SP mode**

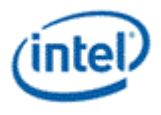

# **3.1.3 Fractional Motion Estimation**

Instead of following the exact interpolation as specified by the individual video standards, 4 tap interpolation is used for the Fractional Motion Estimation (FME) step in the VME engine. It is expected to be adjusted according to different standards.

### **3.1.3.1 Interpolations**

Instead of following the exact interpolation as specified by the individual video standards, fixed 4 tap interpolation is used in the VME engine, as defined below:

1)  $(-1,5,5,-1)/8$  for  $\frac{1}{2}$ -pel, *i.e.* s =  $(-P1+P2*5+P3*5-P4+4)/8$  and

2)  $(-1,13,5,-1)/16$  for ¼-pel position, *i.e.*  $c = (-P1+P2*13+P3*5-P4+8)/16$ .

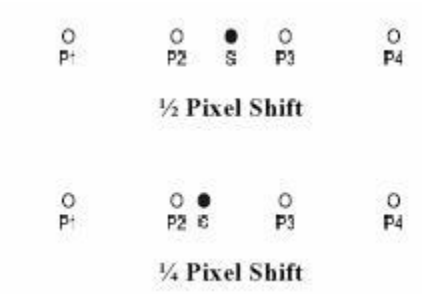

### **Fractional pixel locations**

The quarter-pels are actually the averages of its nearest integer and half pixel values.

It is not hard to see our suggested interpolation formulas are very much the good approximations of the formulas from various standards

For AVC, they should be the following 6-tap formulas in theory:

- 1) (1, -5,20,20,-5,1)/32 for ½-pel, *i.e.*  $s = ((P2+P3)*20-(P1+P4)*5+(F0+F6))$ , and
- 2) (1,-5,52,20-5,-1)/64 for ¼-pel position.. n.

For VC-1, the 4-tap filters are precisely defined:

- 1) (-1,9,9,-1)/16 for ½-pel, and
- 2) (-4,53,18,-3)/64 for ¼-pel position.

In general, bilinear interpolation is accepted too:

- 3) (0,1,1,0)/2 for ½-pel (as used in MPEG2), and
- 4) (0,3,1,0)/4 for ¼-pel position.

After IME is done, if the best Inter result is too bad, we may decide to stop the Inter-search to not waste the effort further computationally. If we decided to continue, we have the option to decide shape first to cut down FME calculation or to perform FME for all possible configurations.

VME performs the sub-block level intermediate shape decision first (see *Shape Decision* section for detail), then perform FME only for the reduced candidate shapes. In this way, the computation is reduced significantly with tunable small quality hit.

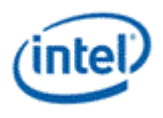

## **3.1.3.2 8+8 vs. 7x7**

With a given sub-block of motion vector search, we also have multiple options to pursue the searching. Name two common extremes: 7x7 and 8+8.

Given an integer motion vector location, surrounding it there are 48 surrounding quarter-pel locations, and among them there are 8 are in half-pel grids. So we may check all 48, which covers the 7x7 region, for the best, or we may adopt a two-step approach by considering the half-pel grids first then followed by the second step of the quarter-pel refinement.

The one step method is named as 7x7, and the two step method called 8+8 as only 16 block comparisons are performed as shown in the next figure.

VME hardware follows the 8+8 approach.

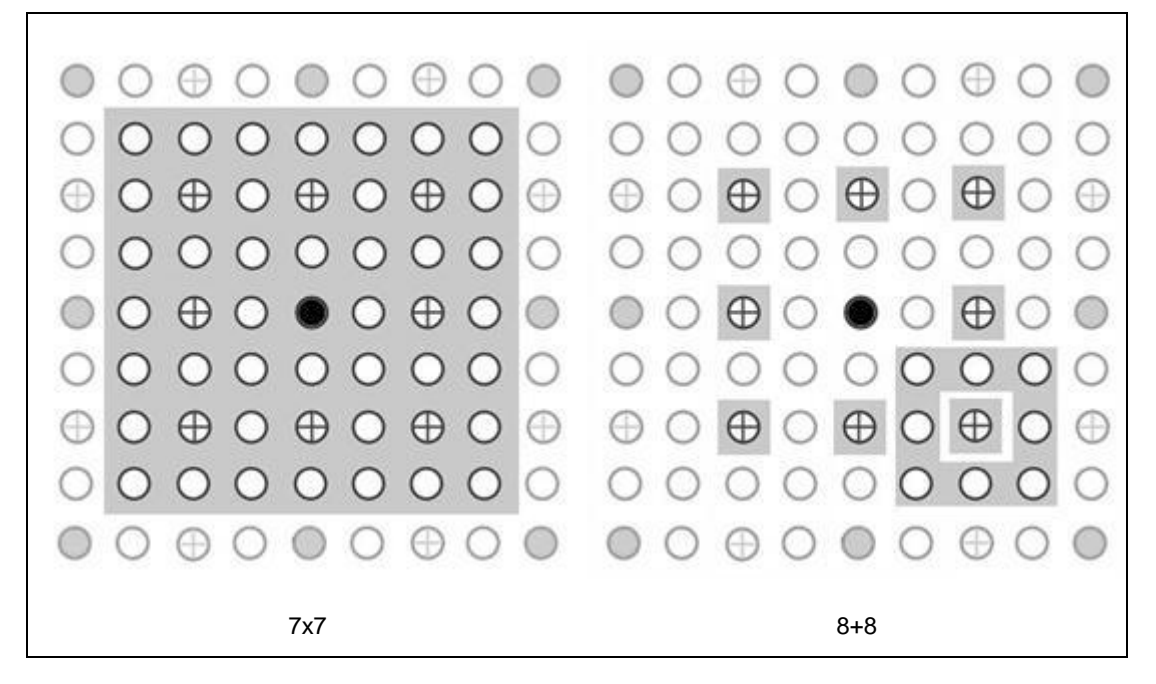

### **7x7 vs. 8+8, whereas the 8+8 method is used by VME**

### **3.1.3.3 Partitioning Refinement**

When the partitioning refinement is enabled, the FME refinement results will be propagated to or subblocks as well, and a shape partitioning will be redone after the completion of both half-pel and quarterpel searching for a possible better choice.

In the case when alternative candidate is enabled, both half-pel refinements are done in parallel, and then records are combined. Then, both quarter-pel refinements are done again in parallel, and combined again prior to the final repartitioning. In HW implementation, we do the coarser on first, and the finer one later to achieve the above equivalence.

# **3.1.4 BME and Weighted Prediction**

Bidirectional searching is performed to all candidate shapes.

A weighted bidirectional search is supported particularly for AVC implicit weighted prediction. Only a common subset of frame relations, which falls into linear interpolation with positive weight, is

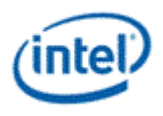

implemented. The weight between forward and backward is approximated into 5 cases only: 16 (quarter distance like Rf B X X Rb), 21 (one third distance like Rf B X Rb), 32 (half distance like Rf B Rb), 43 (two third distance like Rf X B Rb), and 48 (three quarter distance like RXXBR). Here the notation is for bidirectional prediction with display picture order, whereas Rf stands for forward reference, Rb for backward reference, B for the current bidirectional predicted picture and X is another picture in the sequence.

So if the forward prediction is {**Ref0[i]**}, and the corresponding backward reference is {**Ref1[i]**}, then the combined bidirectional motion prediction is calculated as the following:

**Ref[i] = ((64-alpha)\*Ref0[i] + alpha\*Ref1[0] + 32)>>6;**

where, **alpha** is one of the 5 weighting numbers mentioned above.

## **3.1.5 Skip Check**

There are two SKIP modes:

- **SKIP 1MVP** one MV pair for 16x16 macroblock, and
- **SKIP 4MVP** four MV pairs for four 8x8 subblocks.

Otherwise, when Skip Check is enabled and the skip MV number does not exceed **MaxMumMV**, VME will first perform the fractional motion estimation at the skip centers provided by the motion vector pairs as specified by the corresponding mode. In this case the following distortions will be calculated:

- 1. **RawSkipDist** (intended for AVC PB\_Skip) the raw SAD/HAAR distortion calculated from the skip motion vectors with no costing added.
- 2. **NonSkipDist** (intended for AVC B\_Direct16x16) the adjusted non-skip distortion is defined by adding optionally the zero motion vector cost and 16x16 Inter mode penalty to **RawSkipDist**. And
- 3. **NonSkip8x8Dist[4]**  (intended for AVC B\_Direct8x8) the four adjusted non-skip distortions for four individual 8x8 subblocks with the ZMV cost and 8x8q Inter mode penalty optionally added. (Note: This case may produce partitions with 8x8 subblock even if the 8x8 subblock shape is disabled.)

"Optional" implies whether add or not is purely depende on two enabling input bits: **NonSkipModeAdded** and **NonSkipMvAdded**. It should be also noted that MODE\_INTER\_BWD is not added to **NonSkipDist** or **NonSkip8x8Dist[]** even though a skip center contains backward motion vector (this is for a direct mode, whether the motion vector for a block is forward, backward or bidirection is derived from its spatial or temporal predictor and there is no coding cost).

If **RawSkipDist** is less than or equal to **EarlySkipSuccess** threshold, **MinDist** will be set to **RawSkipDist** if the skip MV number does not exceed **MaxMumMV**.

- If **EarlySuccessEn** flag is on, VME exits immediately afer setting **MbSkipFlag** on, and **Direct8x8Pattern** = Fh.
- If **EarlySuccessEn** flag is off, VME continue the IME, FME, BME, and Direct8x8 searching after setting **MbSkipFlag** on and **Direct8x8Pattern** = Fh. VME will choose the skip output unless another better choice of code with less adjusted distortion is found.

If **RawSkipDist** is greater than **EarlySkipThreshold**, **MinDist** will be set to **NonSkipDist** if the skip MV number does not exceed **MaxMumMV**. **MbSkipFlag** will be always set to off. VME continue the IME, FME, BME, and Direct8x8 searchings. VME will still choose the skip output (with **MbSkipFlag** off) unless another better choice of code with less adjusted distortion is found.

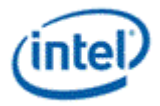

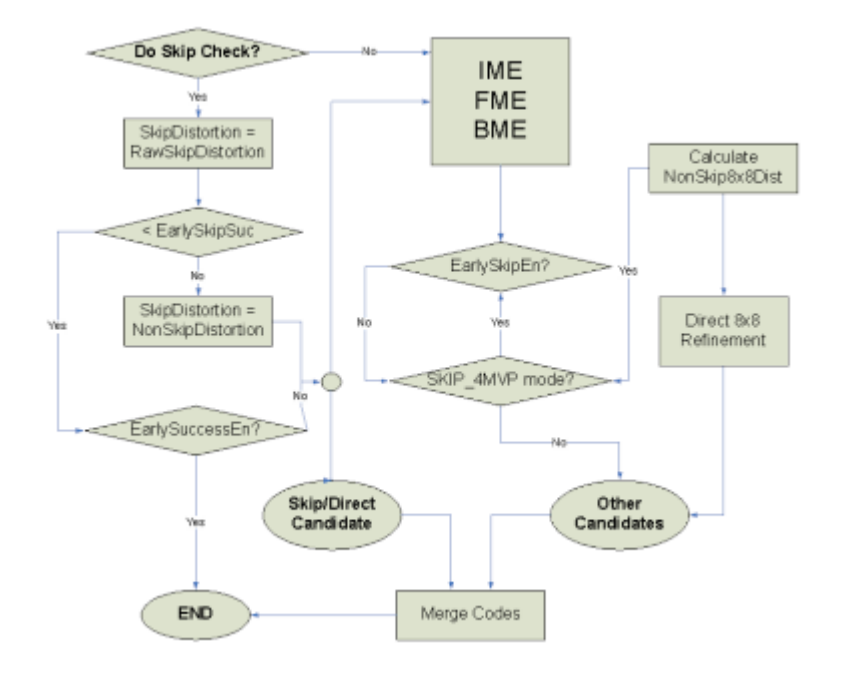

### **3.1.5.1 Direct 8x8 Search**

**Direct8x8 Searching** and then possible replacement is performed ONLY for 16x16 source block.

**Direct8x8 Searching** is performed only for **Skip\_4MVP** mode when skip check is on to candidates of MbType in a partition that is in the Inter shape of 8x8 or minors, after IME, FME, and BME searchings.

For each candidate in 8x8 or smaller partition, and for each 8x8 sub-block, the corresponding codes will be replaced by the skip motion vector (pair) of the same 8x8 subblock, if all of the following requirements are satisfied:

- The non-skip 8x8 distortion **NonSkip8x8Dist[k]** is less than or equal to the adjusted 8x8 distortion of the corresponding codes.
- The merge does not violate uni-mix and bi-mix rules (the violating cases are skipped).
- The number of MVs used for the cadidate adding the number of subblocks of the shape 8x8 must be less than or equal to **MaxNumMV**. Or otherwise it does not replace a uni-directional 8x8 MV with a true bi-directional skip MV pair.

Note that, during all of the above comparisons, we skip the process whenever the MV numbers exceeding the **MaxNumMV**.

If either **UniMixDisable** or **BiMixDis** is set, then there would be no direct8x8 block level replacement.

## **3.1.5.2 Skip Check Only Mode**

**VME** supports the skip check only mode, when **Intra** is set off, **Inter** and **Skip** are enabled, and all 7 inter shapes (**SubMbPartMask**): 16x16, 16x8, 8x16, 8x8, 8x4, 4x8, and 4x4 are set to 1 (all sub partitions are turned off). That indicates that none of the partition and sub partitions are valid for IME. Therefore IME is not performed, and no subsequent FME/BME is performed. This is another performance optimization choice if the intended usage is to check the skip centers only.

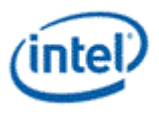

# **3.1.6 Intra Prediction Estimation**

Intra Prediction Estimation state supports all Intra16x16, Intra8x8, and Intra4x4 modes. All predictions are based on original frame pixels for quick performance, as widely adopted in HW industry. There is a known quality drop.

For supporting AVS as well as providing finer knobs for AVC, five enabling flags are defined:

- Enable Intra16x16: whether Intra16x16 shall be performed.
- Enable Intra8x8: Enable all Intra8x8 modes, and the next flag determines which ones are actually performed.
- AVS Intra8x8 Flag: whether should perform the subset of 5 AVS modes or perform the super set of 8 AVC modes.
- Enable Intra4x4: Enable all Intra4x4 modes, and the next flag determines which ones are actually performed.
- AVS Intra4x4 Flag: whether should perform the subset of 5 AVS modes or perform the super set of 8 AVC modes.

# **3.1.7 Transform Adjusted SAD**

A simple Wavelet transform, Haar transform, is used to refine the cost function measure of SAD. The per pixel difference goes through a 4x4 Haar transform. Then the SAD is replaced by the sum of the absolute values the transform domain coefficients (L1 norm) in the cost function. Haar transform here is used as a coarse estimation of the integer transform.

Assume the a 4x4 block **Blk** is given in the following order:

```
0 1 2 3
```

```
4 5 6 7
```

```
8 9 10 11
```
12 13 14 15

The 4x4 Haar transform is performed using cascaded 2x2 Haar filters of the following steps:

- Four 4-tap row filter
- Two 4-tap column filter
- Two 2-tap row filter
- Two 2-tap column filter

Where the 2x2 Haar transform is give as

1 1

```
1 - 1
```
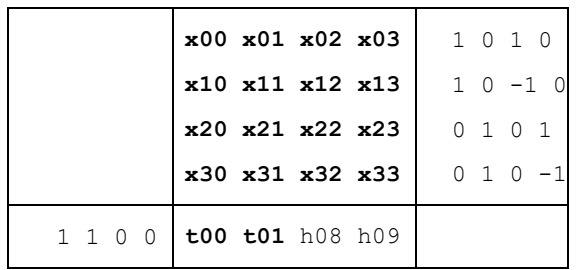

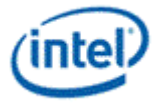

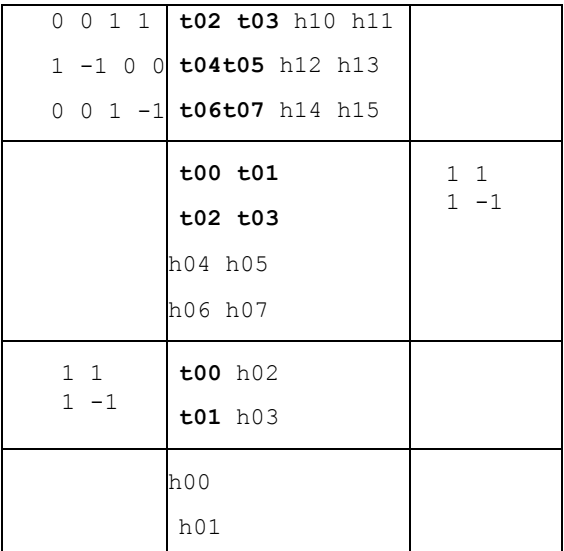

#### This is equivalent to the following pseudo codes:

```
void Haar(short Blk4x4[16], short Haar4x4[16])
{
     shortTmp[16];
     //First level 4-element horizontal Haar for 4 rows
     For(int i=0; i<8; i++) {
           Haar4x4[8+i] = (Blk4x4[i*2]-Blk4x4[i*2+1]);// Storing LP 2x4 in scan order
           Tmp[i] = (Blk4x4[i*2]+Blk4x4[i*2+1]);}
     //First level 4-element vertical Haar for 2 columns
    Haar4x4[4] = (Tmp[0]-Tmp[2]);
    Haar4x4[5] = (Tmp[1]-Tmp[3]);
    Haar4x4[6] = (Tmp[4]-Tmp[6]);Haar4x4[7] = (Tmp[5]-Tmp[7]);
    Tmp[0] = (Tmp[0]+Tmp[2]); //Storing LP 2x2 in scan order
    Tmp[1] = (Tmp[1]+Tmp[3]);
    Tmp[2] = (Tmp[4]+Tmp[6]);
    Tmp[3] = (Tmp[5]+Tmp[7]);
    //Second level 2-element horizontal Haar for 2 columns
    Haar4x4[3] = (Tmp[0]-Tmp[1]);Haar4x4[2] = (Tmp[2]-Tmp[3]);
    Tmp[0] = (Tmp[0]+Tmp[2]); //Storing LP 1x2
    Tmp[1] = (Tmp[1]+Tmp[3]);
    //Second level 2-element vertical Haar
    Haar4x4[1] = (Tmp[0]-Tmp[1]);Haar4x4[0] = (Tmp[0]+Tmp[1]);}
int AdjustedSAD(BYTE Src[16], BYTE Ref[16]){
    short diff[16], diffH[16];
```
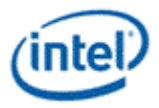

```
for(int i=0; i<16; i++) diff[i] = r[i]-s[i];Haar(diff,diffH);
intasad = 0;
for(int i=0;i<16;i++) asad += (diff[i]<0?-diff[i]:diff[i]);
asad >>= (12-DISTBIT4X4);
return (asad);
```
Thus instead of calculating the SAD of the actual pixel values, now we apply SAD to the after transformation values.

As the Haar transform basis vectors have a magnitude of  $\frac{1}{2}$ , instead of the normalized Haar of 1/sqrt(2), the resulting transformed coefficients maintain the same bit precision as the input. Thus the sum tree has the same precision as without the transform adjustment. However, this version of Haar transform has low weightings on the DC and low AC terms, which may not be optimal as a motion-search cost function.

# **3.1.8 Early Decisions**

}

There are 5 programmable early decision states are available for fine control of the VME process. All stored in one byte of U4U4 format to representing a value of (B<<S), (where B, called **base**, is the 4-LSB of the byte and S, called **shift**, is the 4-MSB of the byte,) they are the following:

a) ESS: EarlySkipSuccess = Early successful return after Skip is checked

b) EIS: EarlyImeStop = Early IME stop when a good match is found inside of IME process.

b) ITG: ImeTooGood = Early successful return after IME is done when a good enough match is found.

 a) ITB: ImeTooBad = Early termination do skip fractional and bidirectional refinement after IME is done with a hopelessly bad match as the best result.

c) EFS: EarlyFmeSuccess = Early Success after Fractional ME to skip bidirectional search.

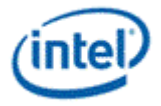

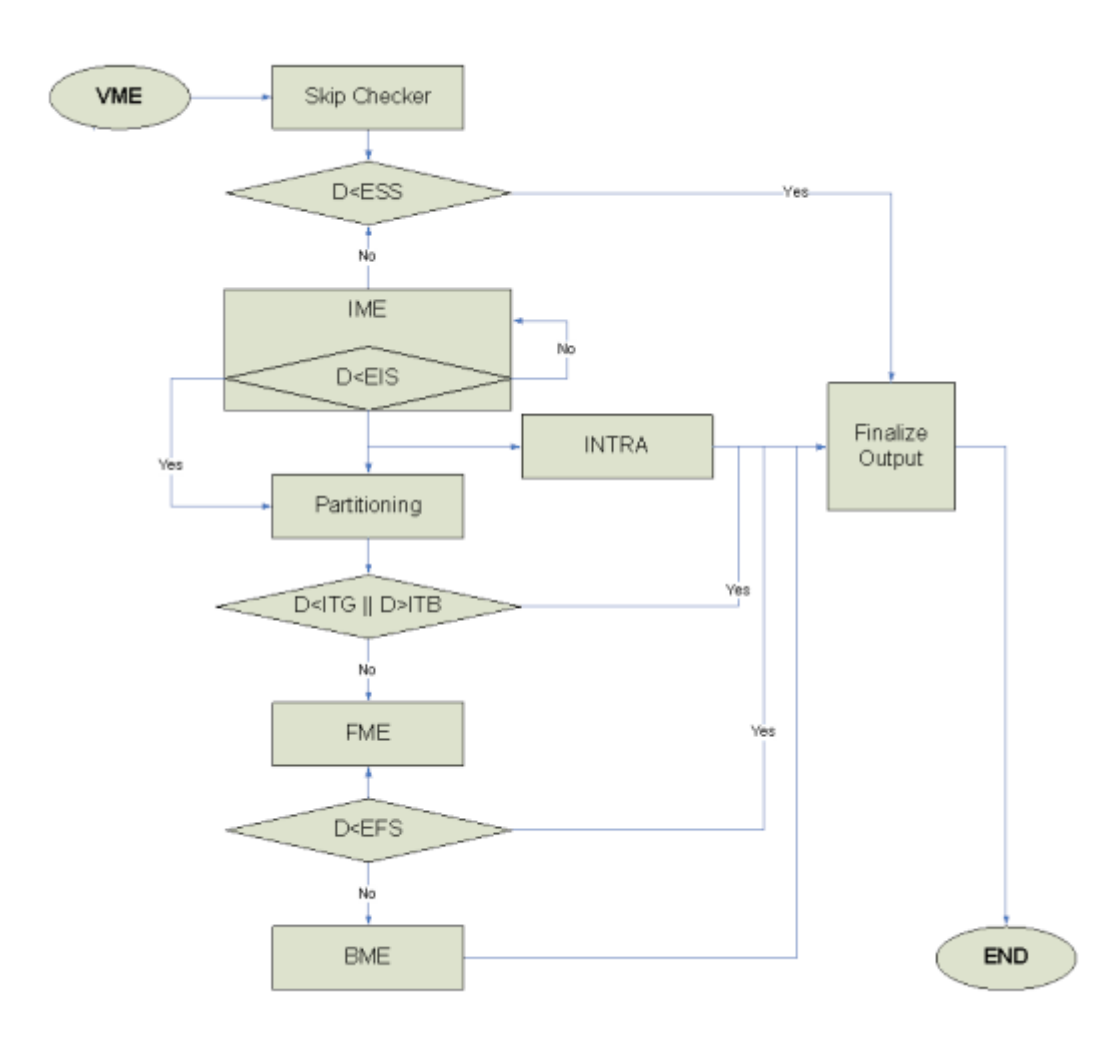

**Note**. For any reason, if all possible code types are not chosen, VME will return Intra16x16 type with all modes set to 0, and the **MinDist** is set to 0x3FFF.

# **3.1.9 Performance Information**

VME makes many internal decisions such as whether or not early exits occurred. Additionally, the number of search units processed and the total clocks spent per message are valuable to software for real-time adjustments or testing and statistical analysis. VME output message contains such information to fulfill this basic feature.

The output message for VME contains fields to encode decision and performance counters. This includes performed sub-functions (IME, FME, BME, etc), the early exit conditions, and other internal decisions.

Of the "other" internal decisions, there are fields for whether or not FME or BME improved the primary candidate. These bits will be set when FME or BME modifies the best mv decision. If the "alternate partition" or "extra candidate" results in a lower cost at the end of VME, a bit will be used to represent that the alternate beat the original best. Lastly, 1 bit will be used to indicate partitioning was constrained by MaxMV. For example, if 16x16 was the lowest sad+cost and MaxMV was set to 10, the partitioning was not constrained. However, if 8x8 was the lowest sad+cost and MaxMV was set to 1, partitioning was constrained by MaxMV and this bit would be set.

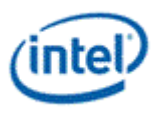

There are also 3 counter values. One is to report the total number of search units processed by the backend (max is 48). Another is to report the total time the front-end is starved due to cache misses, counted in divisions of 16 clocks (max is 1024\*16 clocks). This will most likely be active at the beginning of a VME request, however, even after processing has begun, if any front-end stalls occur this counter should resume counting. Hence, when the VME request has finished, this counter will have the total time the front-end is stalled. The third field is used to report the total time the back-end consumed for computation, also counted in divisions of 16 clocks (max is 256\*16 clocks) [**Note**: this should include any bubbles in the pipe, simply put, if front-end is not stalled, this counter should be free-running]. Thus, by adding total front-end starved time with total back-end computation time, the exact total VME message time can be obtained.

## **3.1.10 VME Changes**

VME remains fundamentally unchanged (same sub-functions, etc). However there are a few features being added:

- Bilinear interpolation,
- AVC Intra mode mask,
- Native multi-call support,
- Expanded MV cost distance),
- Motion vector, Skip center, and Cost center redefinitions to be relative to source MB,
- Removal of a skip motion vector restriction that required skip centers must be contained within the search window.

*These have a non-trivial impact to the input & output message format and it is cleaner to describe a new message for, which can be found in section 6.5 and 6.6 along with further details.*

# **3.2 Surfaces**

The data elements accessed by VME are called "surfaces". Surfaces are accessed using the surface state model.

VME uses the binding table to bind indices to surface state, using the same mechanism used by the sampling engine. A **Binding Table Index** (specified in the message descriptor) of less than 255 is used to index into the binding table, and the binding table entry contains a pointer to the SURFACE\_STATE. SURFACE\_STATE contains the parameters defining the surface to be accessed, including its location, format, and size.

# **3.3 State**

# **3.3.1 BINDING\_TABLE\_STATE**

VME uses the binding table to retrieve surface state. Refer to *Sampling Engine* for the definition of this state.

# **3.3.2 SURFACE\_STATE**

VME uses the surface state for current and reference surfaces. Refer to *Sampling Engine* for the definition of this state.

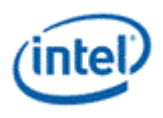

# **3.3.3 VME\_STATE**

This state structure contains the state used by the VME engine for data processing. VME state contains the motion search path location tables and rate-distortion weight look-up-tables. As the two sets of tables are fairly large, they are accessed as two separate states via state indexing mechanism so that applications can inter-mix the use of the search path tables and RDLUT tables.

Even though VME engine has its unique shared function ID (see Target Function ID field in the SEND instruction), the VME state is delivered through the Sampler State Pointer. When the General Purpose Pipe is used, the **Sampler State Pointer** is programmed in the

MEDIA\_INTERFACE\_DESCRIPTOR\_LOAD command and delivered directly to Sampler/VME by hardware. This posts one usage limitation. As the VME state is overloaded on top of the Sampler State Pointer, VME messages cannot be intermixed with other Sampler messages.

Each VME state may contain up to 8 VME\_SEARCH\_PATH\_LUT\_STATE. When multiple VME\_SEARCH\_PATH\_LUT\_STATE are used, they need to be stored in memory contiguously. Each VME\_SEARCH\_PATH\_LUT\_STATE contains 32 dwords in comparison of 4 dwords of a Sampler State. When enabling sampler state pre-fetch (programming the **Sampler Count** field in the MEDIA\_INTERFACE\_DESCRIPTOR\_LOAD command), one VME\_SEARCH\_PATH\_LUT\_STATE is equivalent to 8 Samplers. Hardware may support up to two VME\_SEARCH\_PATH\_LUT\_STATE to be pre-fetched (See vol2b Media chapter for more details).

## **3.3.3.1 VME\_SEARCH\_PATH\_LUT\_STATE**

Up to eight VME\_SEARCH\_PATH\_LUT\_STATE allowed for a message to select. Each state contains one set of search path locations, and four sets of rate distortion cost function LUT for various modes and rate distortion cost function LUT for motion vectors (relative to 'cost center'). Motion vector cost function is provided as a piece-wise-linear curve with only the values of the power-of-2 positions provided.

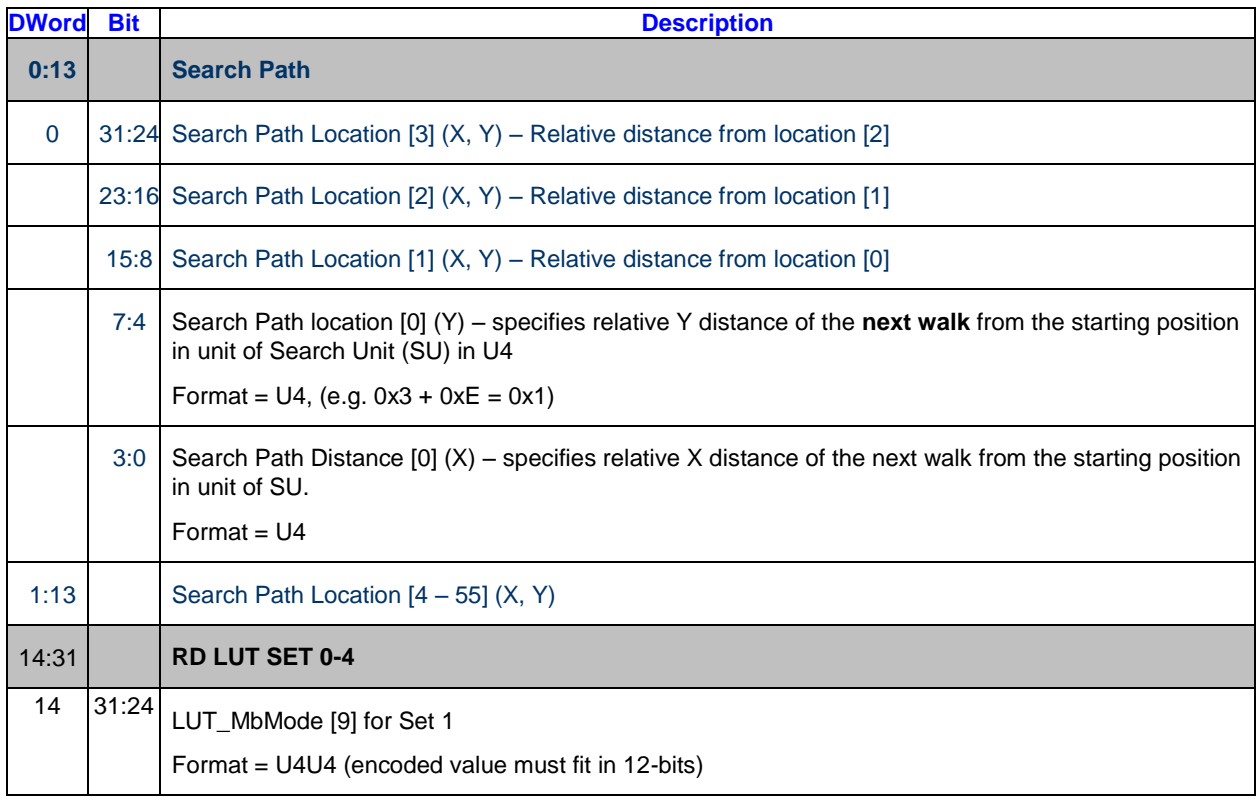

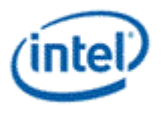

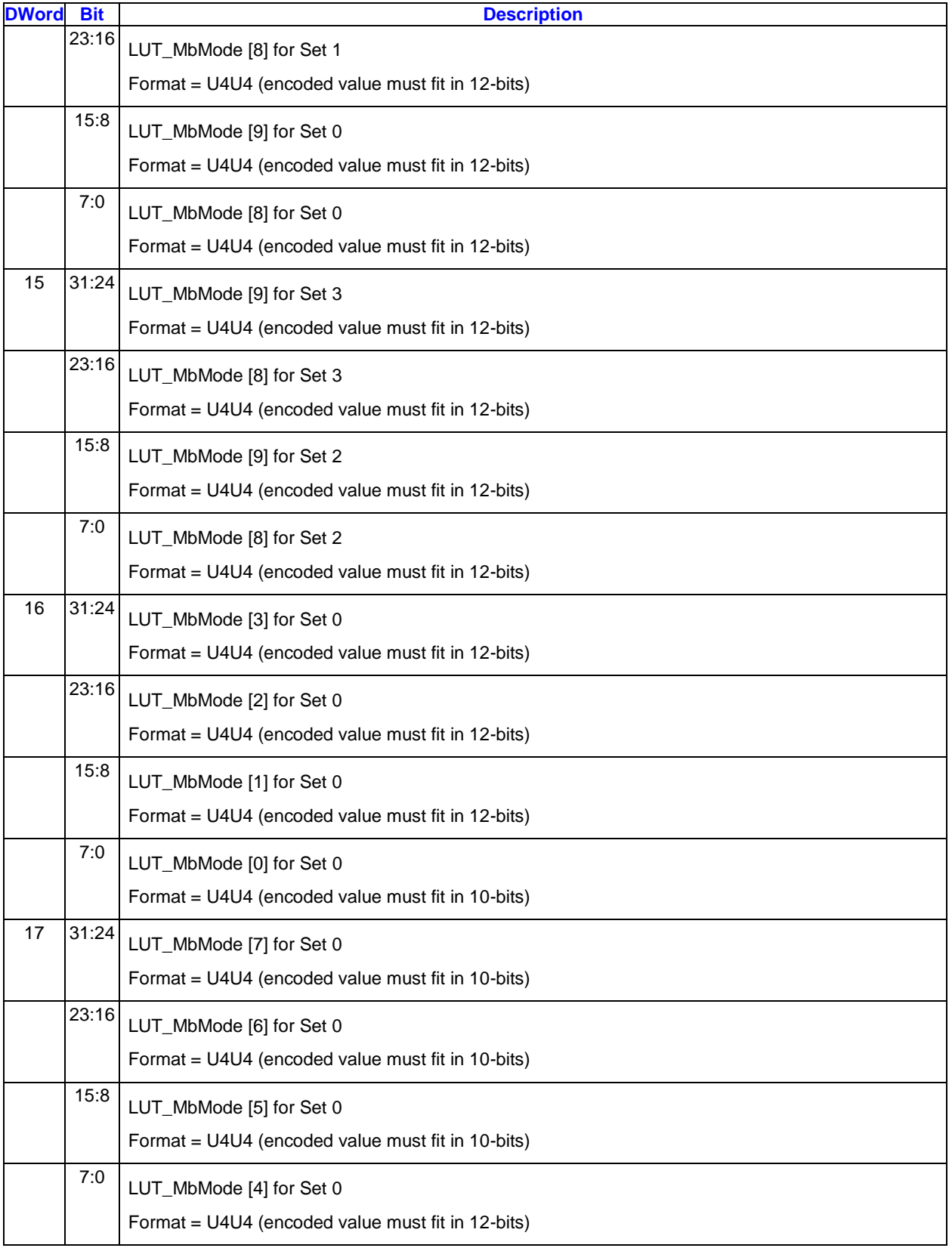

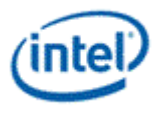

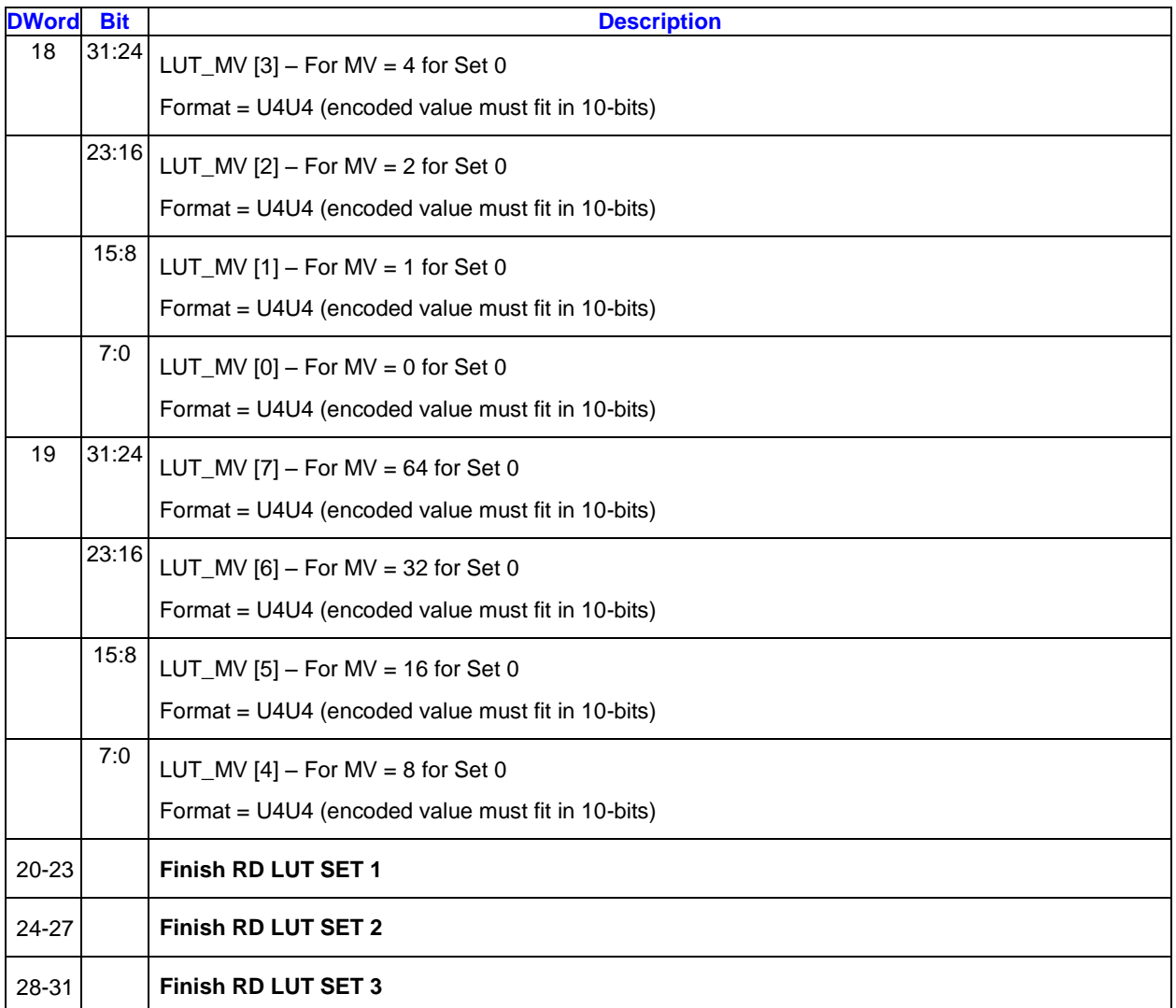

The assignment of LUT\_MbMode entries is according to the MbTypeEx definition:

The value of each byte of the LUTs will be viewed as a pair of 4-bit units: (shift, base), and constructed as

base << shift.

For example, an entry 0x4A represents the value ( $0xA < 0x4$ ) =  $10*16 = 160$ . Encoded value must fit in **12**-bits (unsigned number); otherwise, the hardware behavior is undefined.

The only exception is for Index of 9, MODE\_INTER\_BWD, which is used as a bias for the two search directions. It is a signed number instead, in the form of (SU3U4) = (sign, shift, base). The sign bit indicates whether the bias is added to the forward (if sign = 1) or the backward (if sign = 0). The bias has a magnitude of (base << shift), which has 11-bits precision. It should be noted that the number is always added, there is no subtraction.

Intra Modes only apply to AVC standard. The mode penalty doesn't apply to Skip Mode Checking. Note that while other mode penalty applies to a fixed macroblock partition, MODE\_INTRA\_NONPRED applies to all three intra modes. It is a constant cost adder for intra-mode coding regardless of the block size.

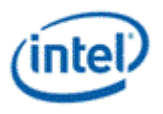

For source block that is less than 16x16 (like a 16x8 source block), the proper mode penalty that is stated as "added per 16x16 macroblock" is added once to the source block (like MODE\_INTER\_16x8 is added once to a 16x8 source block). It will not be divided by the source block size.

The LUT MV is added to all motion vector coordinate deltas in quarter-pel unit except for the SKIP mode, which no costing penalty applies. Given motion vector coordinate, e.g. *mvx*, which is in quarter-pel precision (S5.2), the mv delta is defined to be its difference from the given costing center, e.g. *ccx*, and the costing penalty is applied to  $dx = |mvx-ccx|$ . The cost penalty is a piecewise linear interpolation from the LUT MV table whereas the values on power-of-2 integer samples are provided. The piecewise linear interpolation is performed using quarter-pel precision, while the LUT\_MV are only provided for the given power-of-2 integer positions. The maximum distance provided in the table is 64 pixels. A linear ramp with gradient of 1 on integer distance is applied for bigger distances with maximum penalty capped to 0x3FF (10 bits). Thus,

**Costing\_penalty\_***x* = LUT\_MV[int(*dx*)], if *dx* < 3 and *dx* = int(*dx*);

**Costing\_penalty\_***x* = LUT\_MV[p+1], else if  $dx = 2^p$ , for any  $p \le 6$ ;.

*Costing\_penalty\_x* = LUT\_MV[*p*+1] + ((LUT\_MV[*p*+2] – LUT\_MV[*p*+1])\**k*)>>*p*, else if  $dx = 2^p + k$ , for any *p*<6 and *k*<*.*2 *p* , and

*Costing\_penalty\_x* = min (LUT\_MV[7] + int(*dx*)– 64, 255), else if *dx* > 64.

The total costing penalty for a motion vector is

Costing\_penalty = Costing\_penalty\_*x +* Costing\_penalty\_*y*

As a convention, a (0,0) relative search path distance (meaning a repeat search path location) is treated as the ending of the search path. Or the search path may also end when **Max Predetermined Search Path Length** is reached, or one of the Early Success conditions is reached**.**

Software must program the search path to terminate with at least one (0,0).

# **3.4 Change Details**

## **3.4.1 Record Stream-out and Stream-in**

### **3.4.1.1 Overview**

VME internally keeps track of the best motion vectors for all shapes and sub-shapes, totaling 41 for each record of the two records (forward and backward). Once IME is finished, each record is mined for the best combination of shapes (i.e. the combination of the least distortion). The return message from VME to the EU contains only the best shape combination and the remainder of the record is discarded.

For cases when the user wants to search beyond the VME window limits (64x32 for single reference, 32x32 for dual reference) the user must call VME multiple times. Since only partial information is returned to the kernel, extracting the best shape combination across multiple calls is impossible. The best workarounds require the kernel to limit the types of shapes VME is allowed to return and then the kernel will manually merge shapes from multiple calls, cumbersome and suboptimal with respect to quality.

By returning more of the record to the kernel and allowing the kernel to feed in that information on subsequent calls as initialization information, the process of searching beyond VME size limitations is vastly improved. Now the merging of best shapes will occur inside VME and the global best shape combination is more optimized.

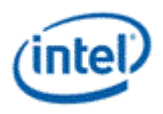

If both records are returned in their entirety, this would require 16 additional message phases (each shape requires 3 DWs, total of 82 shapes) for both input and output messages. A compromise to reduce this burden yet still gain the bulk of the improvement is to stream-out only the best major shapes (9 shapes, one 16x16, two 16x8, two 8x16, and four 8x8) for both records. This adds only 4 additional message phases (when under search control == 111b, otherwise 2 additional phases) and carries the most important shape data across multiple calls.

### **3.4.1.2 Implementation Details**

In essence this feature creates 2 types of records inside VME, a local and a global record. The local record contains the best shapes within a single call to VME, i.e. the current call only. The global record is carried via stream-in and stream-out, containing the best major shapes.

VME should only consider the local record during IME and FME, finding the local call's optimal shapes independent of the global record. For purposes of partitioning, the merging of the global record's shapes into the local record should occur *after* FME is finished on the current call and *prior* to repartitioning. Otherwise local shapes identified during IME might not be considered for FME if the global shape was superior to the IME result.

#### *There is a new stage immediately following FME where the local record major shapes are compared to the stream-in data, replacing the local record's major shapes with the stream-in shape if it has a lower distortion. Steps following this (repartitioning, BME, final mode decision) proceed like the previous generation.*

As a part of the final stage, the stream-out record is generated simply taking the 9 major shapes out of the local record (which was merged with local record earlier).

The merging of global and local motion vectors prior to BME could allow the winning shape combination to not have all of its corresponding pixels in the SC (since the SC would only have local motion vector pixels). Hence, a simple check is required prior to performing BME that ensures the motion vectors are from the local call only, passing cases will perform BME and failing cases will not (test is applied on a pershape basis).

No native support within VME for multi-reference unidirectional surface mixing, the kernel can implement a workaround if required, but there is no justification for such feature in the HW at this time.

# **3.4.2 MV Definitions and Precision**

### **3.4.2.1 Overview**

Given that VME is trying to natively support larger search windows with stream-in, due to both necessity and general improvements a number of input and output vectors (aka centers) must grow in precision. At the same time, the points from which they are relative to are also being redefined. In most cases for the previous generation (motion vectors, skip centers, cost centers) were defined relative to the reference window origin, requiring the kernel to calculate the necessary offsets from the source MB location. Now all vectors are defined relative to the source MB location (and the source MB is defined relative to the picture origin).

### **3.4.2.2 Implementation Details**

The following diagrams provide details regarding the precision, range, and origin of all input (4 types), output (1 type), and internal vectors (first shown all together, then individually). Many vectors are composed from input or other internal vectors (via addition or subtract) and those equations are present.

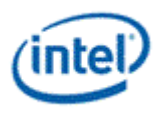

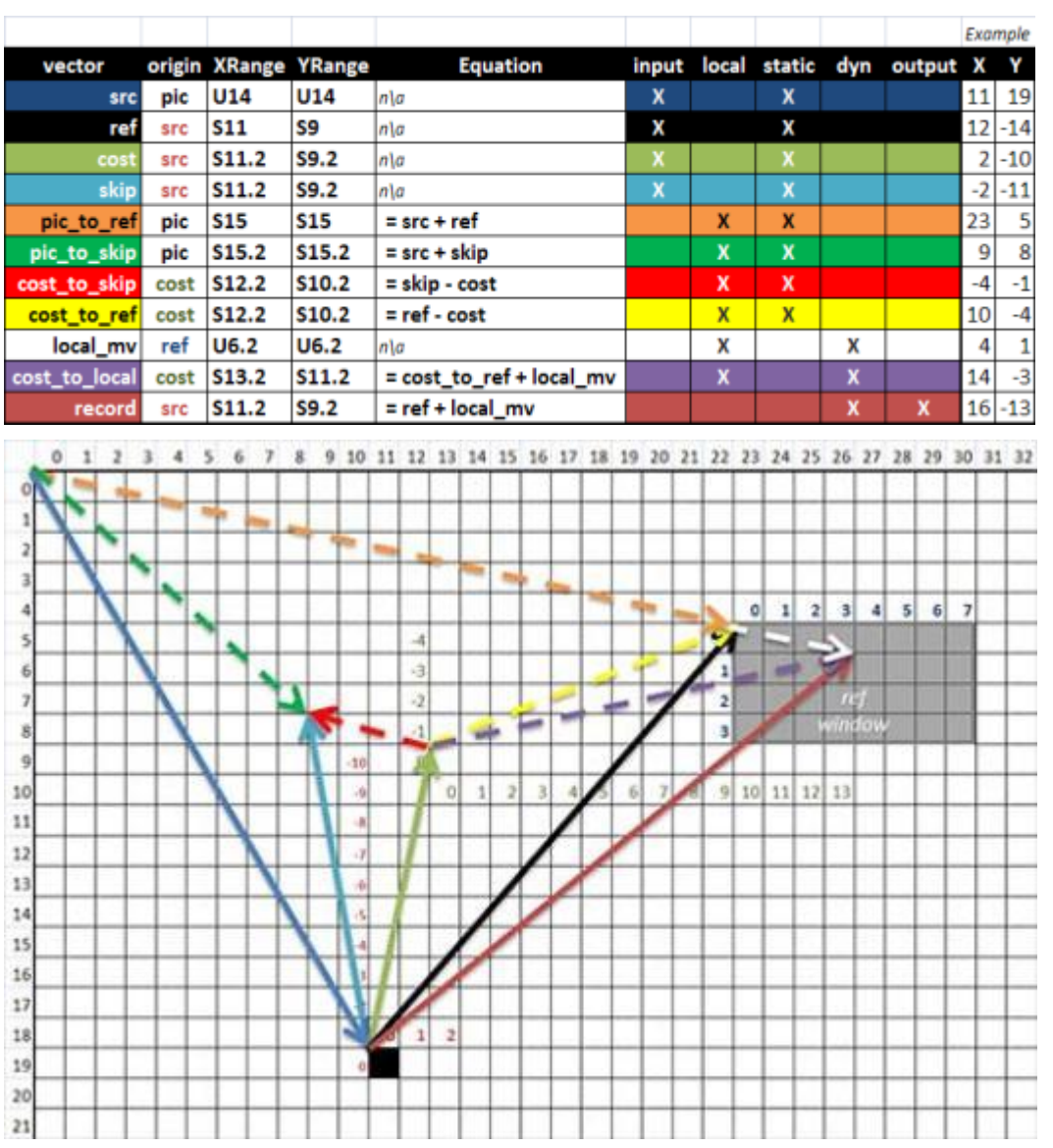

# **3.4.3 Expanded MV Costs**

### **3.4.3.1 Overview**

Given that VME will be searching larger areas with the Record Stream-out feature, it is also necessary that we revisit our MV costing methodology. Given this is calculated in terms of quarter-pel units, this allows the user to provide variable costing penalty for a maximum distance of 16 pixels away from the cost center.

*We would like to expand this range by implementing a variable scaling factor (i.e. right shift, binary divide) of the MV distance prior to comparison to the user-defined intervals (where VME previously looked at the lsbs*  only). This will be provided to VME as a 2 bit value, specifying the shift amount (0: qpel, 1: hpel, 2: single-pel, 3: two-pel). For instance, if the user a selects the MV cost scaling to be "3", this expands the maximum MV costing interval to a distance of 128 pixels.

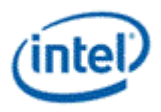

# **3.4.4 Remove Skip MV Restriction**

### **3.4.4.1 Overview**

*We will remove this restriction and allow the 8 skip centers to be located anywhere within the legal AVC motion vector definitions ("Horizontal motion vector range does not exceed the range of -2048 to 2047.75, inclusive, in units of luma samples." And "Vertical MV component range MaxVmvR (luma frame samples) = [-512, +511.75]").*

This restriction was originally imposed to reduce the complexity and cost of the hardware for processing skips and directs require pixels beyond that of the reference window used for IME, FME and BME.

### **3.4.4.2 Implementation Details**

Skips must still be associated with the same surface state as their corresponding reference window (4 skip centers are for ref0, 4 are for ref1).

Skip centers are still bound as pairs. Hence, if the fwd x-component was 0xff, that meant this skip center pair was unidirectional and only in the bwd direction. If neither x-component are 0xff, then this is a bidirectional pair.

*However, mv.x = 0xff is now a legal motion vector value and thus we cannot overload this field to control the skip center pair's type.*We will incorporate a new 8b field, "Skip Center Enables" (M1-DW7-31:24), to control which of the 8 skip center pairs is valid. At least 1 of the skip centers for each pair must be valid when in 4MVP mode (in 1MVP mode only 1 of the skip centers for the  $1<sup>st</sup>$  pair must be valid).

# **3.4.5 Bilinear Interpolation**

### **3.4.5.1 Overview**

Since MPEG2 only allows for half-pel interpolation, implementation of this bilinear filter is required only for half-pel mode. However, if there are no HW concerns implementing bilinear for quarter-pel also, please go ahead as there could be users who prefer it over our general purpose filter.

## **3.4.6 AVC Intra Mode Mask**

### **3.4.6.1 Overview**

AVC has 9 different intra modes for both 4x4 and 8x8 transforms and 4 modes for 16x16 transform. *For a mask will be feed into VME (9b+9b+4b), telling it which modes cannot be selected as output candidates. This will be a 9 bit field, disabling a given mode for the entire macroblock.*

# **3.5 Messages**

Request message bearing SFID of VME is routed to VME engine.

#### **Programming Note:**

 Use of any message to the Video Motion Estimation function with the **End of Thread** bit set in the message descriptor is not allowed.

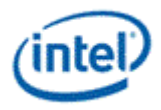

# **3.5.1 VME Motion Search Request**

#### **Restrictions:**

- the only surface type allowed is SURFTYPE\_BUFFER.
- the surface format is ignored, data is returned from the constant buffer to the GRF without format conversion.

#### **Applications:**

- Motion search for video encoding
- Motion search for video processing such as deinterlace, frame rate conversion, etc.

**Execution Mask.** The execution mask is ignored.

**Out-of-Bounds Accesses.** Pixel replication is invoked for reads to areas outside of the surface.

# **3.5.2 Message Descriptor**

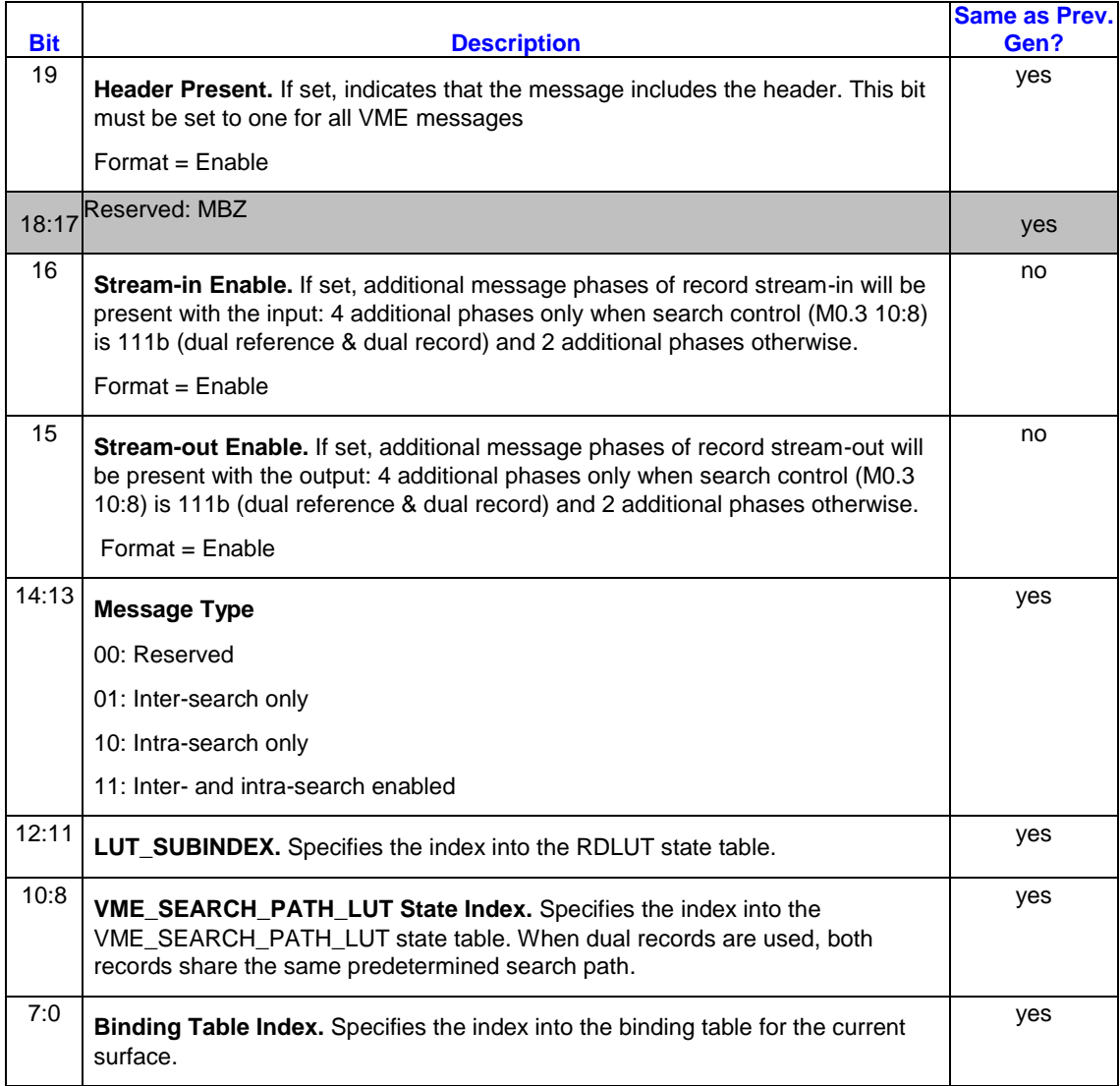

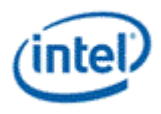

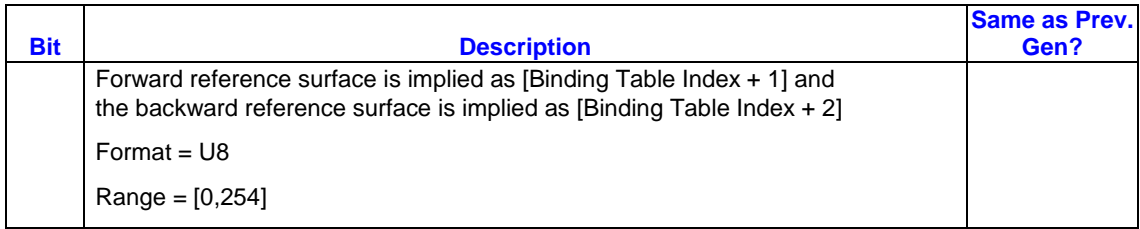

# **3.5.3 Input Message**

### **3.5.3.1 Message Header and Payload**

The message header and payload size is determined based on the Message Type:

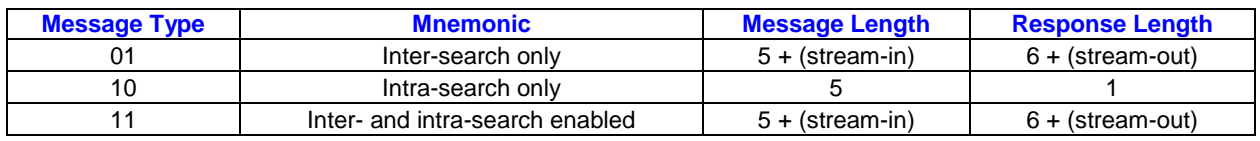

### **When stream-in is enabled**:

- If (search control == 111b), the message length is  $+4$  for total of 9 phases.
- Else (search control  $!= 111b$ ), the message length is  $+2$  for total of 7 phases.

### **When stream-out is enabled**:

- If (search control == 111b), the response length is  $+4$  for total of 10 phases.
- Else (search control  $!= 111b$ ), the response length is  $+2$  for total of 8 phases.

For Message Type of 01, the VME request message contains the following two phases:

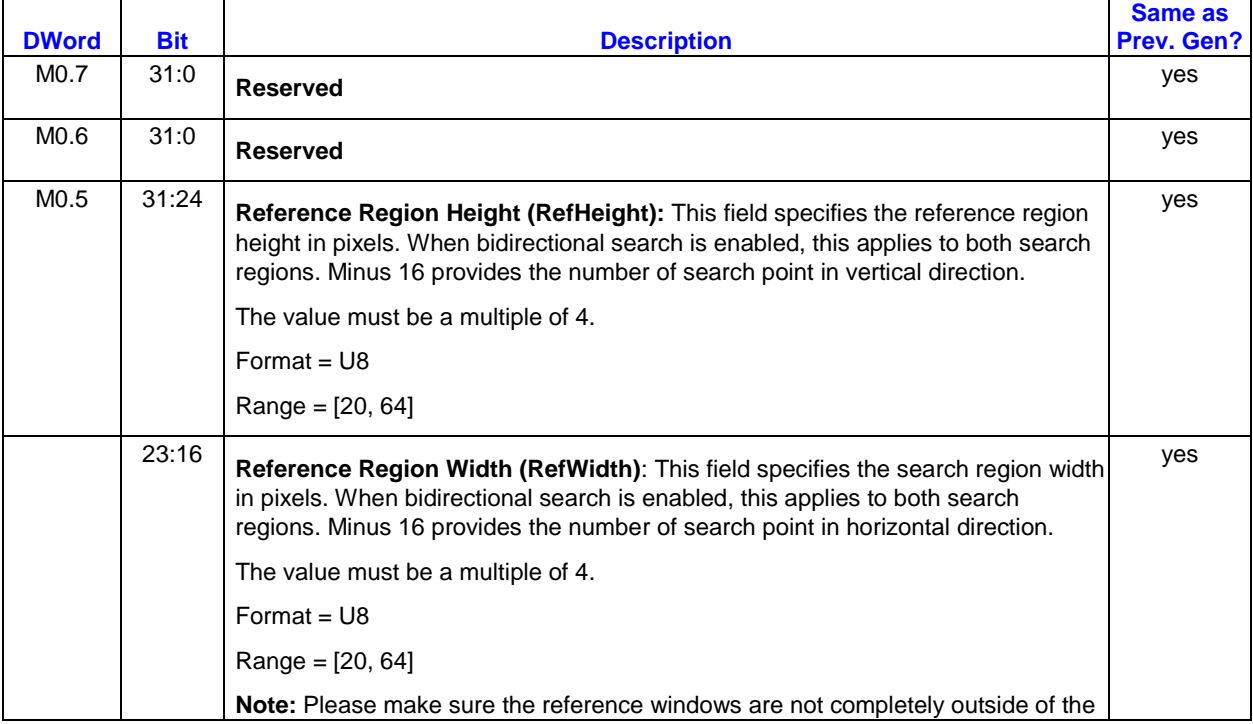

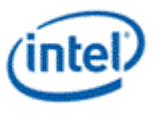

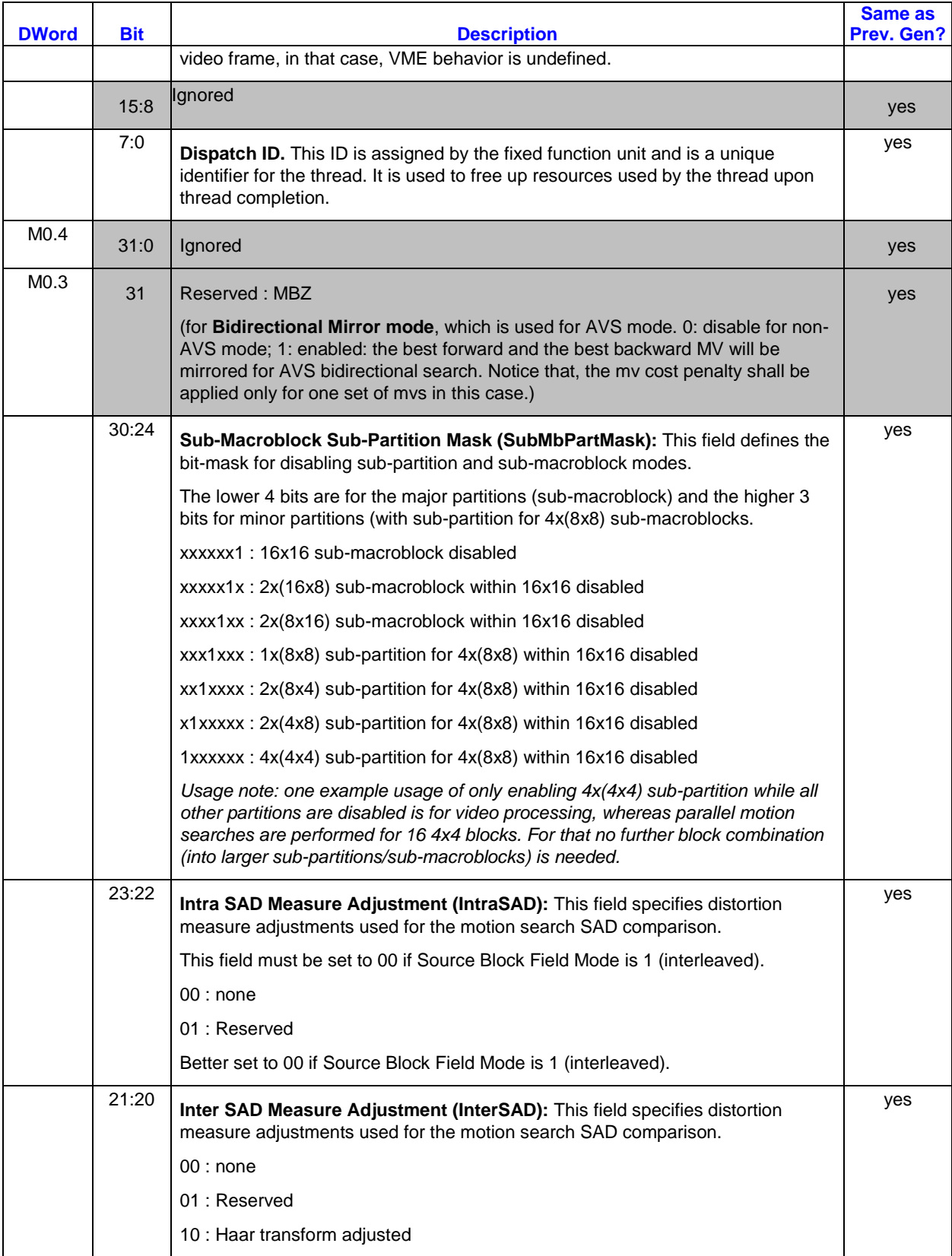

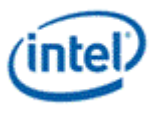

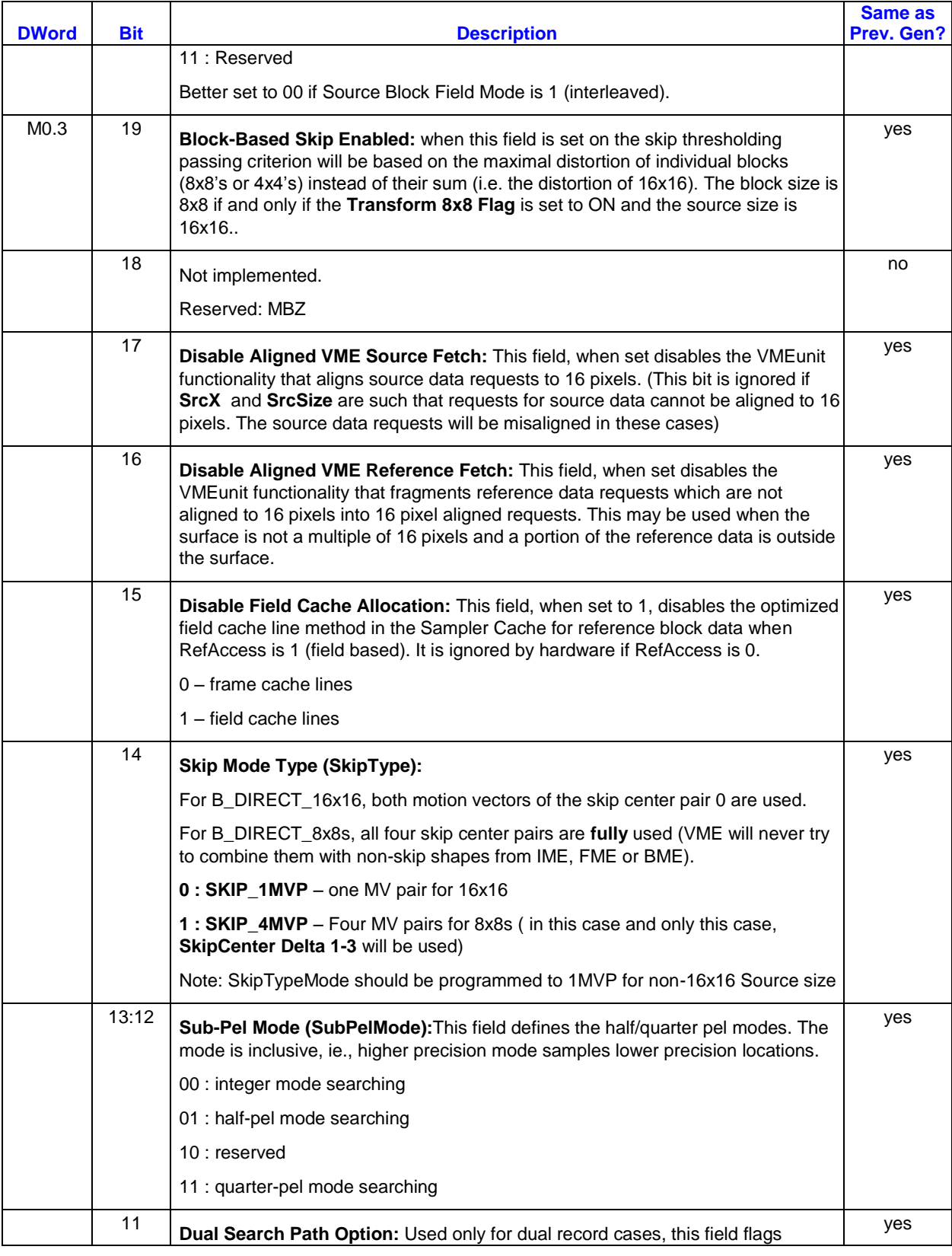

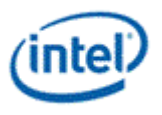

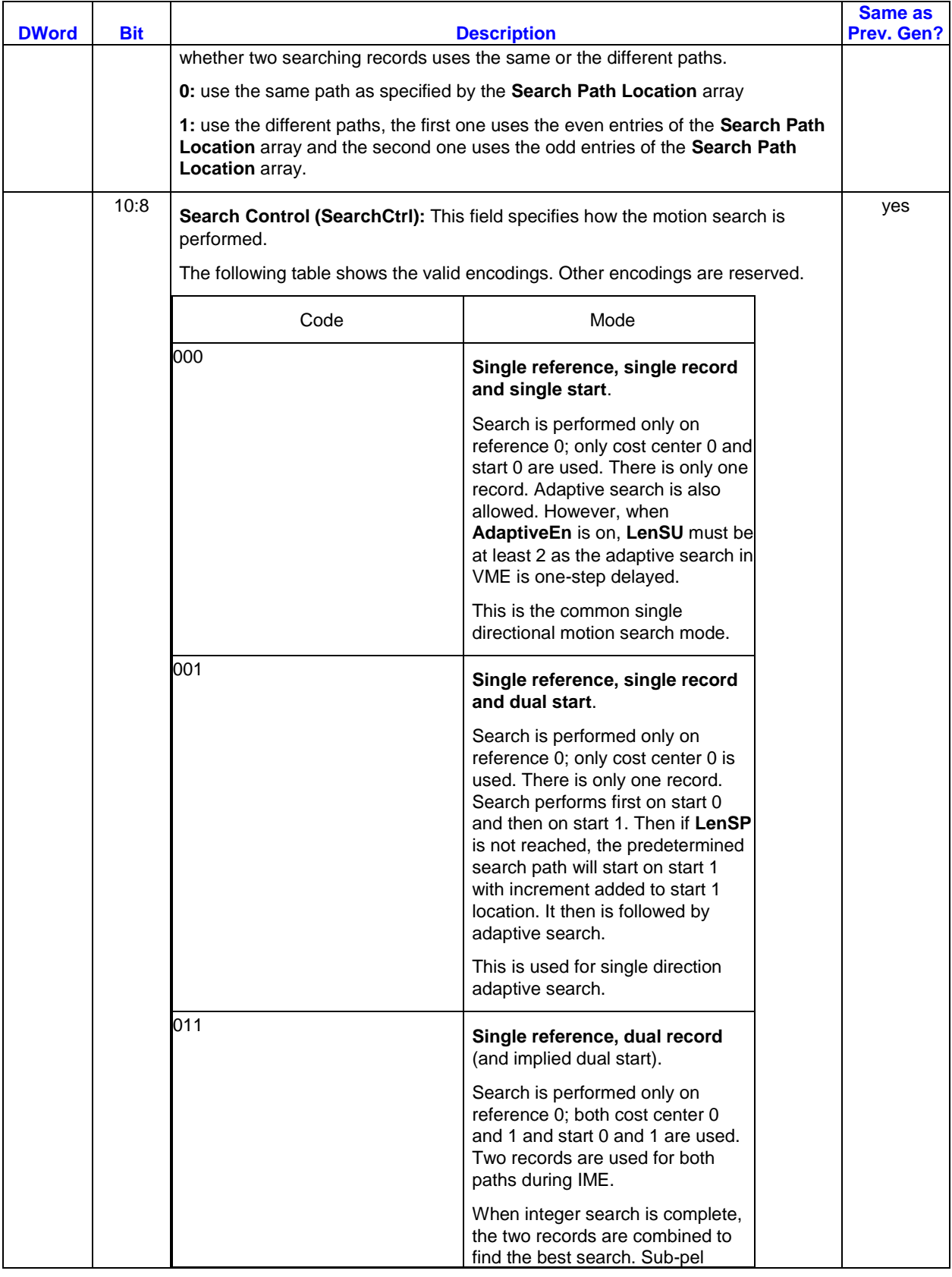

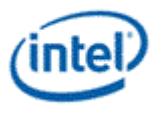

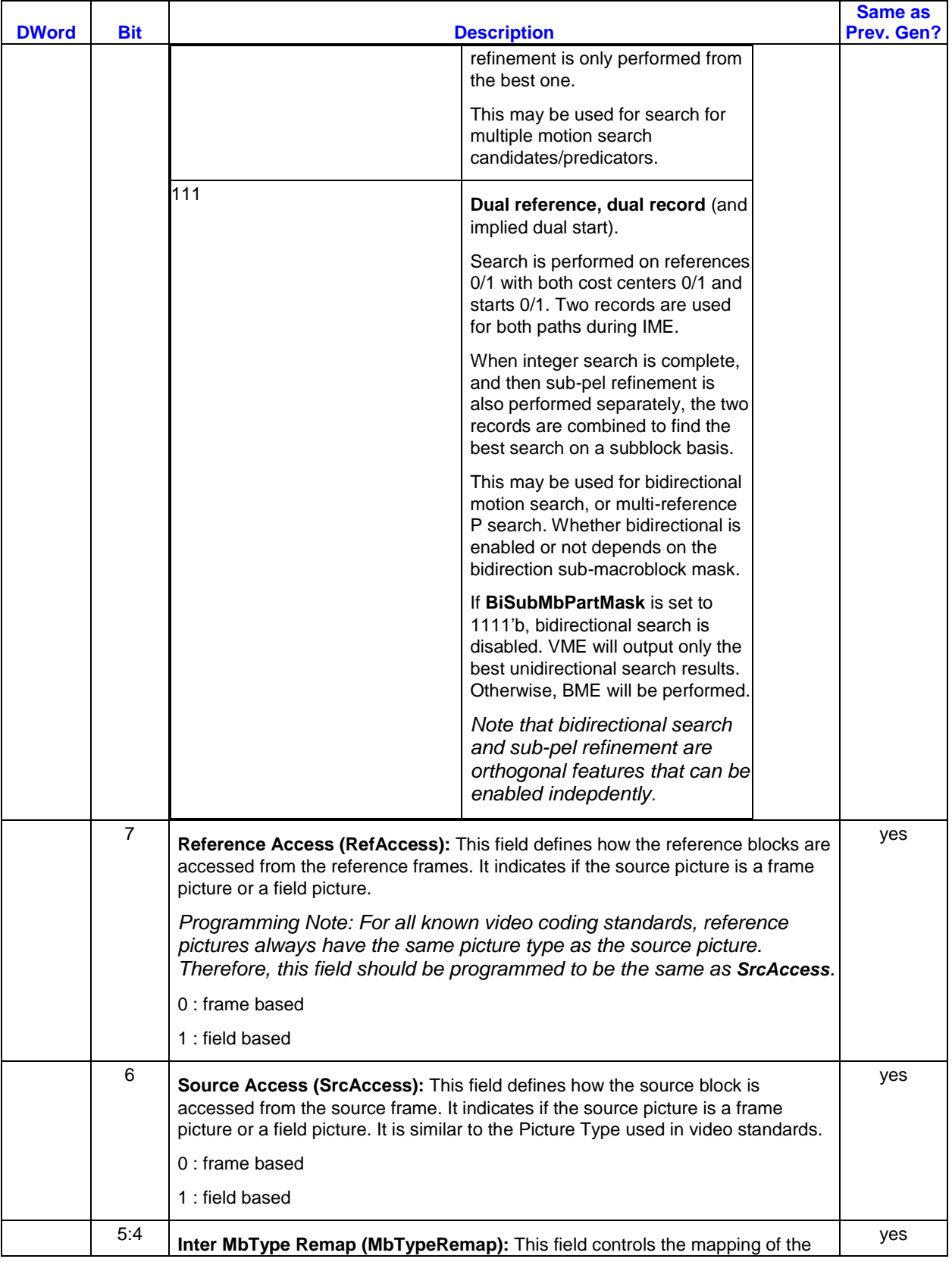

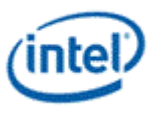

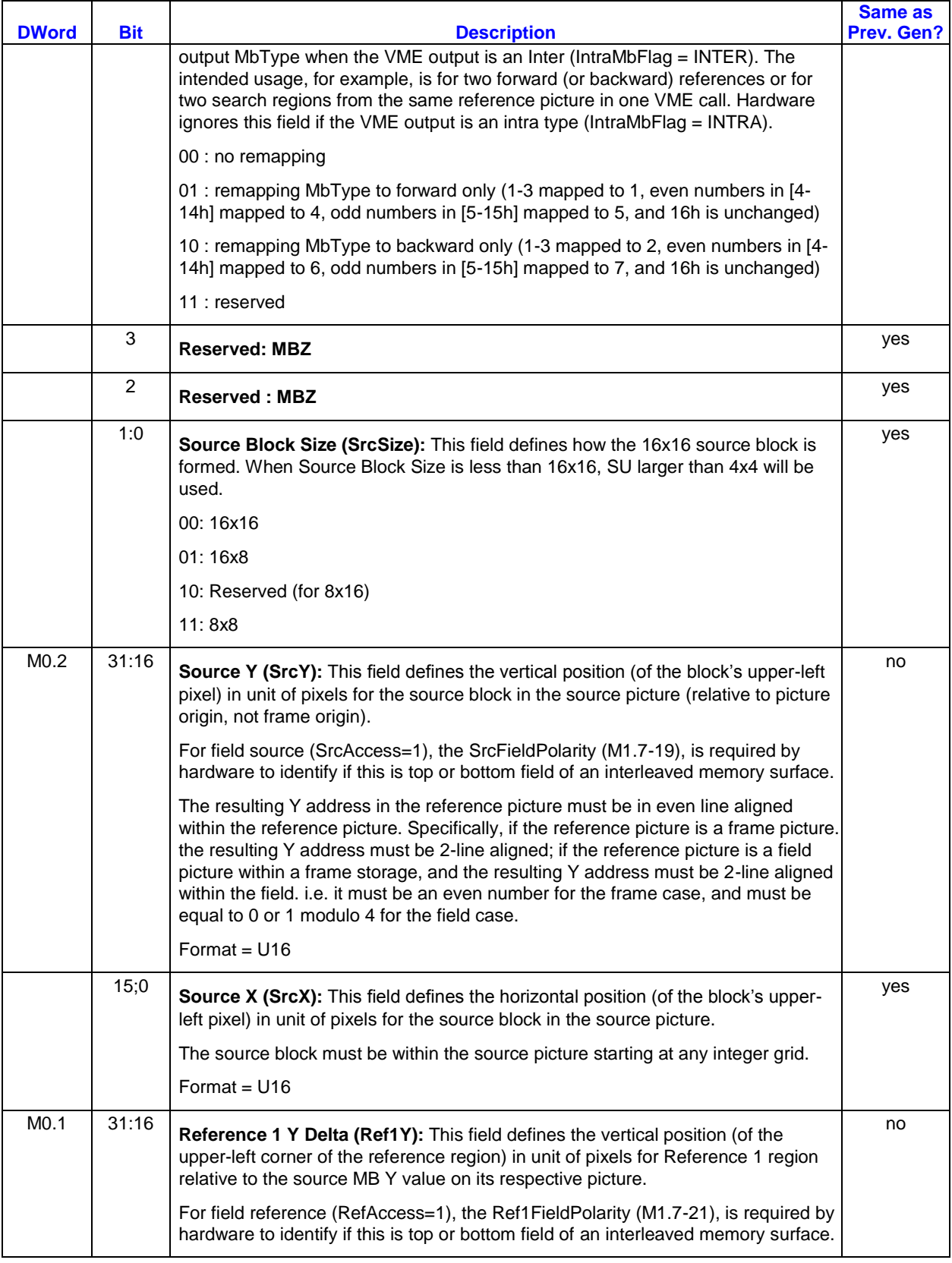

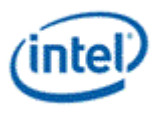

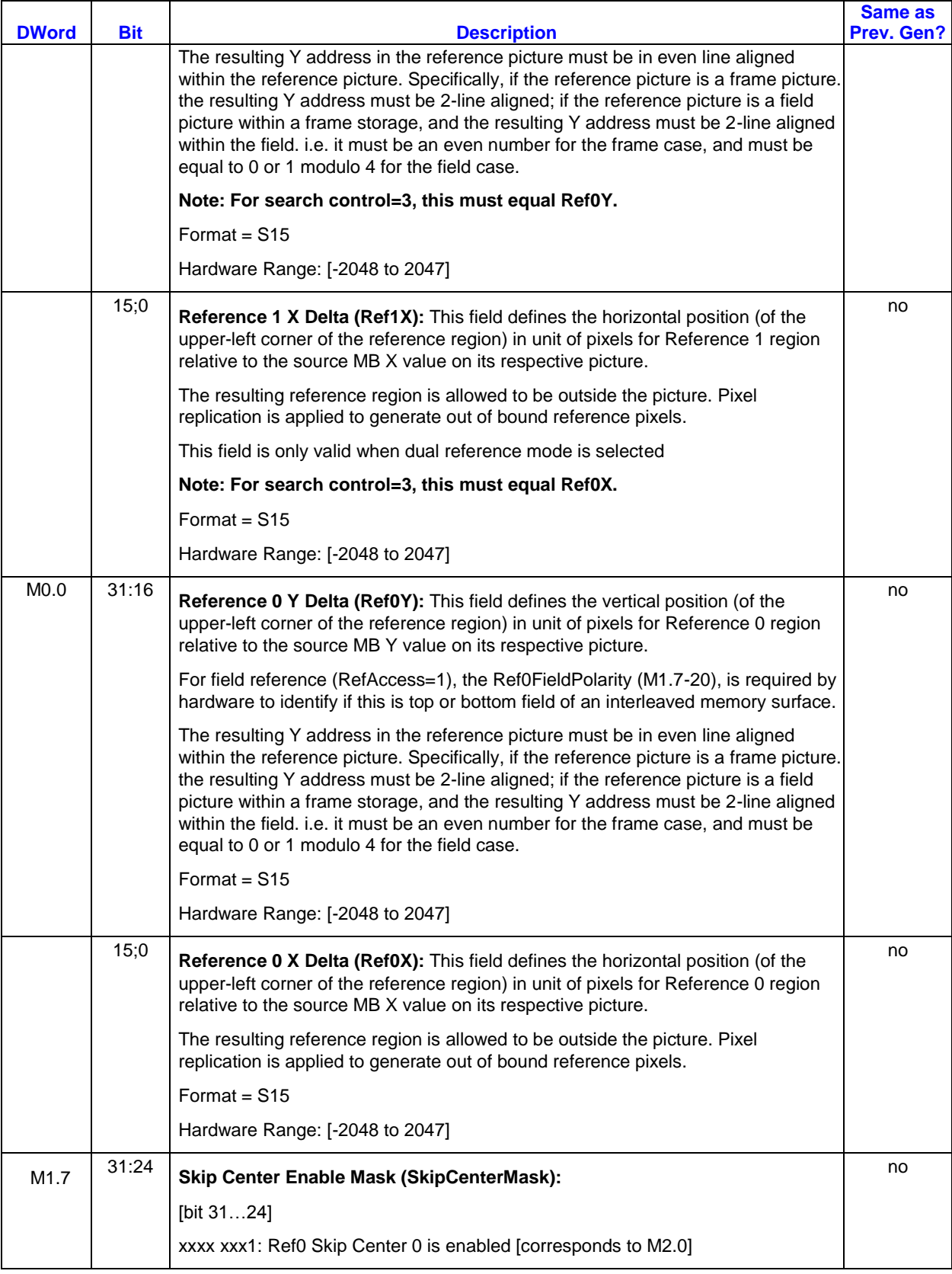

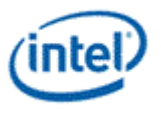

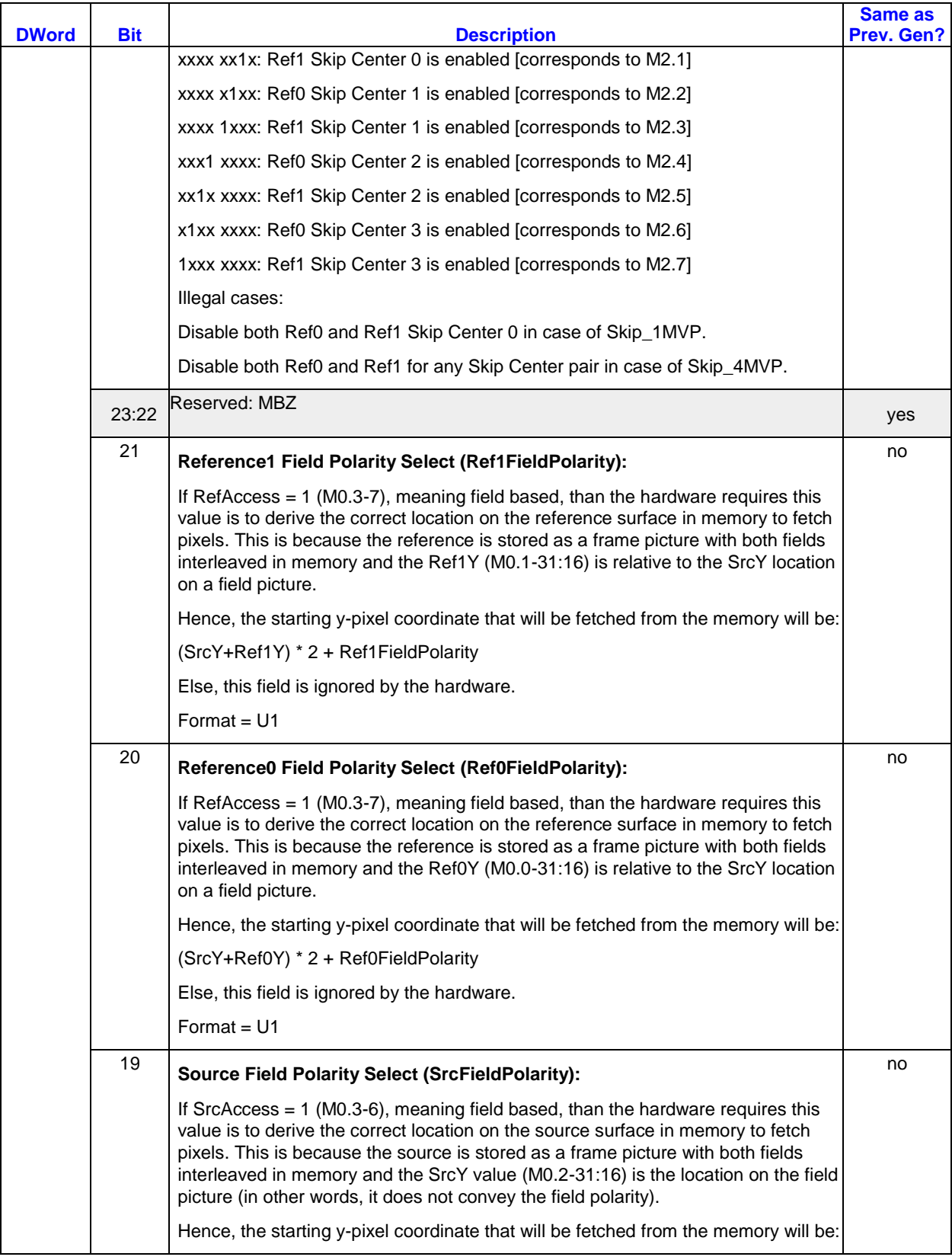

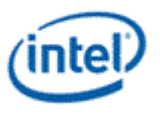

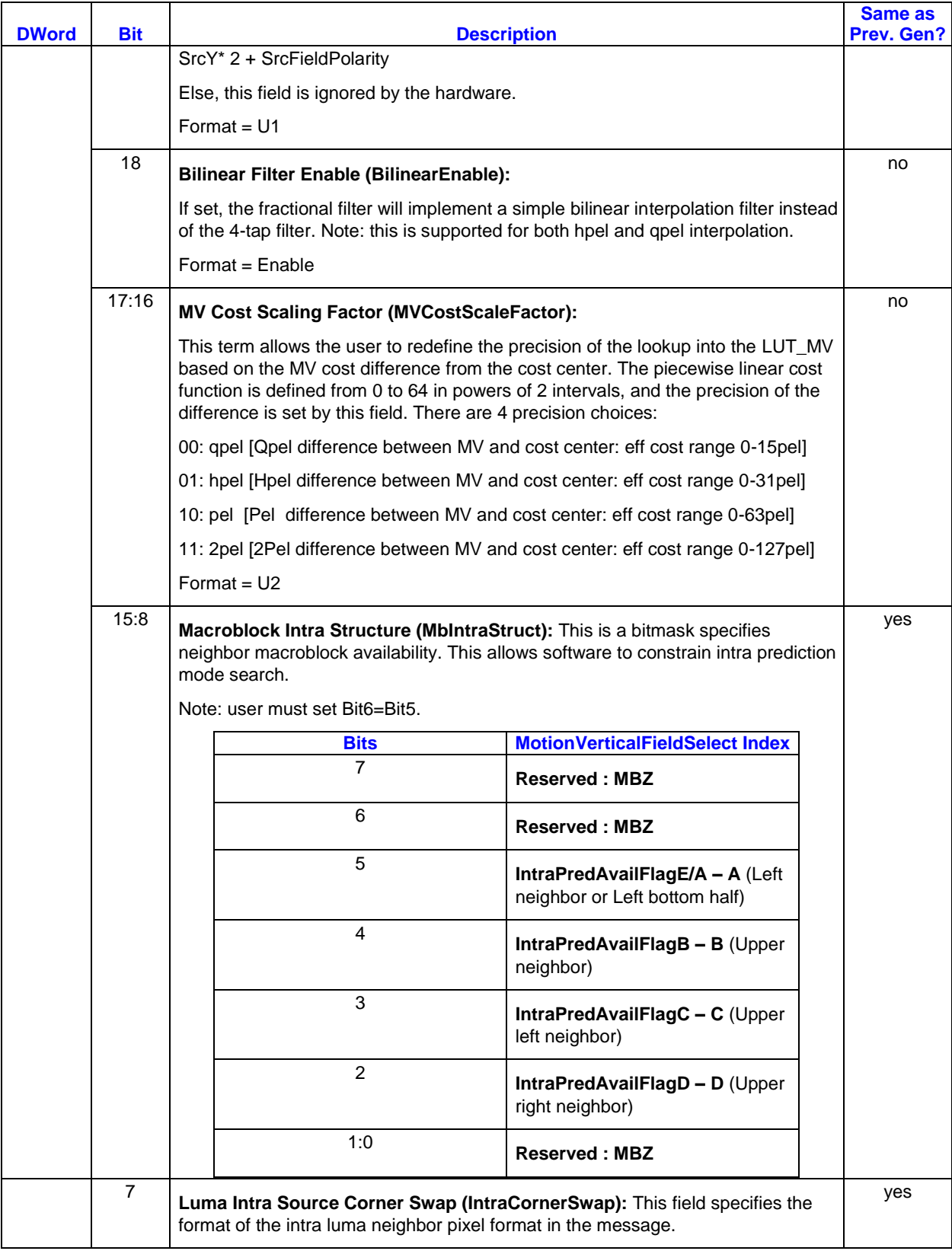

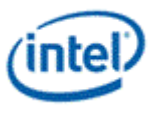

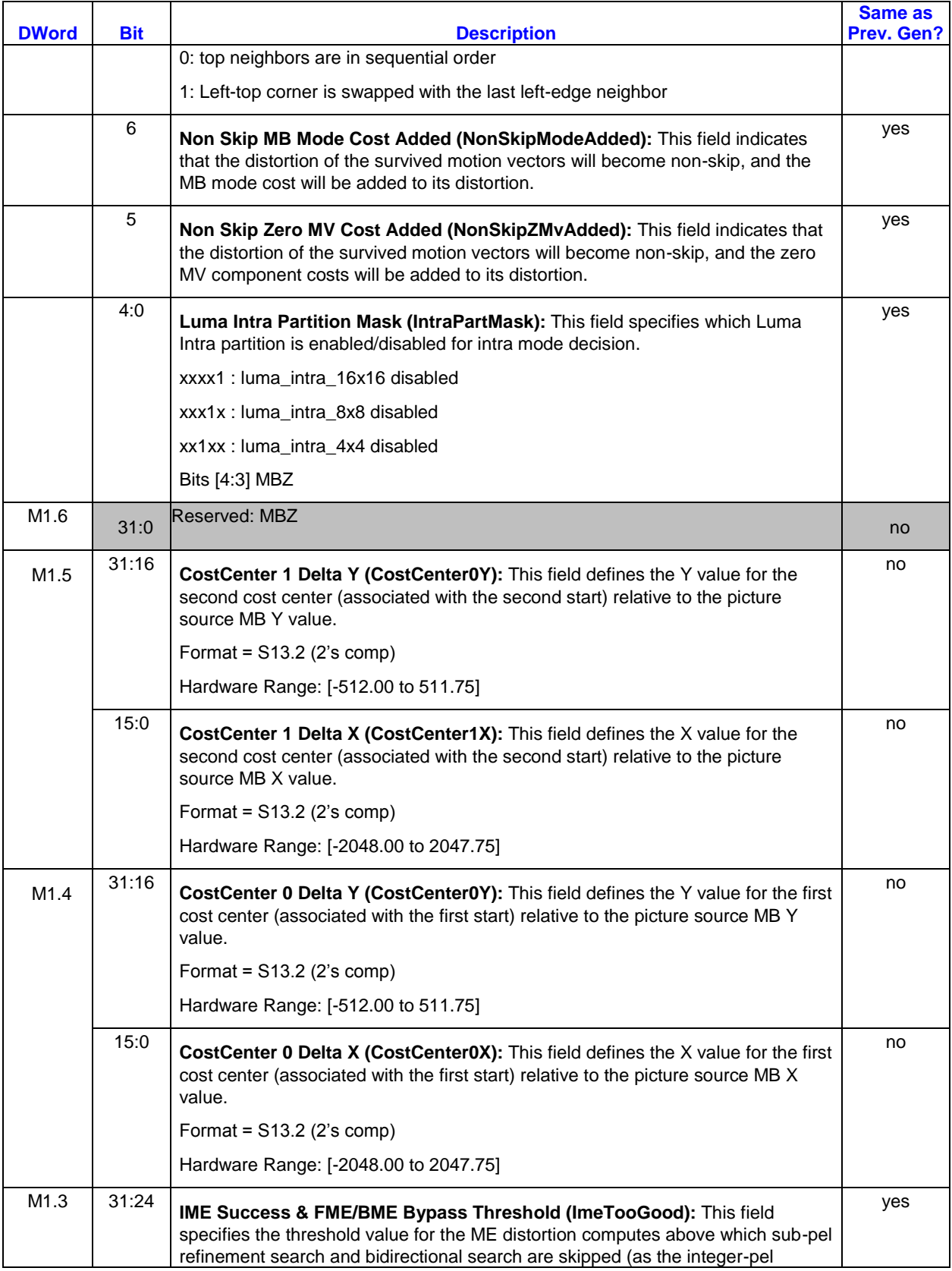

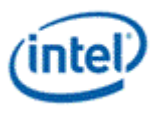

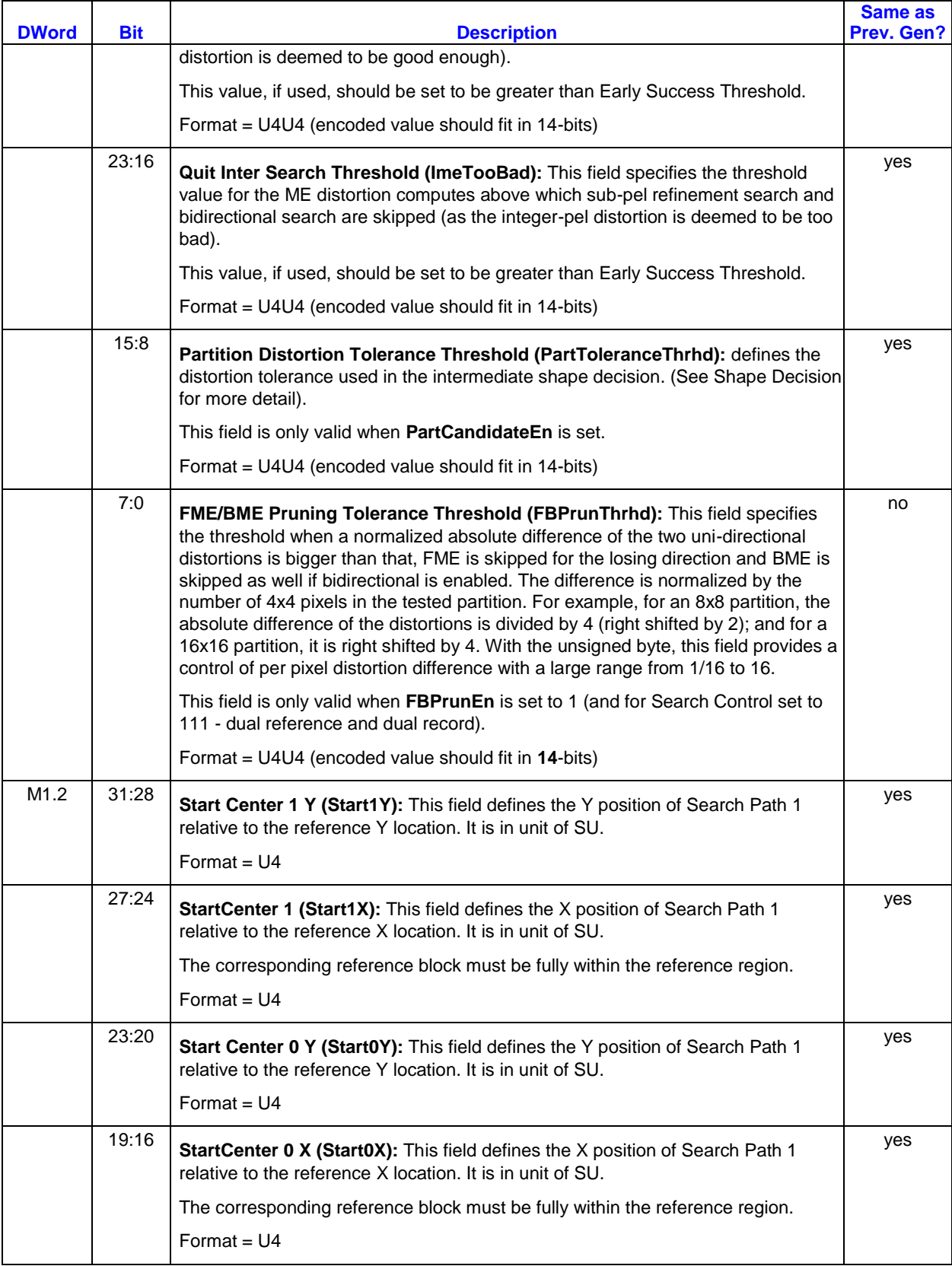

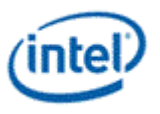

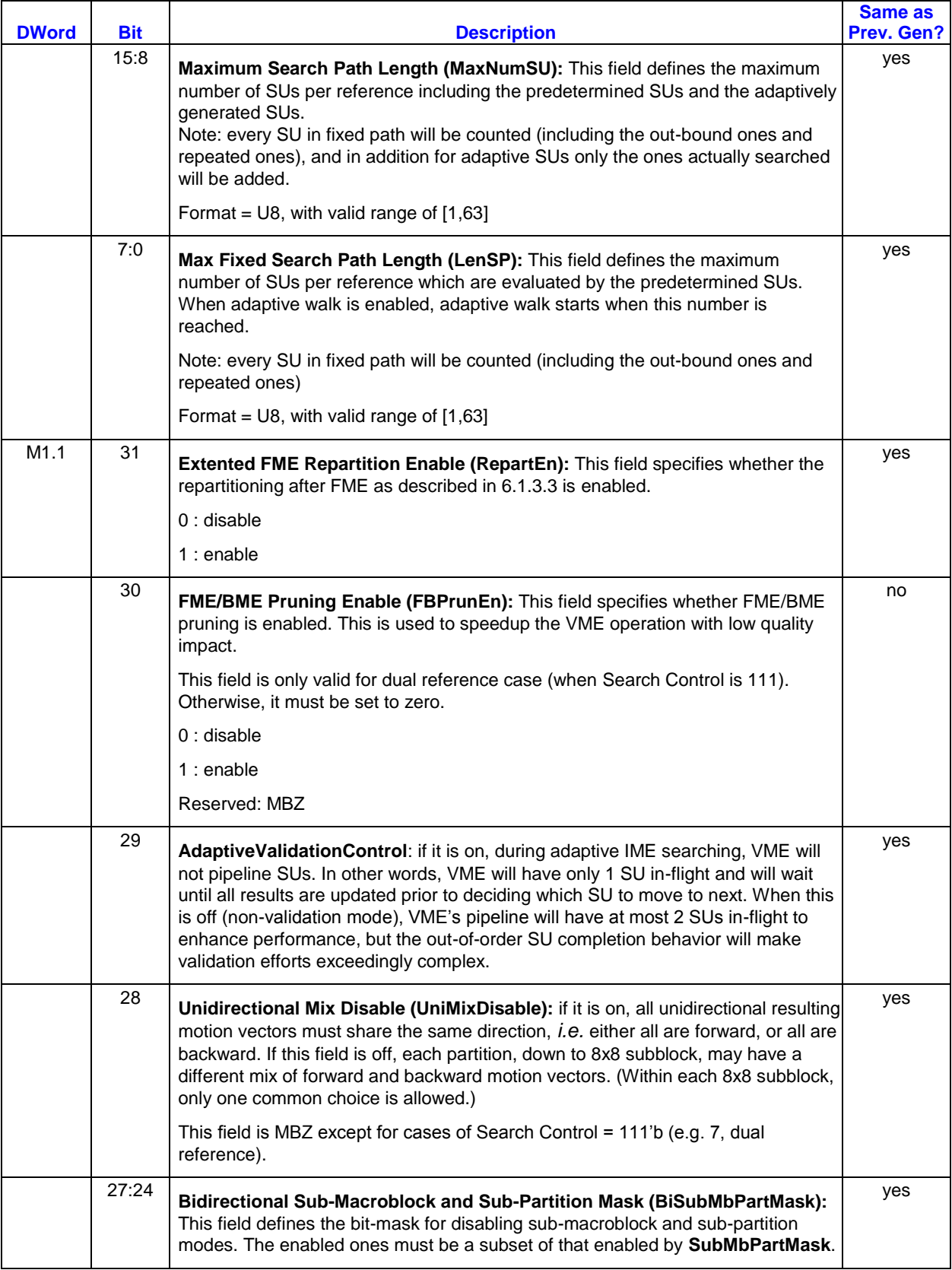
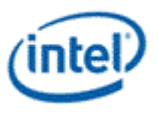

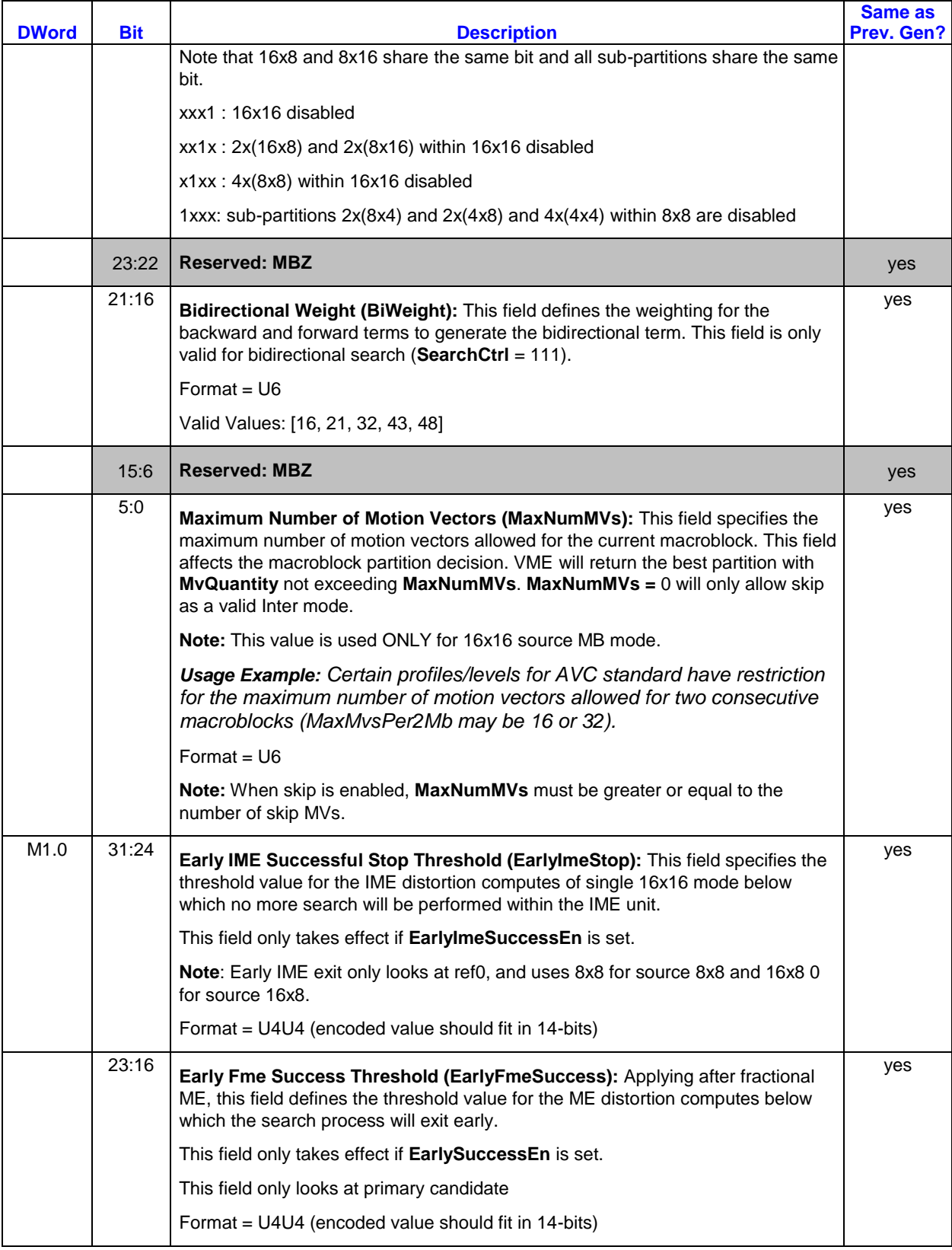

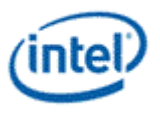

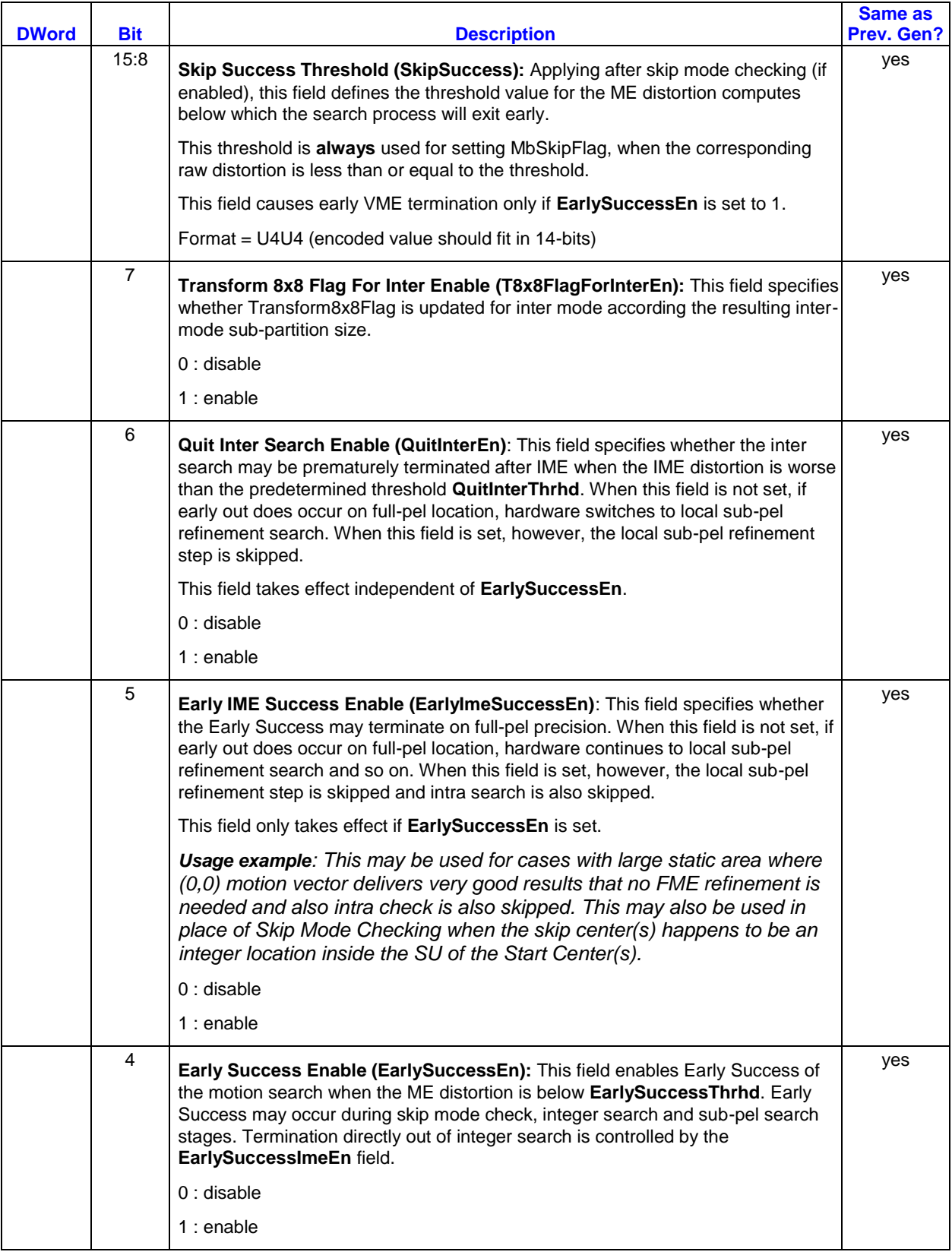

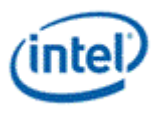

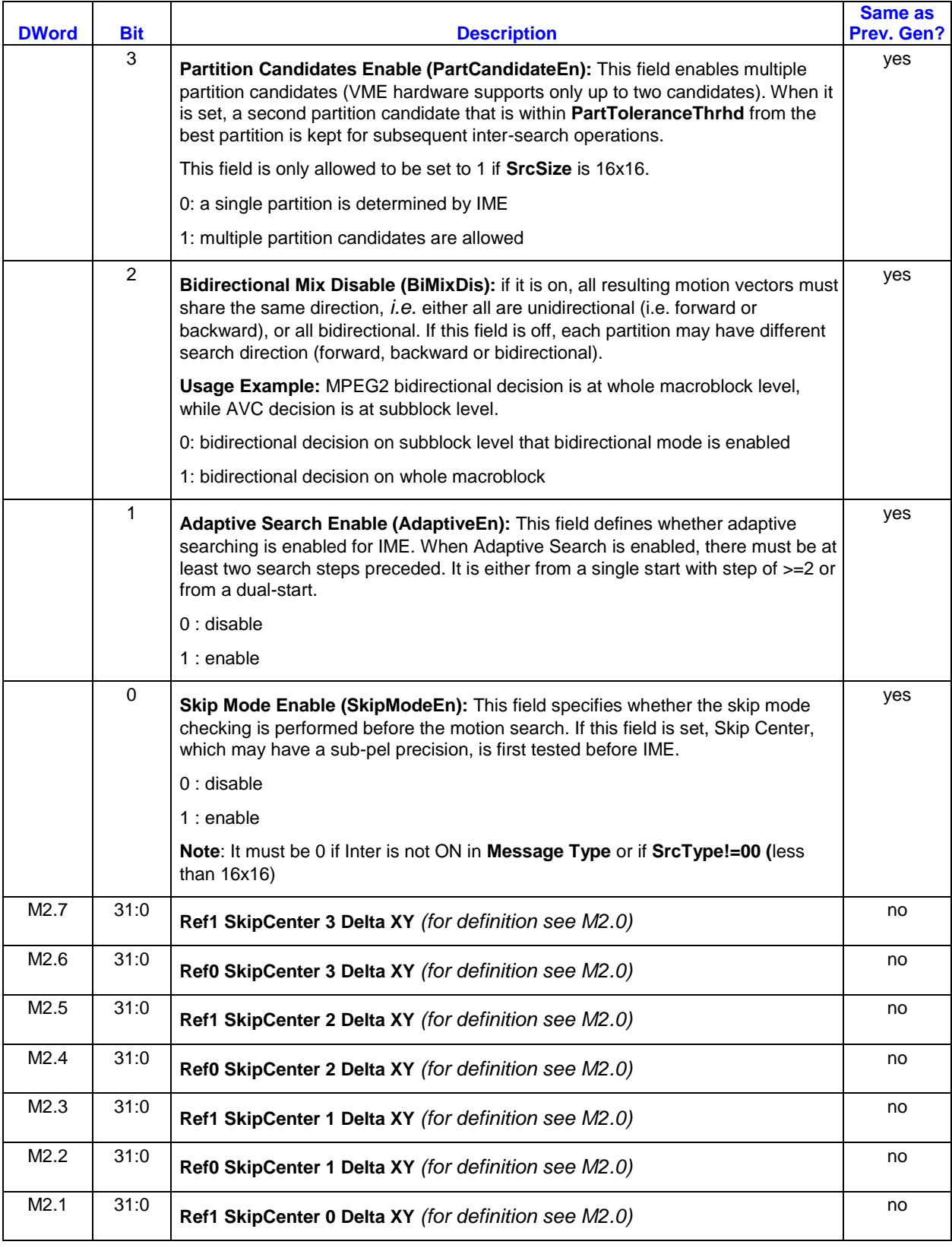

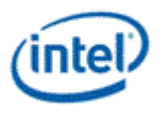

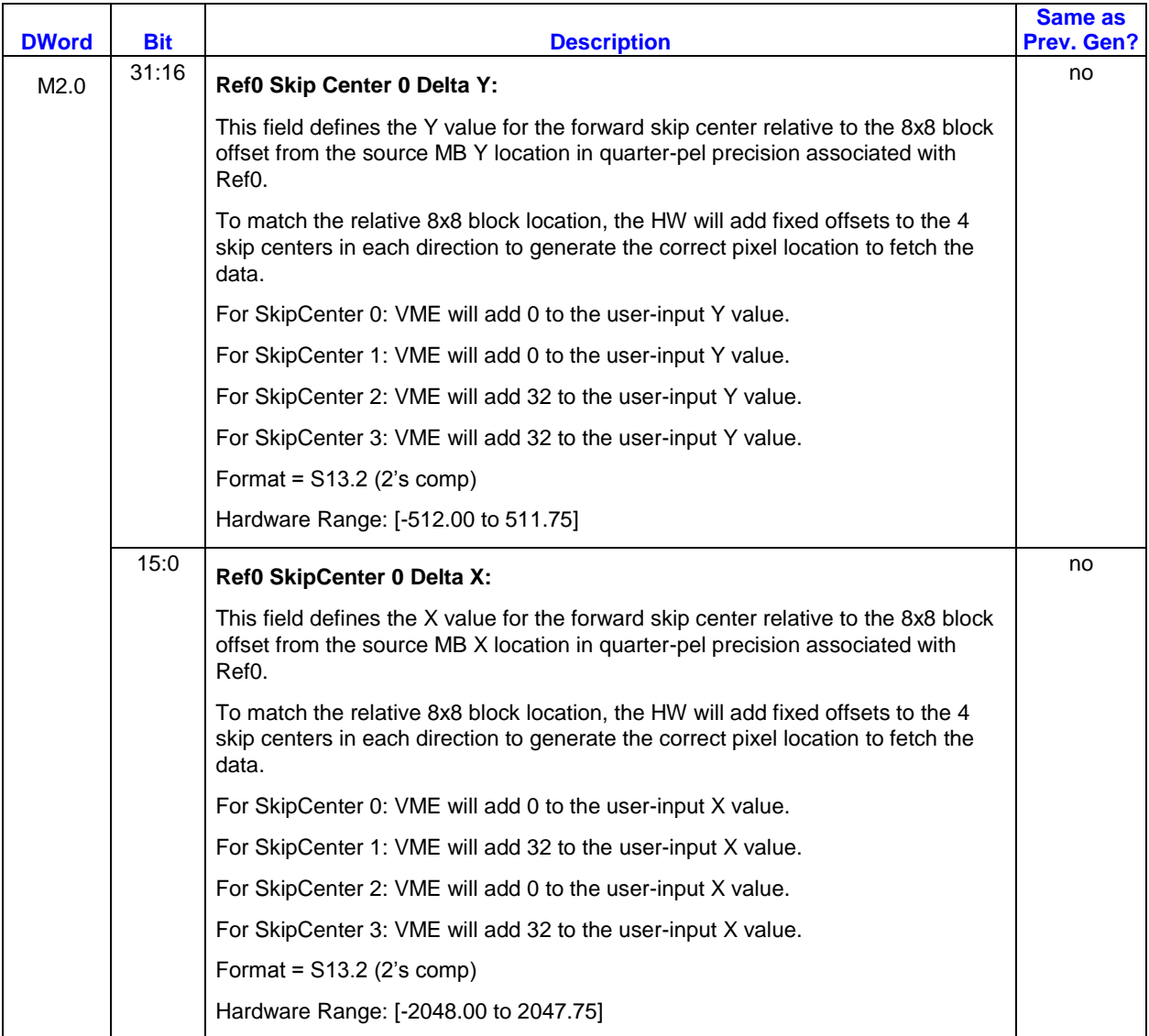

For Message Type of 10 and 11, the VME request message has additional two phases to deliver the neighbor macroblock pixels for intra prediction. Here the neighbor pixel location [x, y] is relative to the current 16x16 macroblock, with [x,y] = [-1, -1] for the upper-left corner edge pixel in neighbor D, [-1, 0…15] for the left edge pixels in neighbor A, and [0…15…23, -1] for the upper and upper-right edge pixels in neighbors B and C.

Note that for Message Type of 10, which is intra-search only mode, the fields regarding reference windows and inter-prediction control in the command are ignored by hardware (and no pixels are fetched from the reference window(s)).

To help with vector data access in software, horizontal neighbor pixels from D, B, and C are stored in one register in raster order with 8 pixel alignment. Vertical neighbor pixels from A are stored in a separate register.

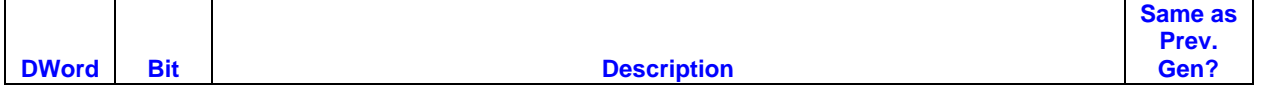

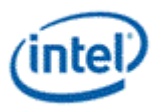

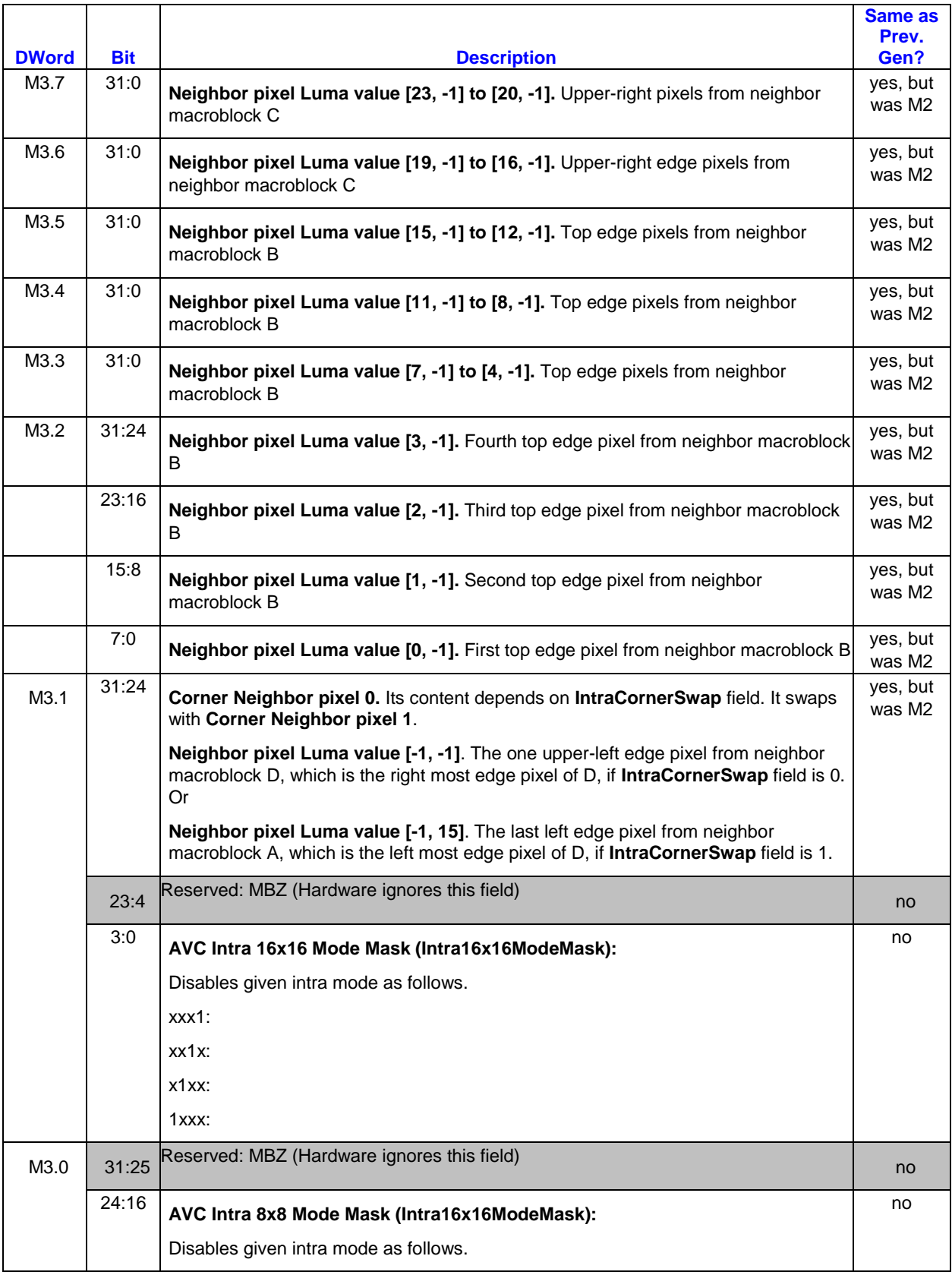

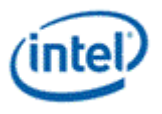

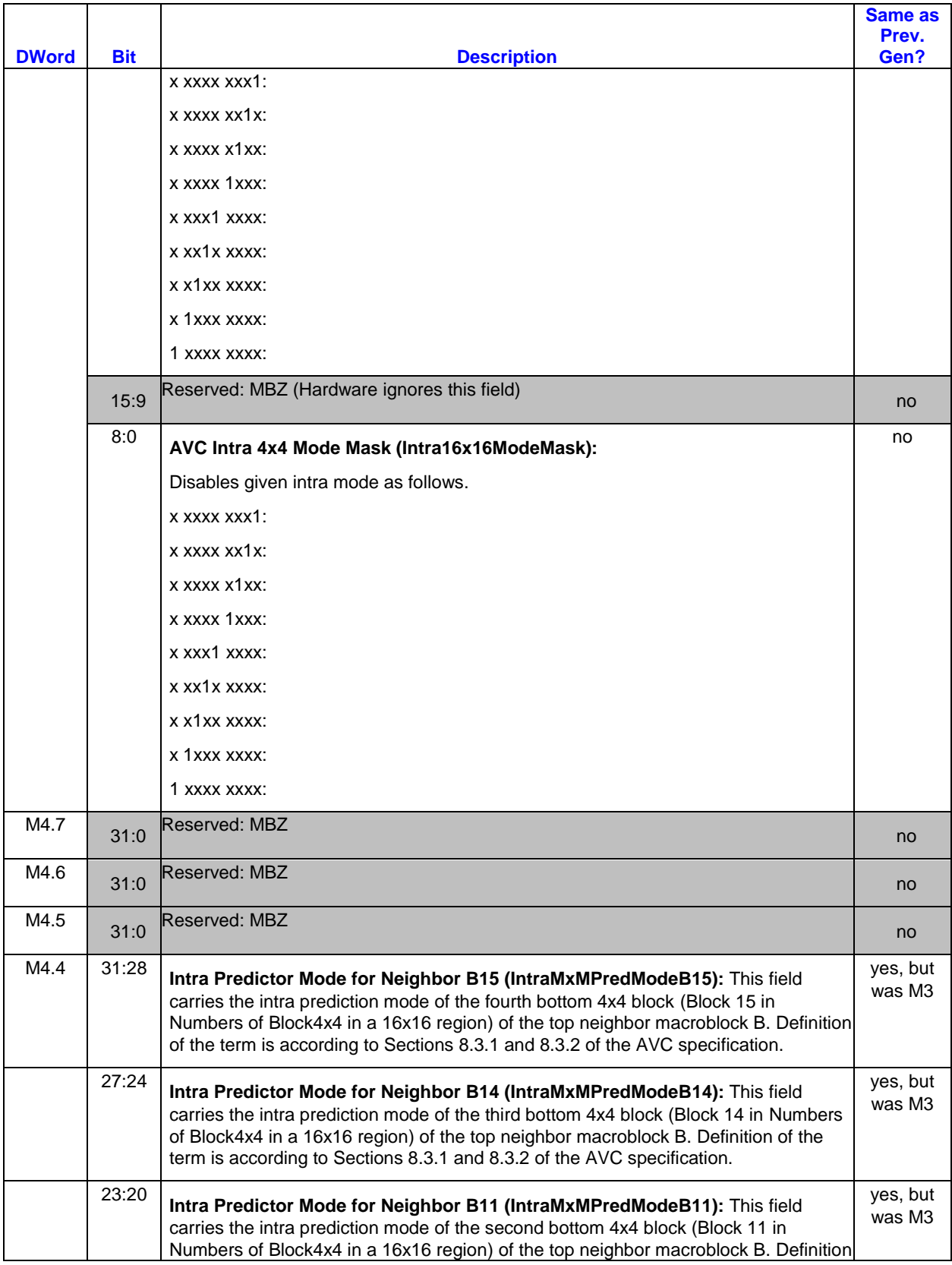

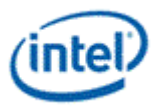

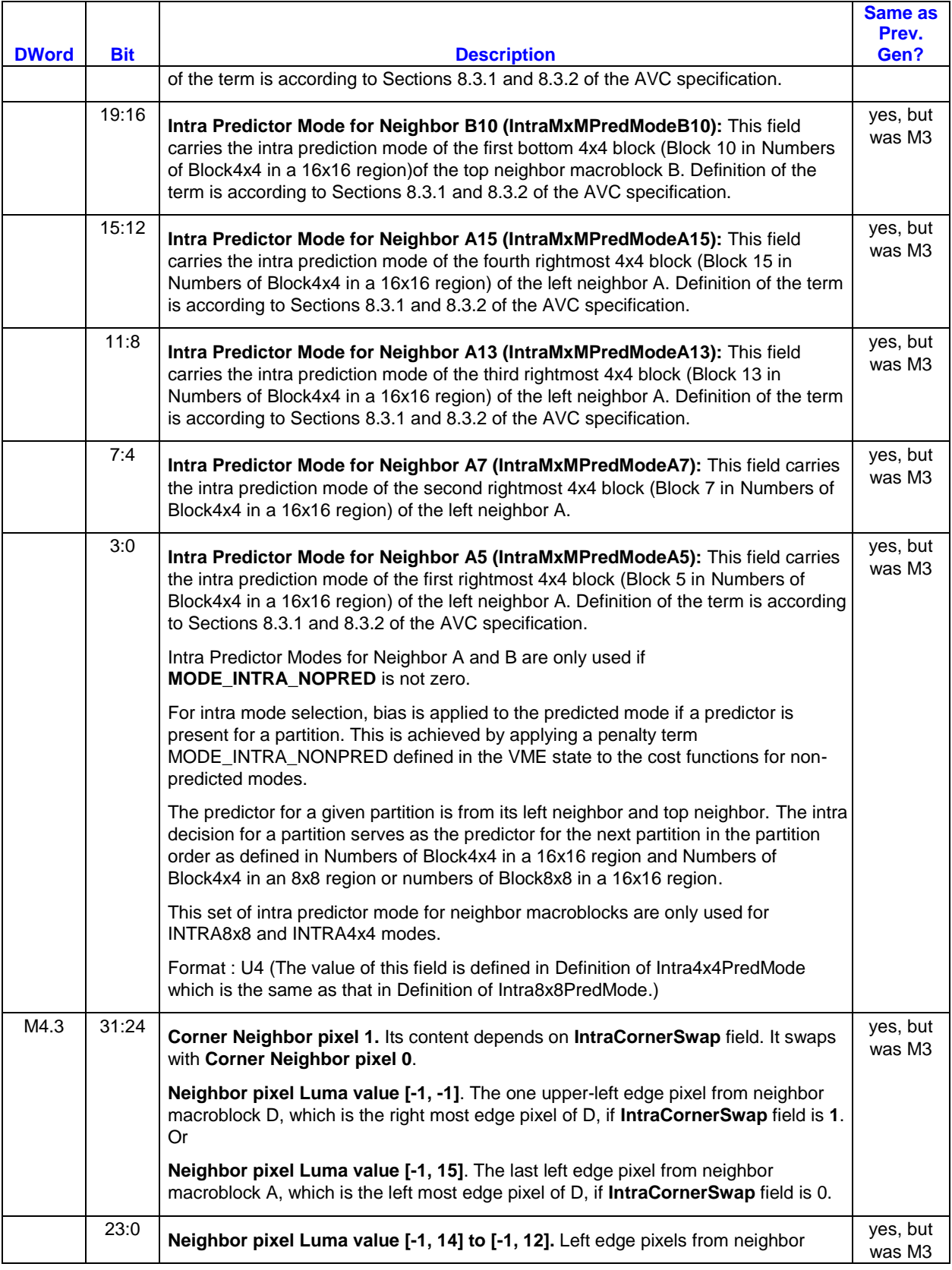

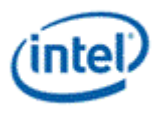

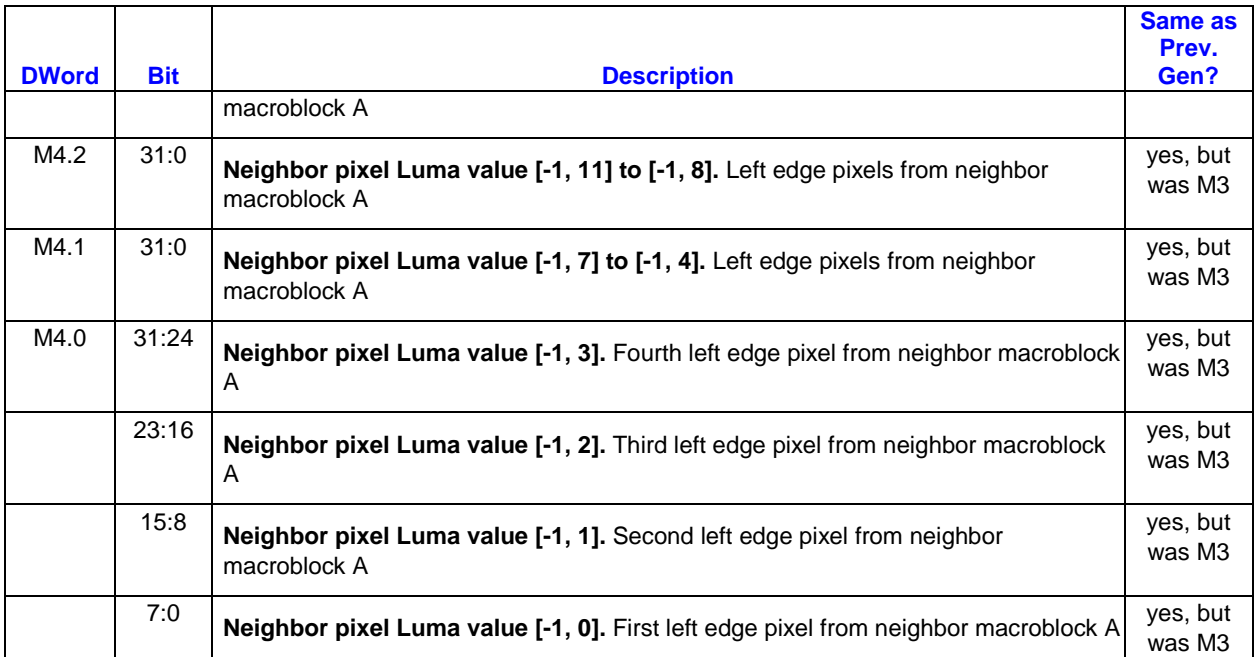

# **3.5.4 Writeback Message**

In order to minimize kernel software overhead, the PLACEMENTS of the bit-fields as well as the words/dwords are specifically designed to match with the inline data of the MFC\_PAK\_OBJECT command of MFX.

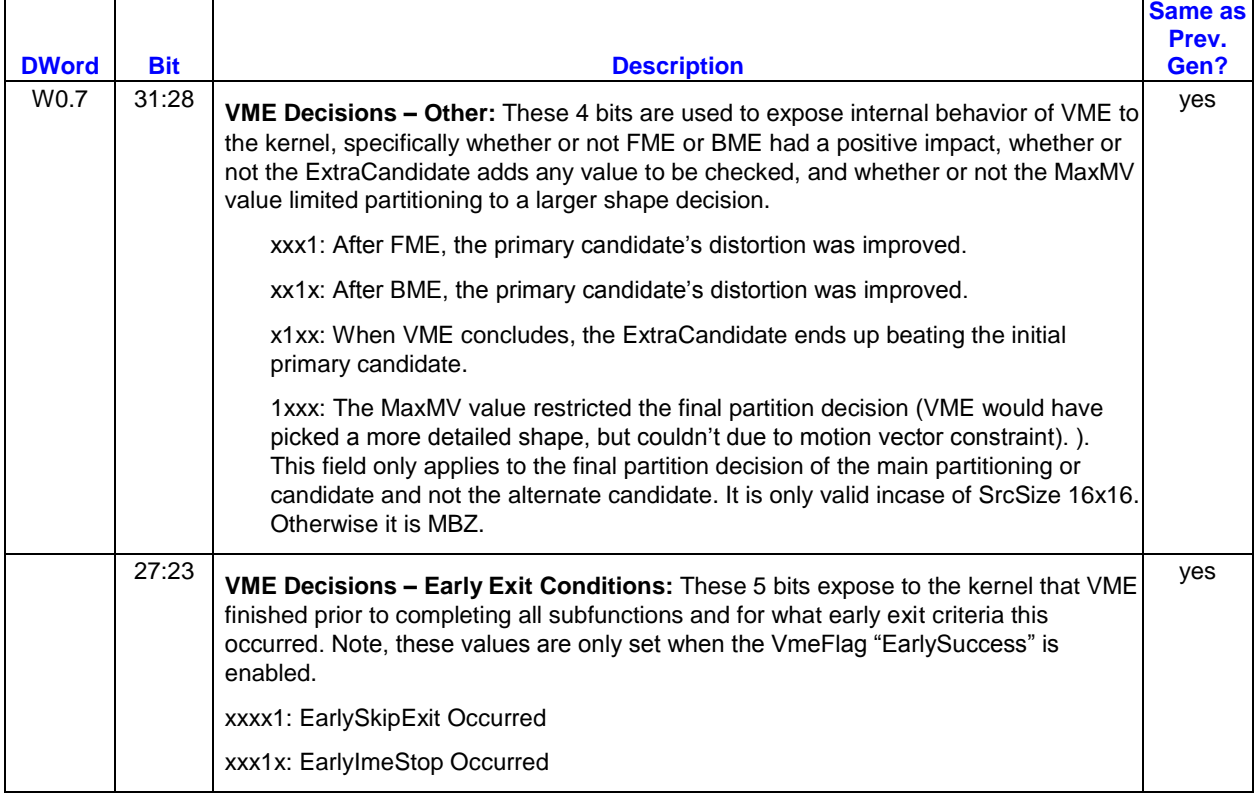

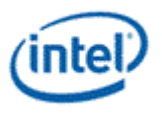

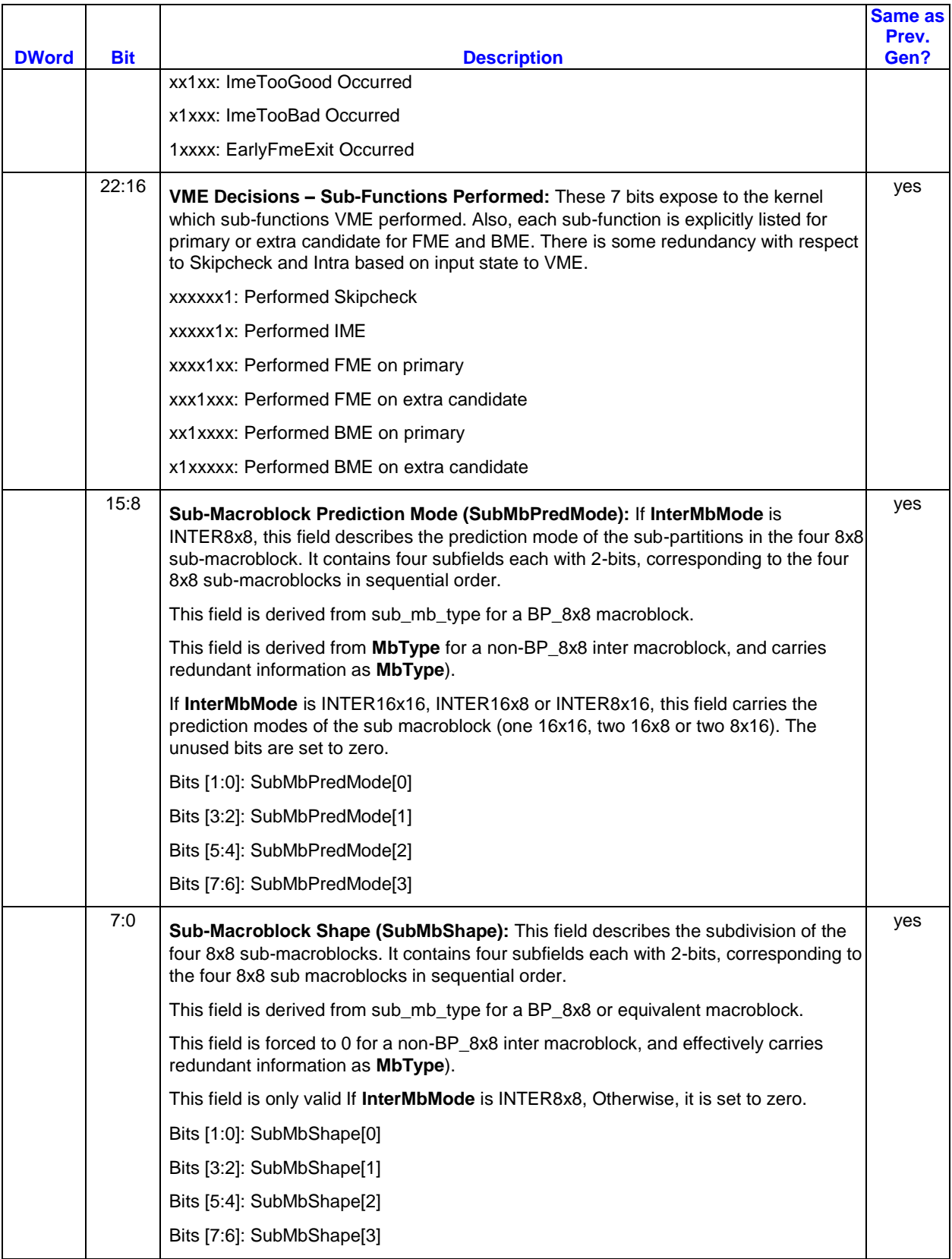

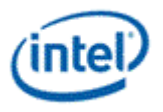

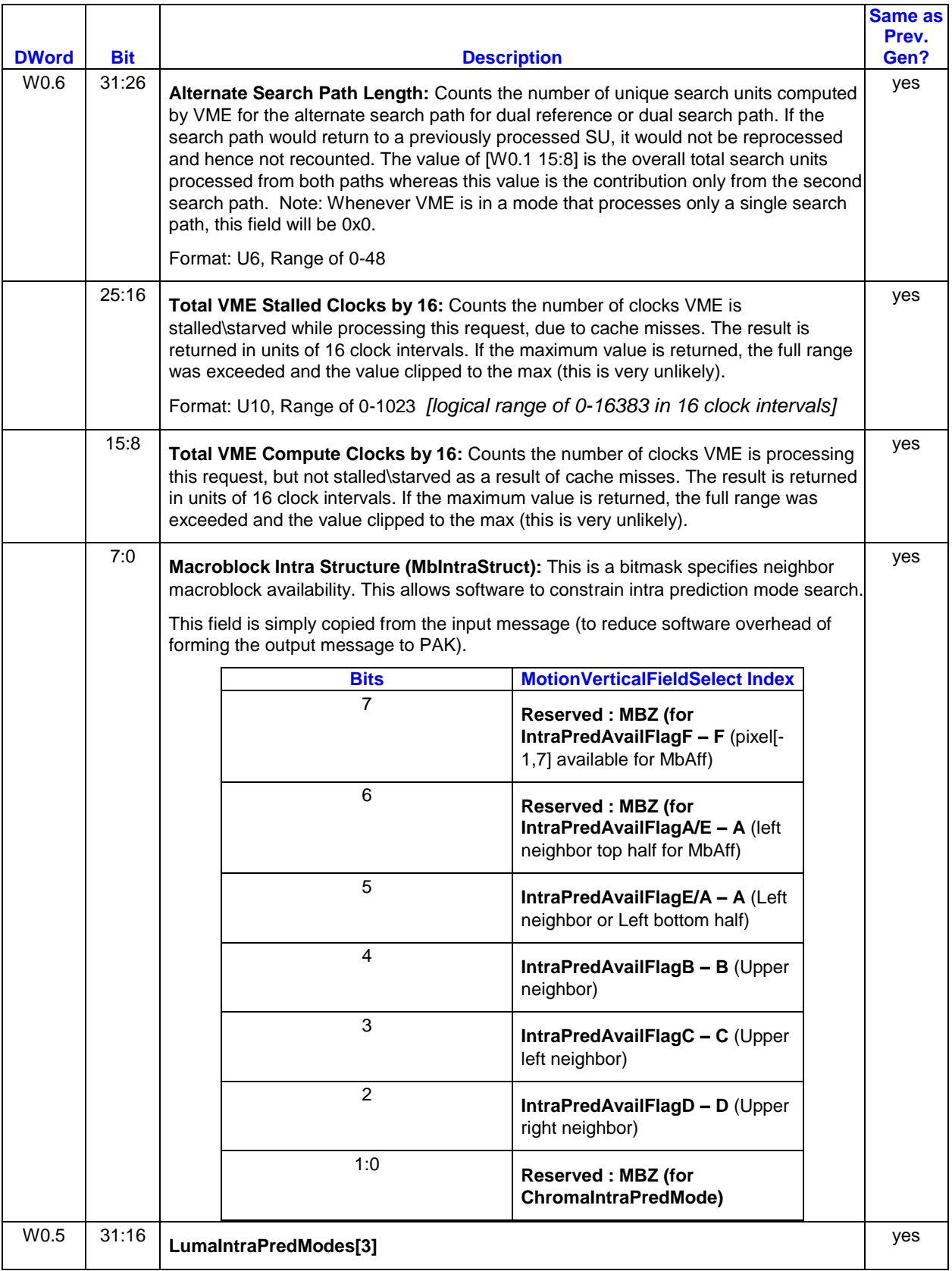

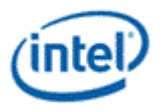

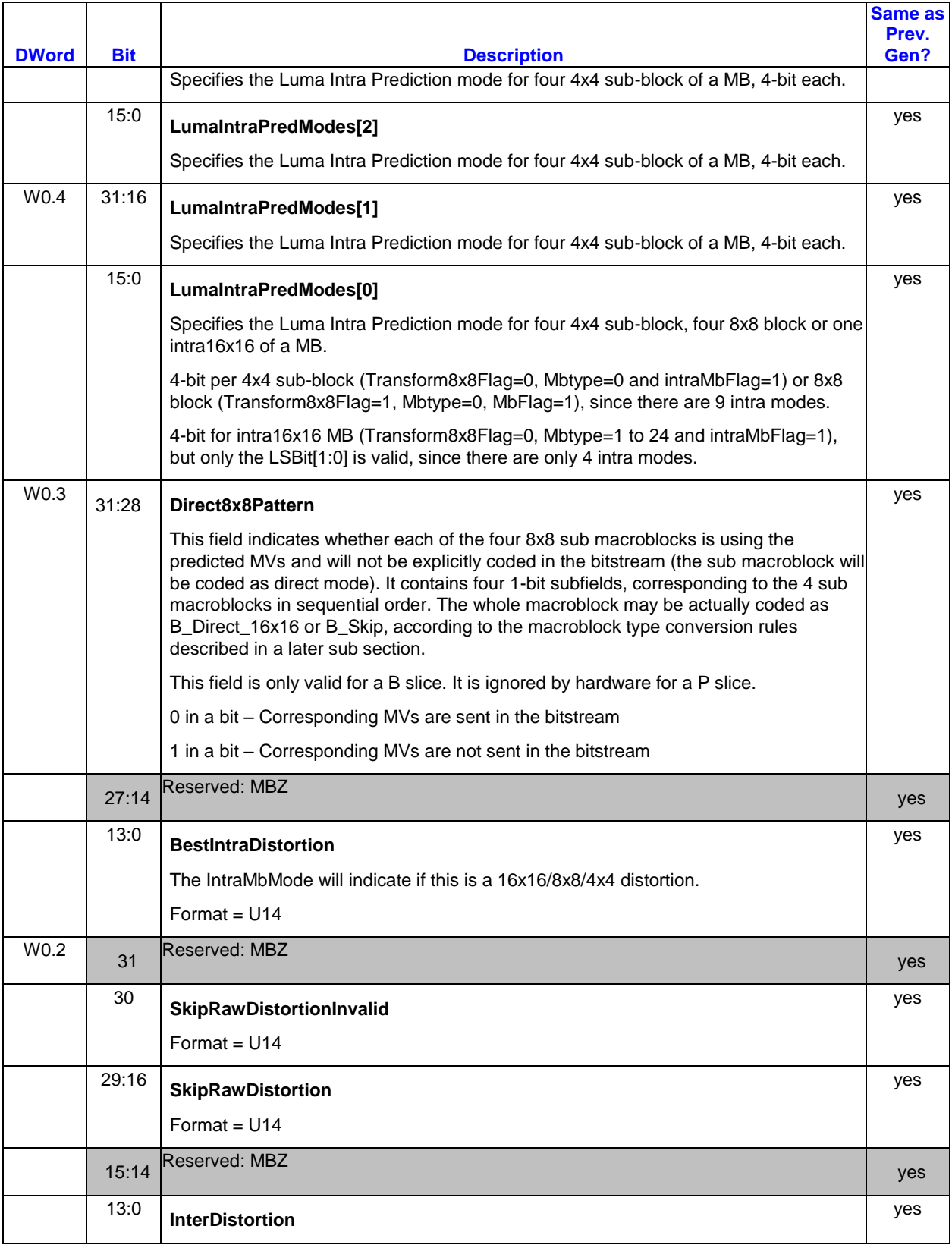

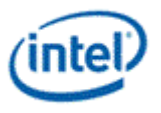

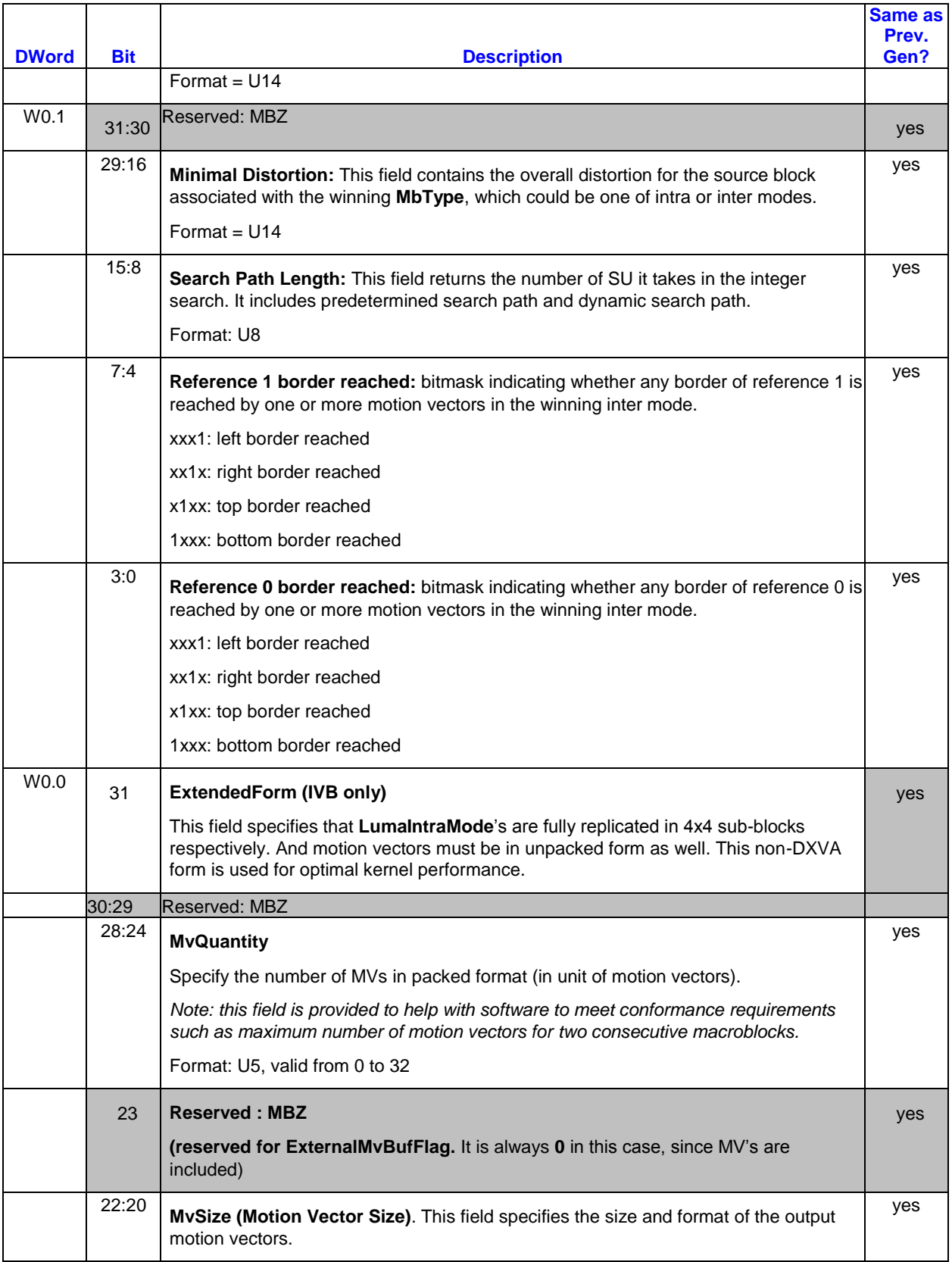

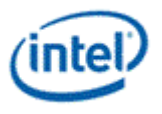

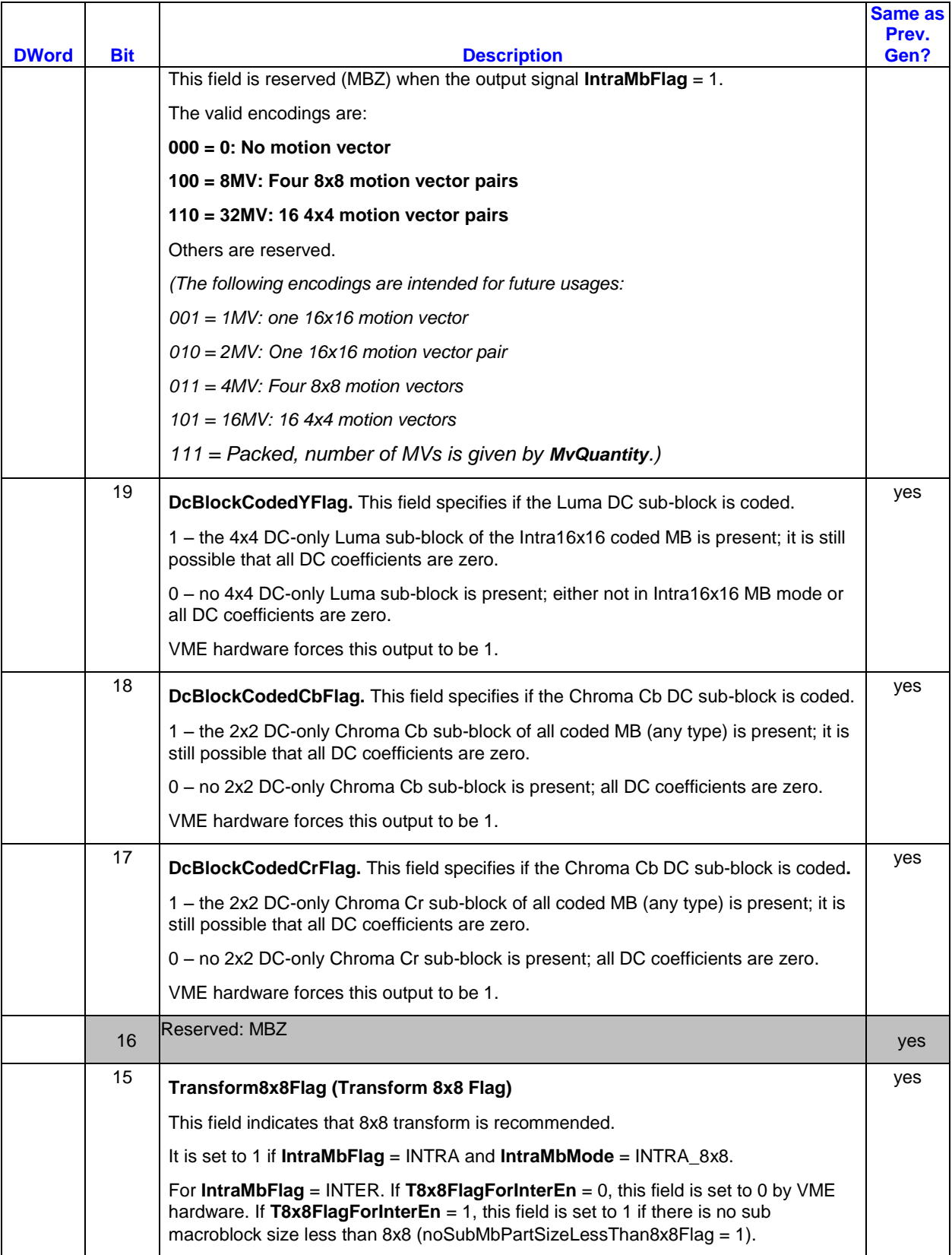

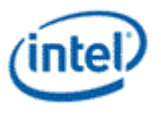

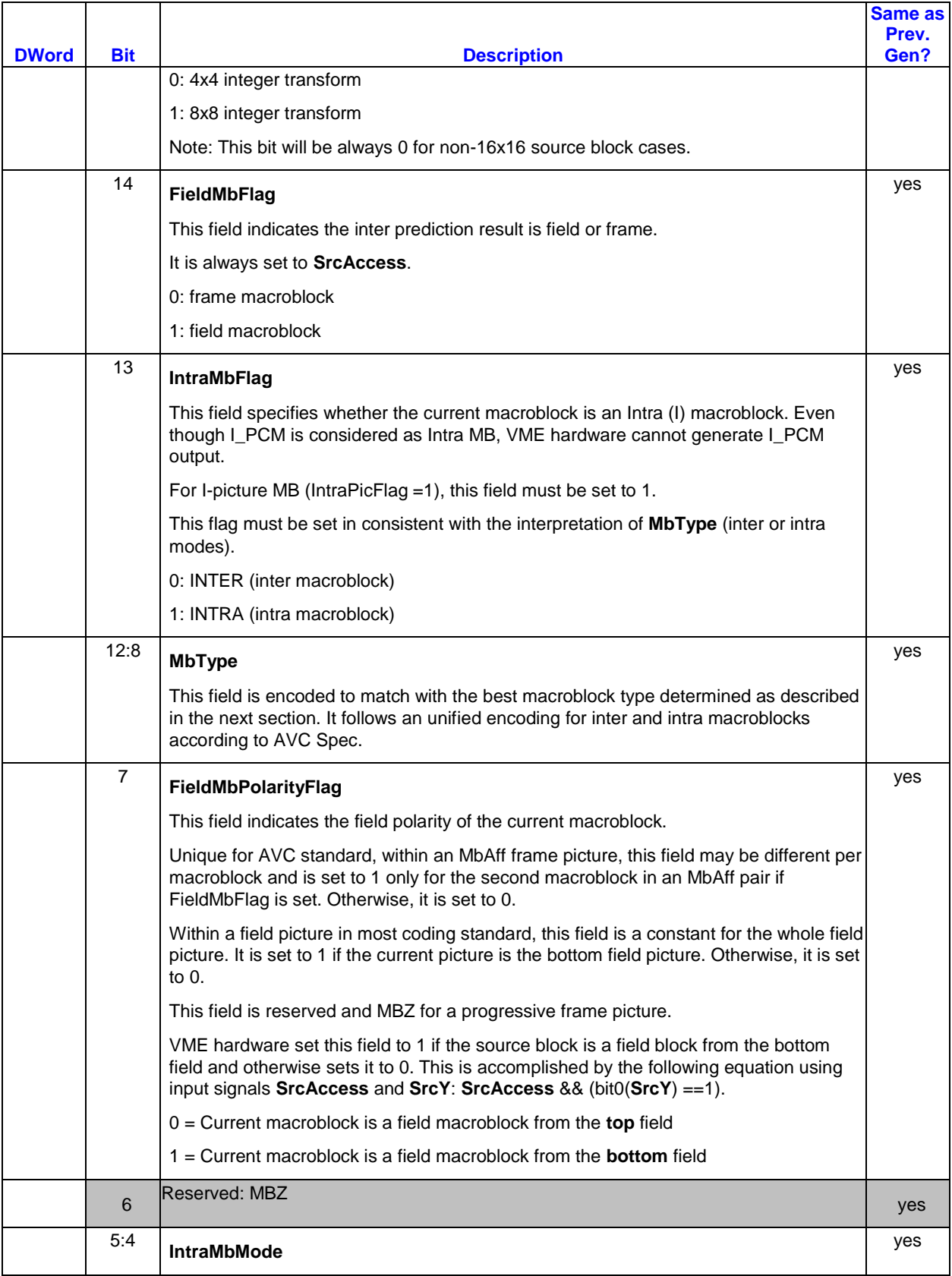

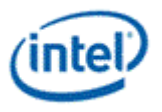

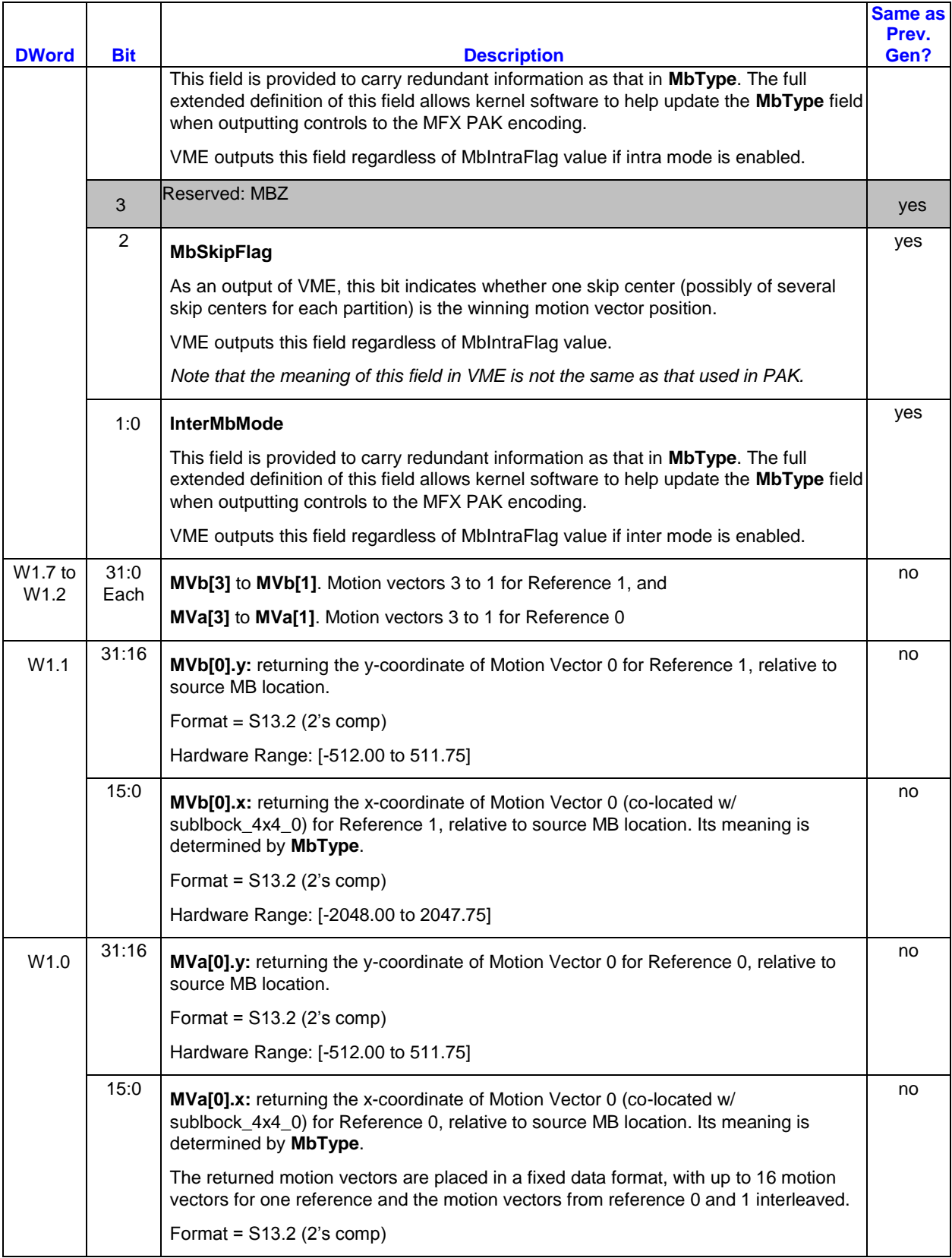

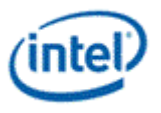

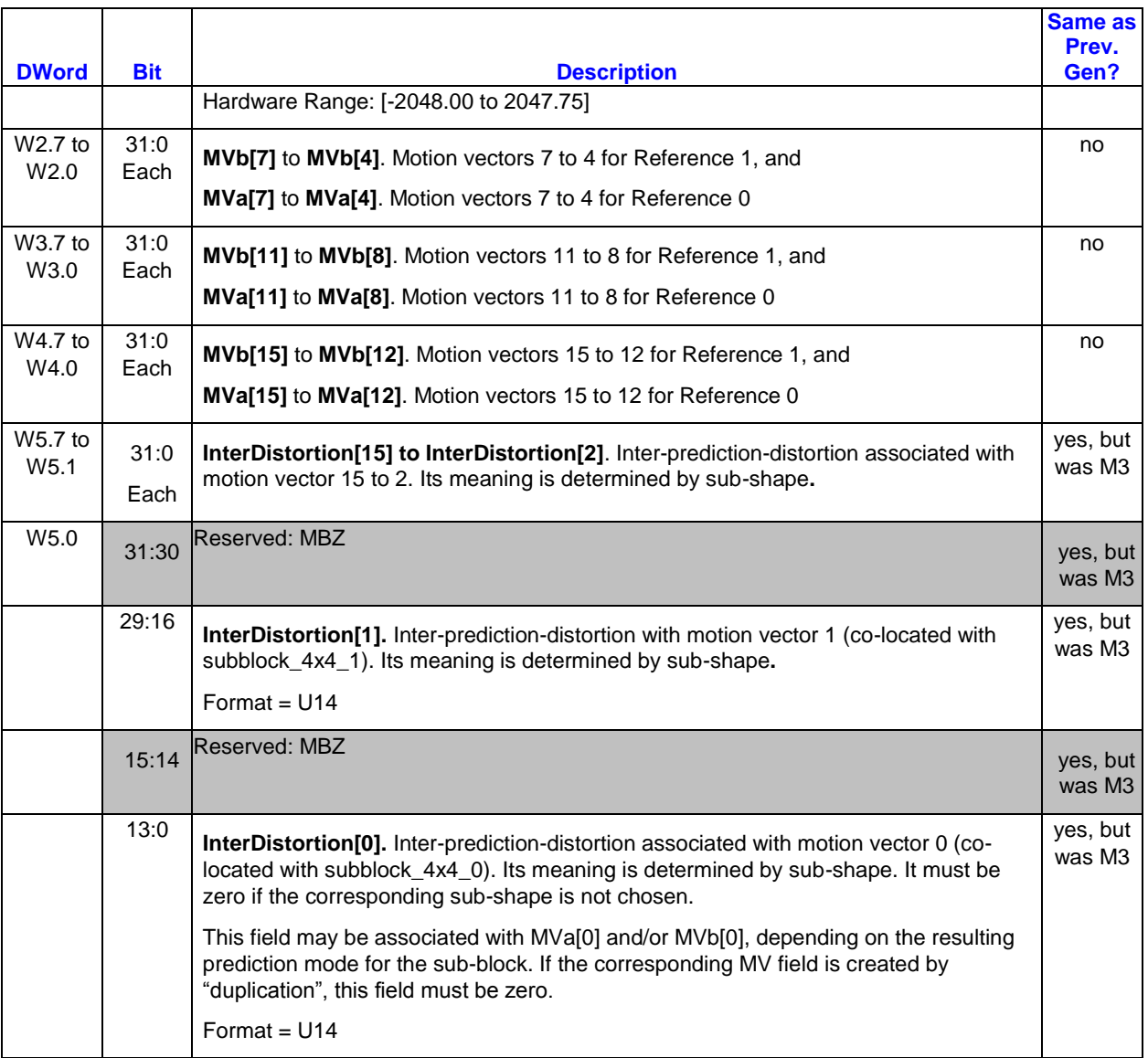

- 1. mv\_format\_pic = vin\_mv\_format \* vin\_codec\_select
- 2. Change vin\_mvunpackenable to (vin\_mvunpackenable + mv\_format\_pic) on all location.
- 3. extended\_form\_pic = vin\_extended\_form \* vin\_codec\_select
- 4. (vctrl\_it\_Transform8x8Flag \* !extended\_form\_pic) ? "h000" & vctrl\_it\_lumaintrapredmode0[15:12] & "h000" & vctrl\_it\_lumaintrapredmode0[11:8] & "h000" & vctrl\_it\_lumaintrapredmode0[7:4] & "h000" & vctrl\_it\_lumaintrapredmode0[3:0] : vctrl\_it\_lumaintrapredmode3[15:0] & vctrl\_it\_lumaintrapredmode2

MV Fub:

#### **Mux Output Table**

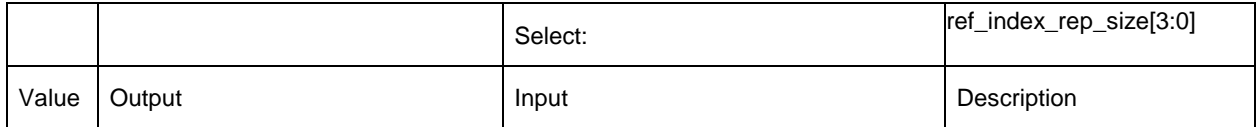

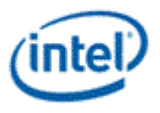

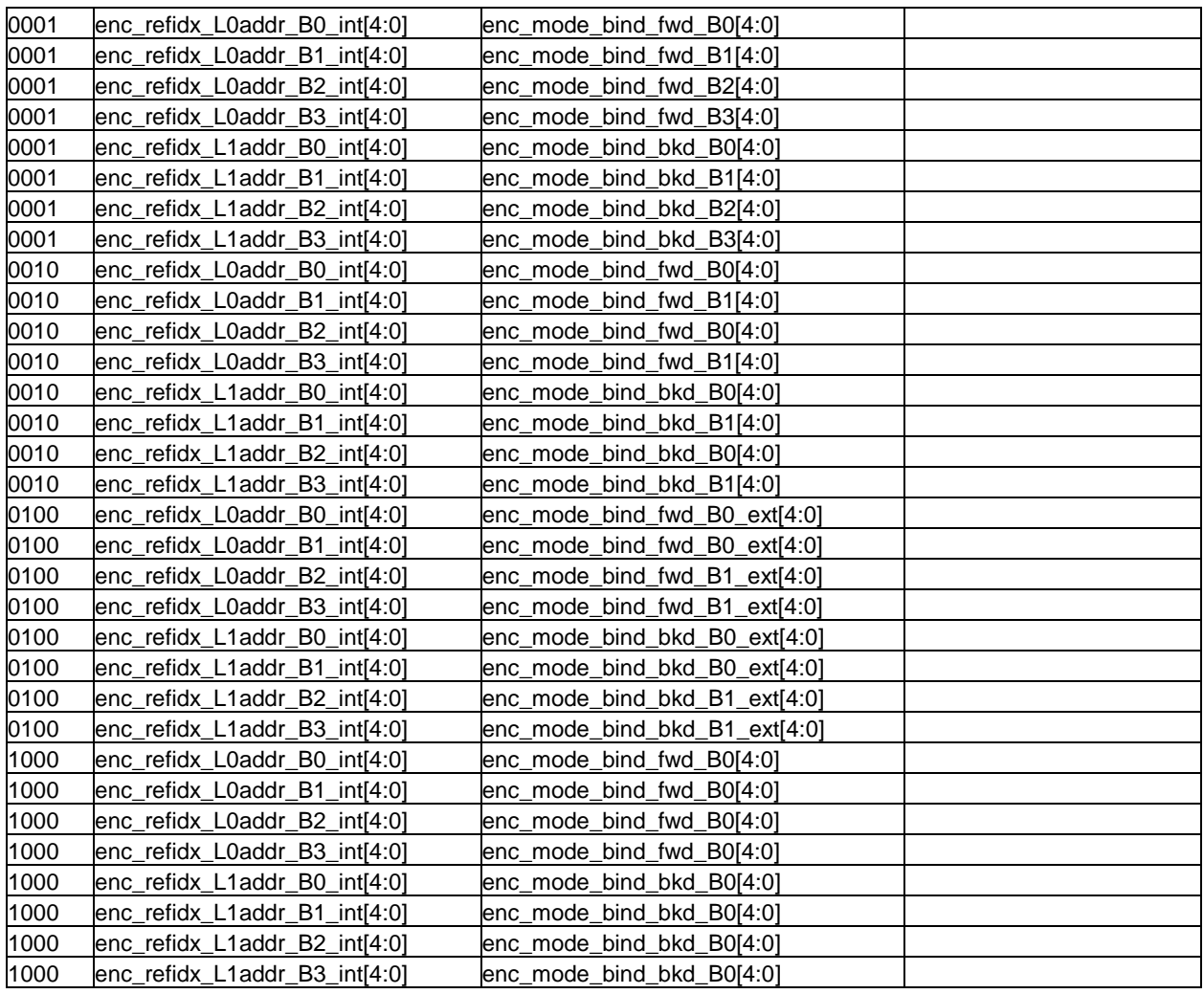

## **Combinatorial Signals Table**

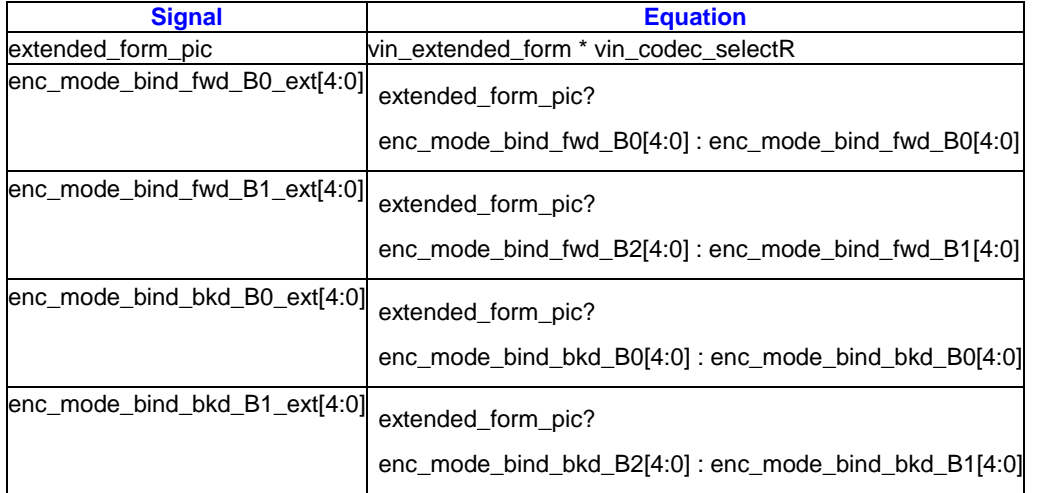

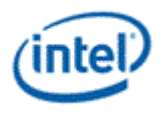

# **3.5.5 Stream-in\Stream-out Message**

Each reference will require 2 message phases when performing multi-call. These phases will be added onto the basic input or output message. Hence, the first stream-in or stream-out message phase location is variable and represented below by M(*X+?*), where X equals the number of phases present in the input or output message, respectively.

When both records are being streamed in or out, phases M+0 and M+1 will contain record0 (associated with RefA) and M+2 and M+3 will contain record1 (associated with RefB). If there is only one reference being searched (SearchControl != 111b) then only one record will be streamed in or out, specifically, only M+0 and M+1 will be present.

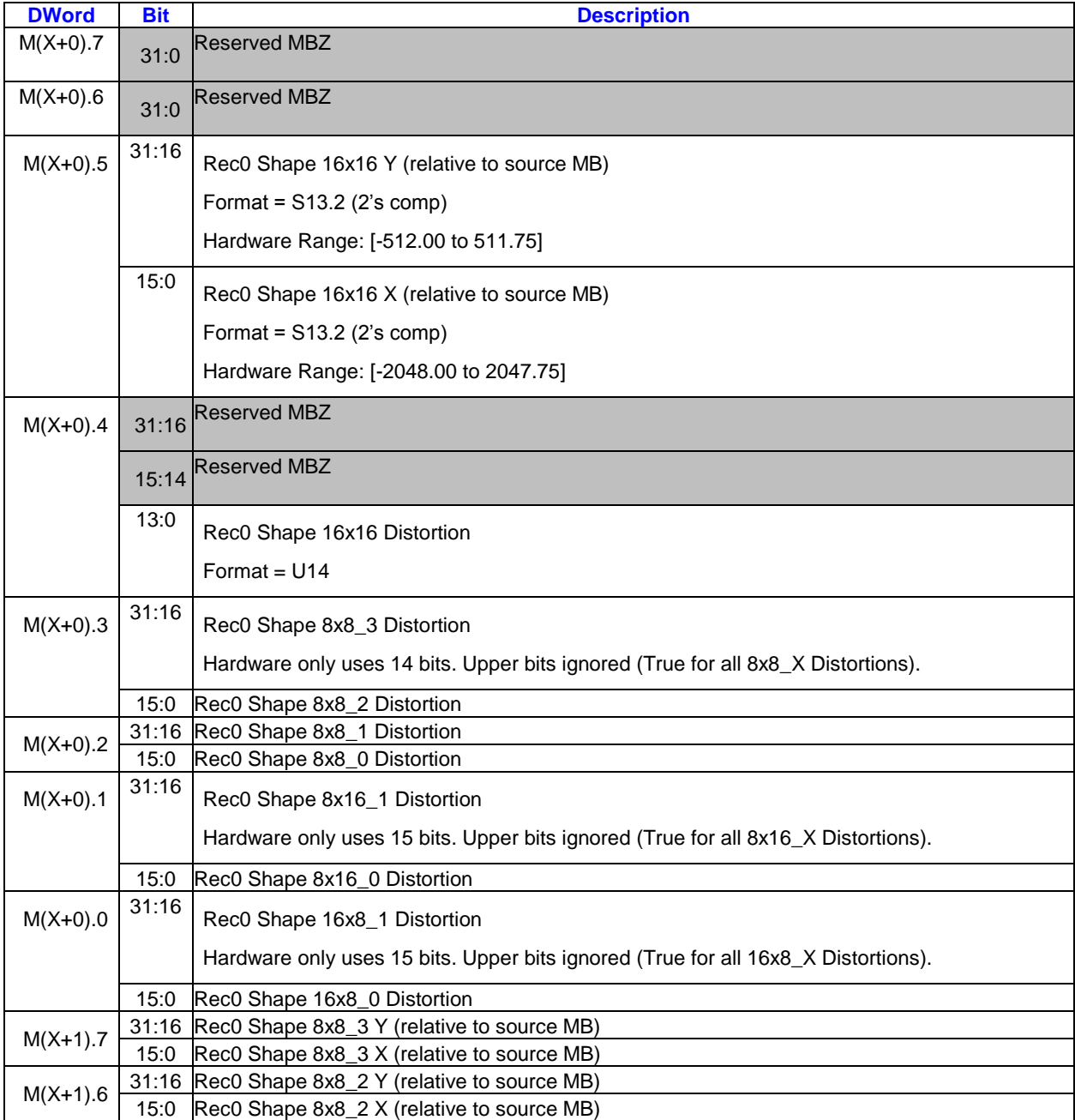

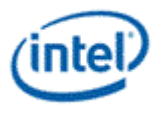

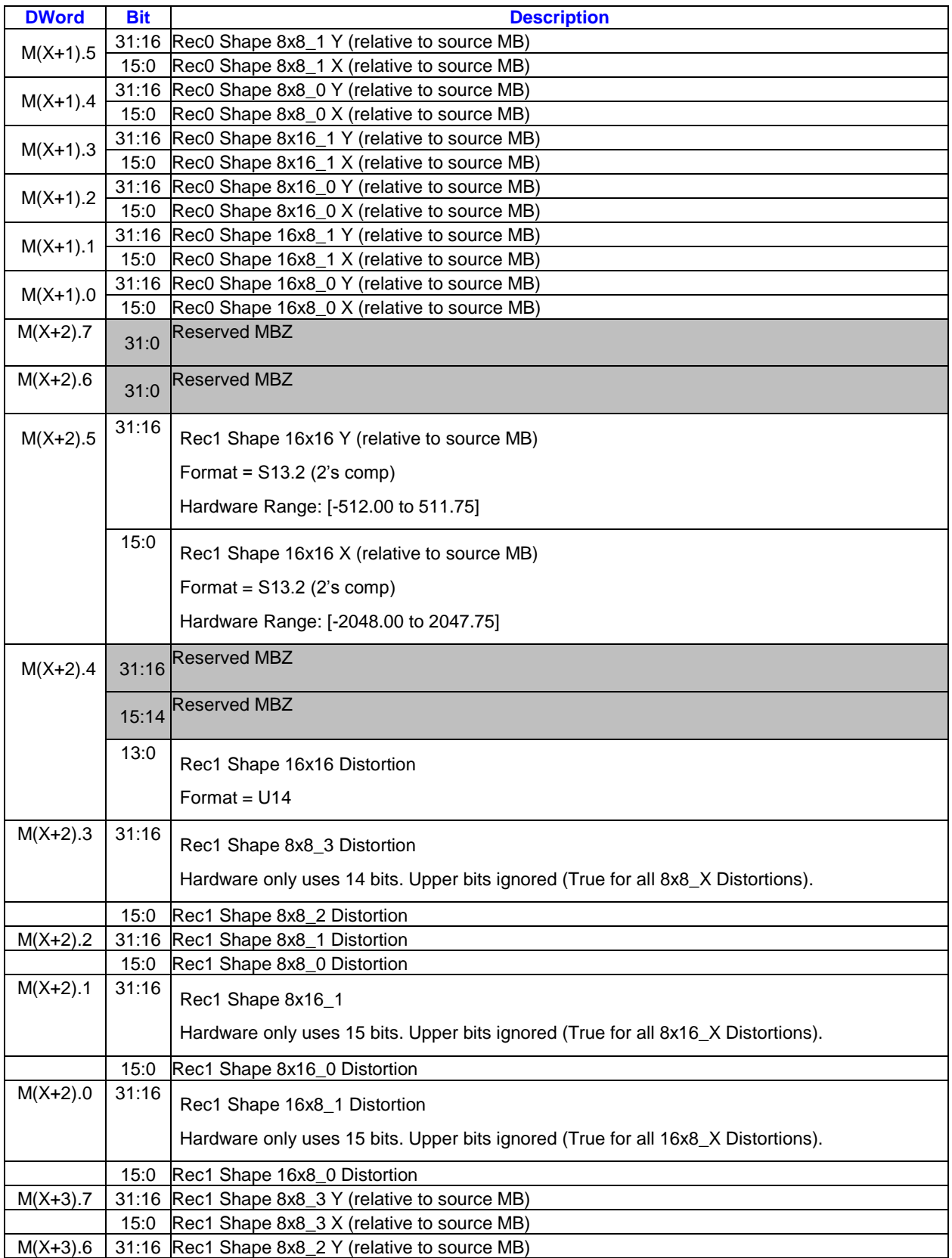

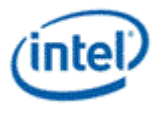

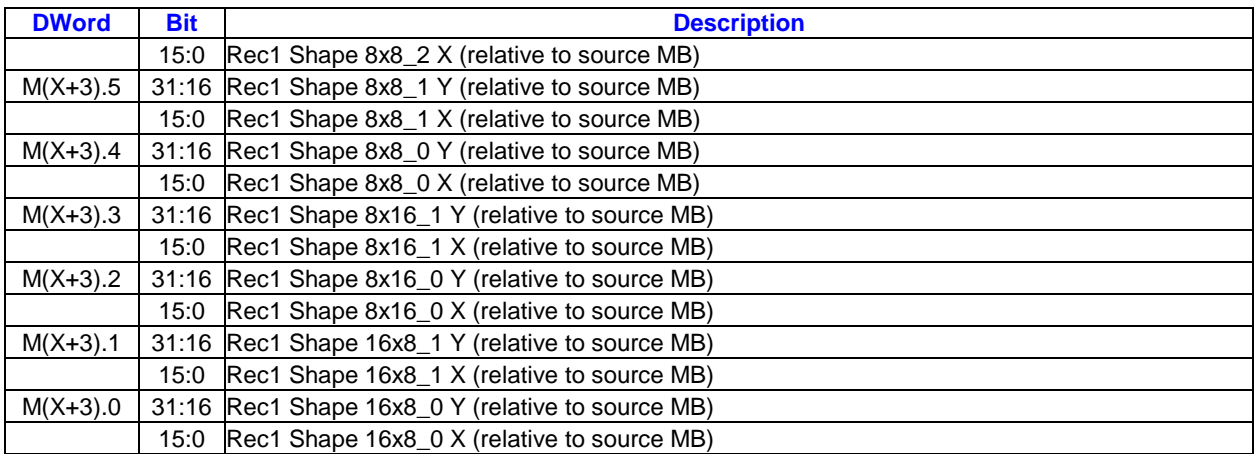

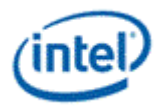

# *4. Shared Functions Pixel Interpolater*

The Pixel Interpolator provides barycentric parameters at various offsets relative to the pixel location. These barycentric parameters are in the same format and layout as those received in the pixel shader dispatch. Please refer to the "Windower" chapter in the "3D Pipeline" volume for more details on barycentric parameters.

Barycentric parameters delivered in the pixel shader payload are at pre-defined positions based on **Barycentric Interpolation Mode** bits selected in 3DSTATE\_WM. The pixel interpolator allows barycentric parameters to be computed at additional locations.

# **4.1 Messages**

The following is the message definition for the Pixel Interpolator shared function.

**Restrictions:**

- Pixel Interpolator messages can only be delivered by pixel shader kernels.
- [ivbgt2 pre-K0] Hang possible if linear PI message when Barycentric Interpolation mode has any perspective bits set, or Pixel Shader Uses Source W is set.
- [ivbgt2 pre-K0] Hang possible if perspective PI message when Barycentric Interpolation mode has any non-perspective bits set.

**Execution Mask.** Each bit in the execution mask enables the corresponding slot's barycentric parameter return to the destination registers.

## **4.1.1 Initiating Message**

## **4.1.1.1 Message Descriptor**

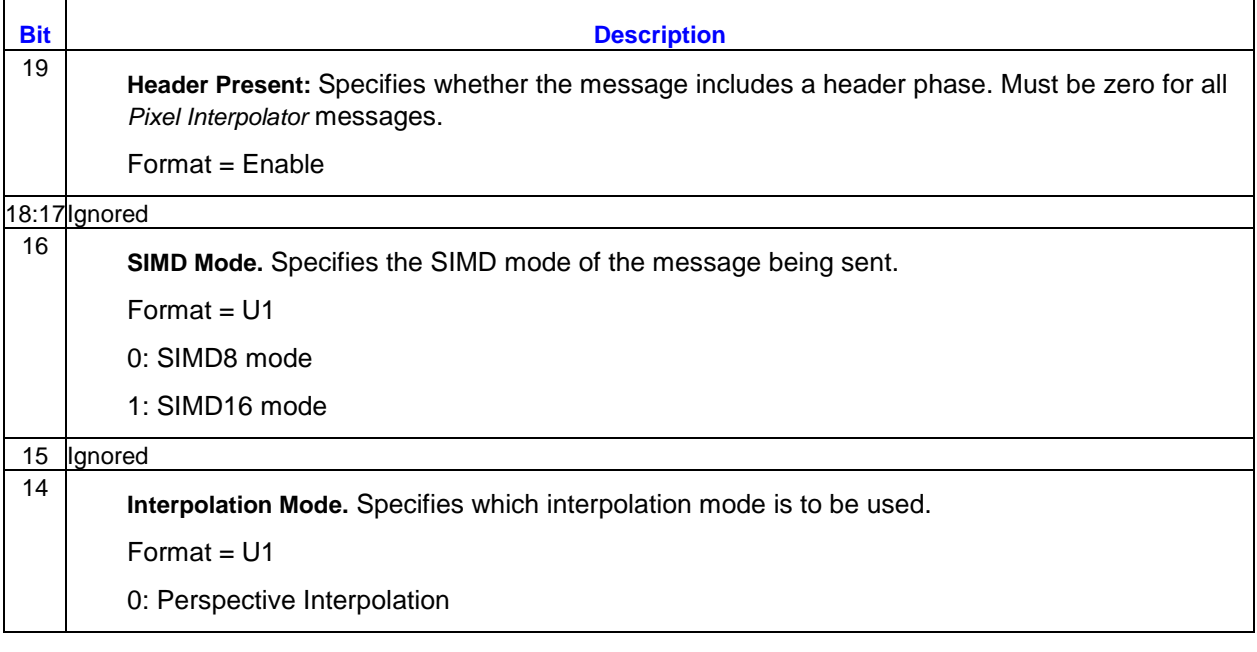

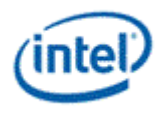

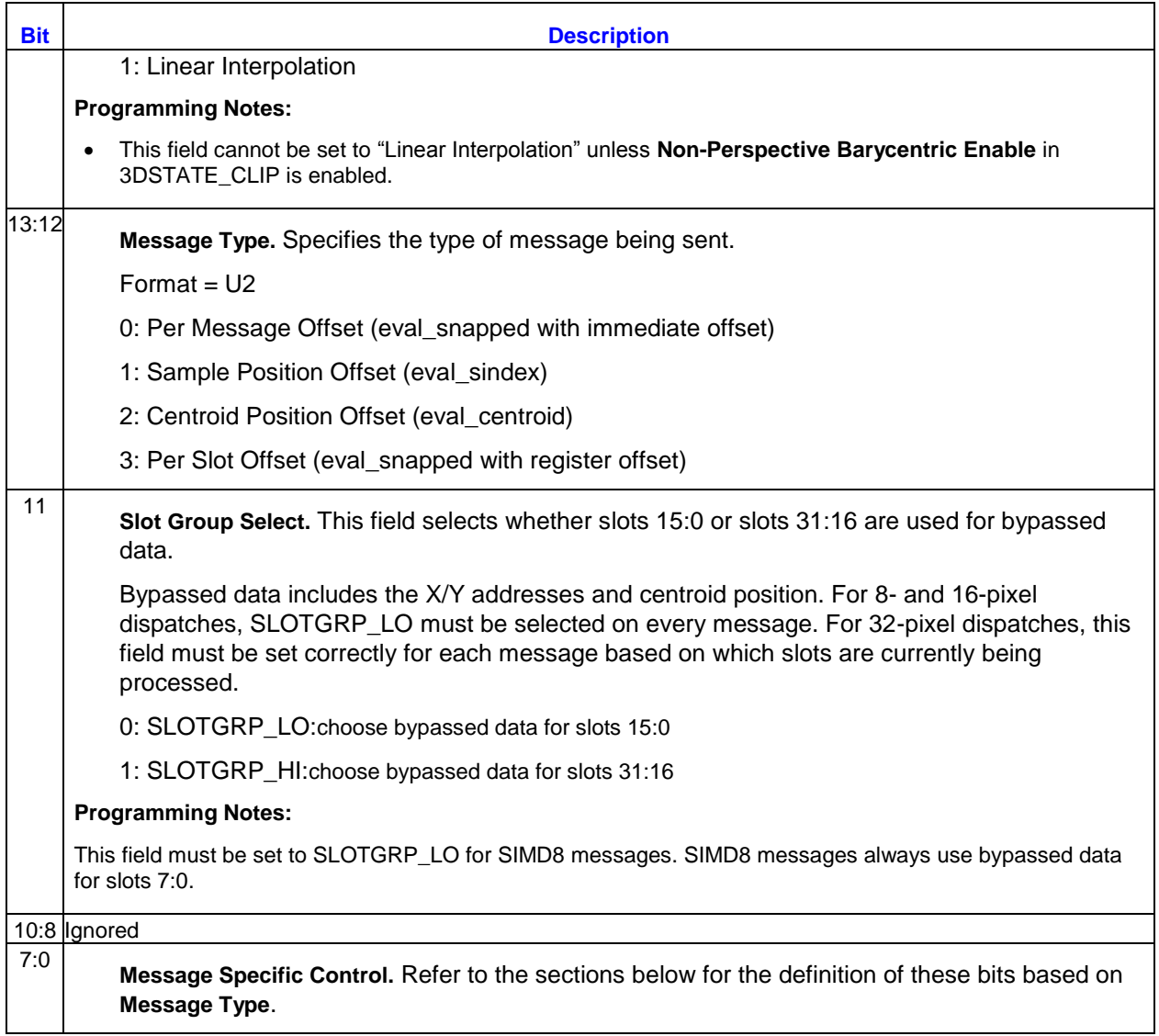

### **4.1.1.1.1 "Per Message Offset" Message Descriptor**

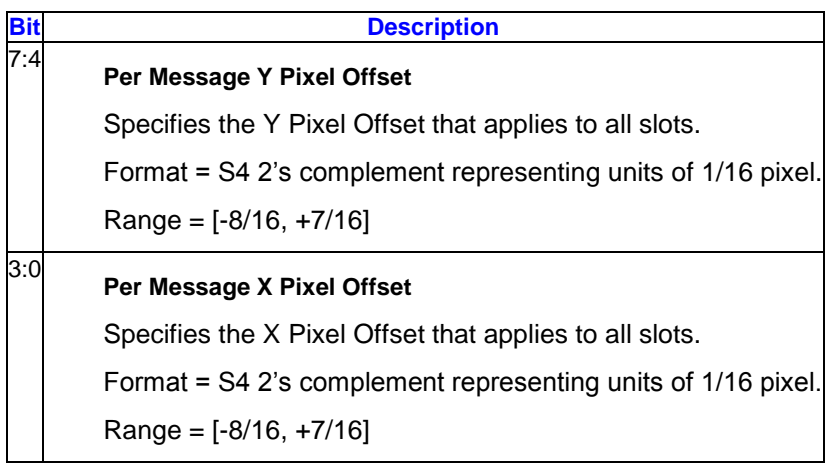

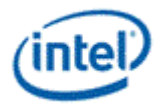

#### **4.1.1.1.2 "Sample Position Offset" Message Descriptor**

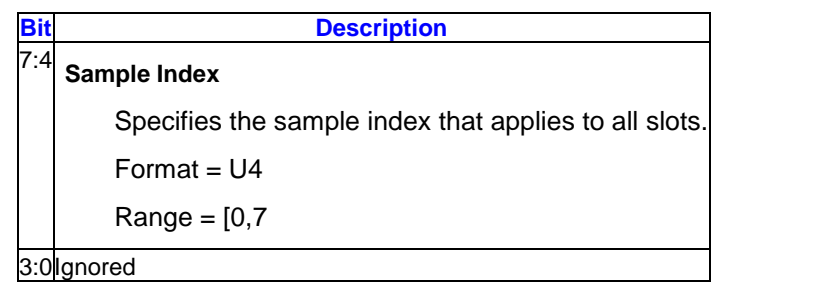

#### **4.1.1.1.3 "Centroid Position" and "Per Slot Offset" Message Descriptor**

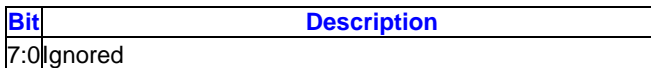

#### **4.1.1.2 Message Payload for most messages**

This message payload applies to the following message types:

- Per Message Offset
- Sample Position Offset
- Centroid Position Offset

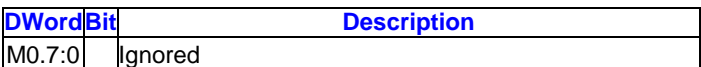

## **4.1.1.3 SIMD8 Per Slot Offset Message Payload**

This message payload applies only to the SIMD8 Per Slot Offset message type. The message length is 2.

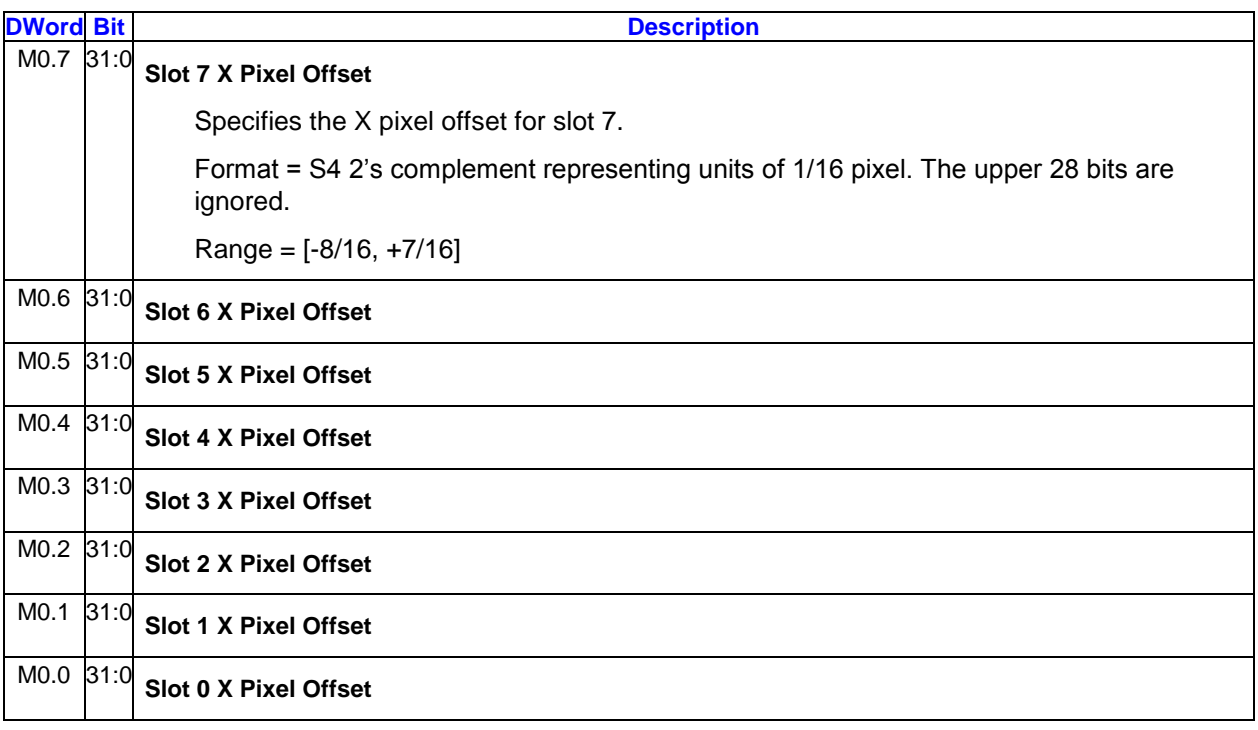

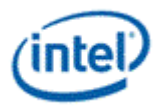

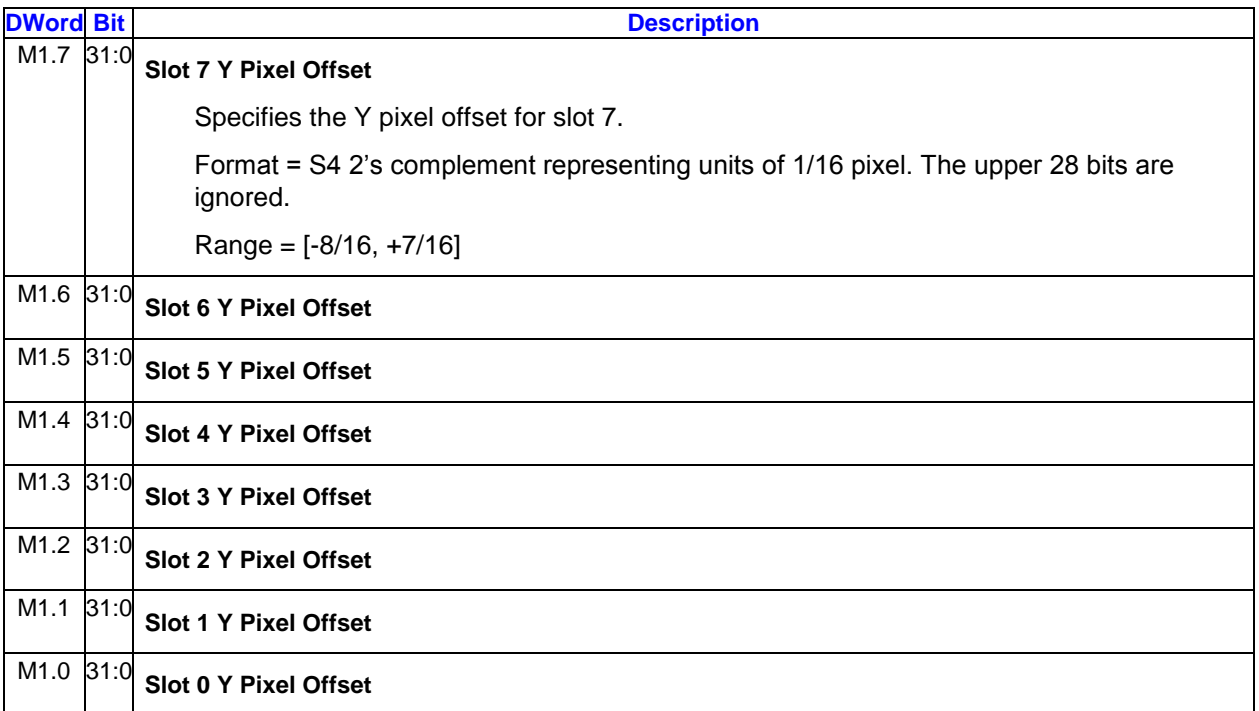

# **4.1.1.4 SIMD16 Per Slot Offset Message Payload**

This message payload applies only to the SIMD16 Per Slot Offset message type. The message length is 4.

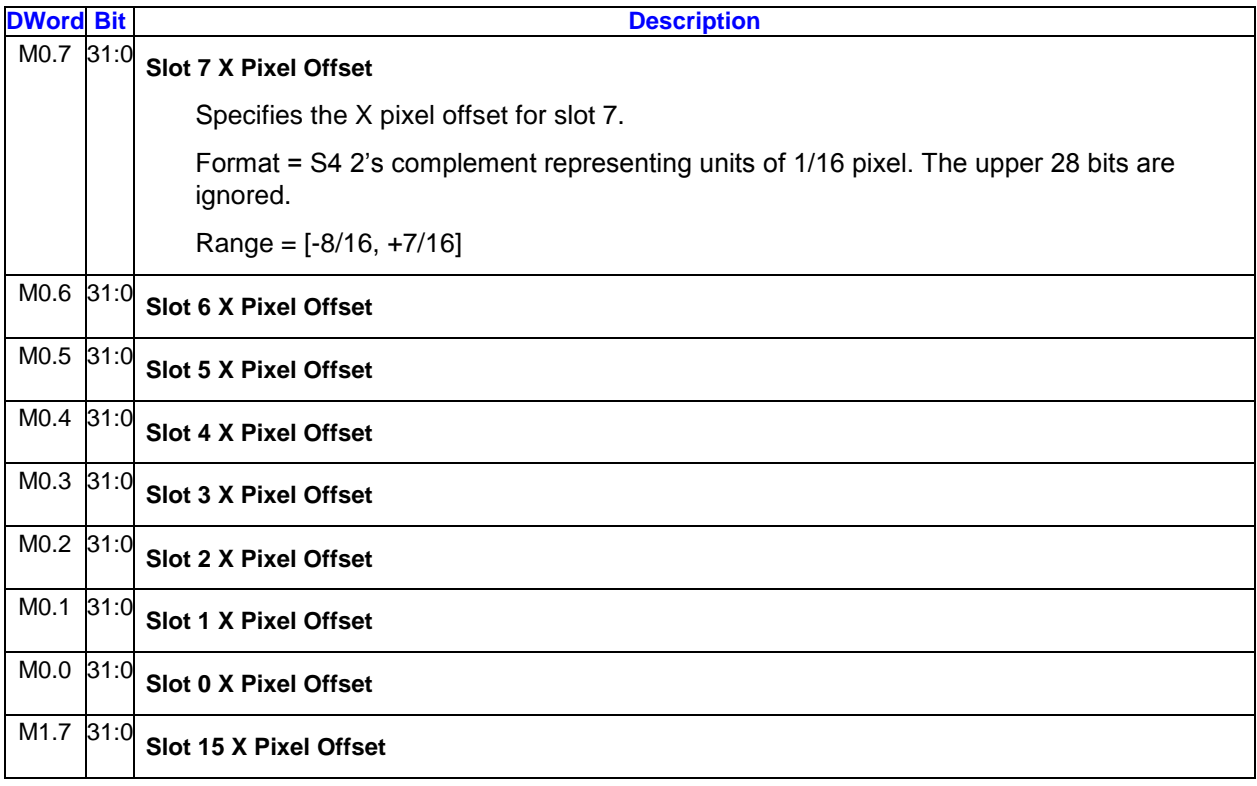

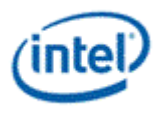

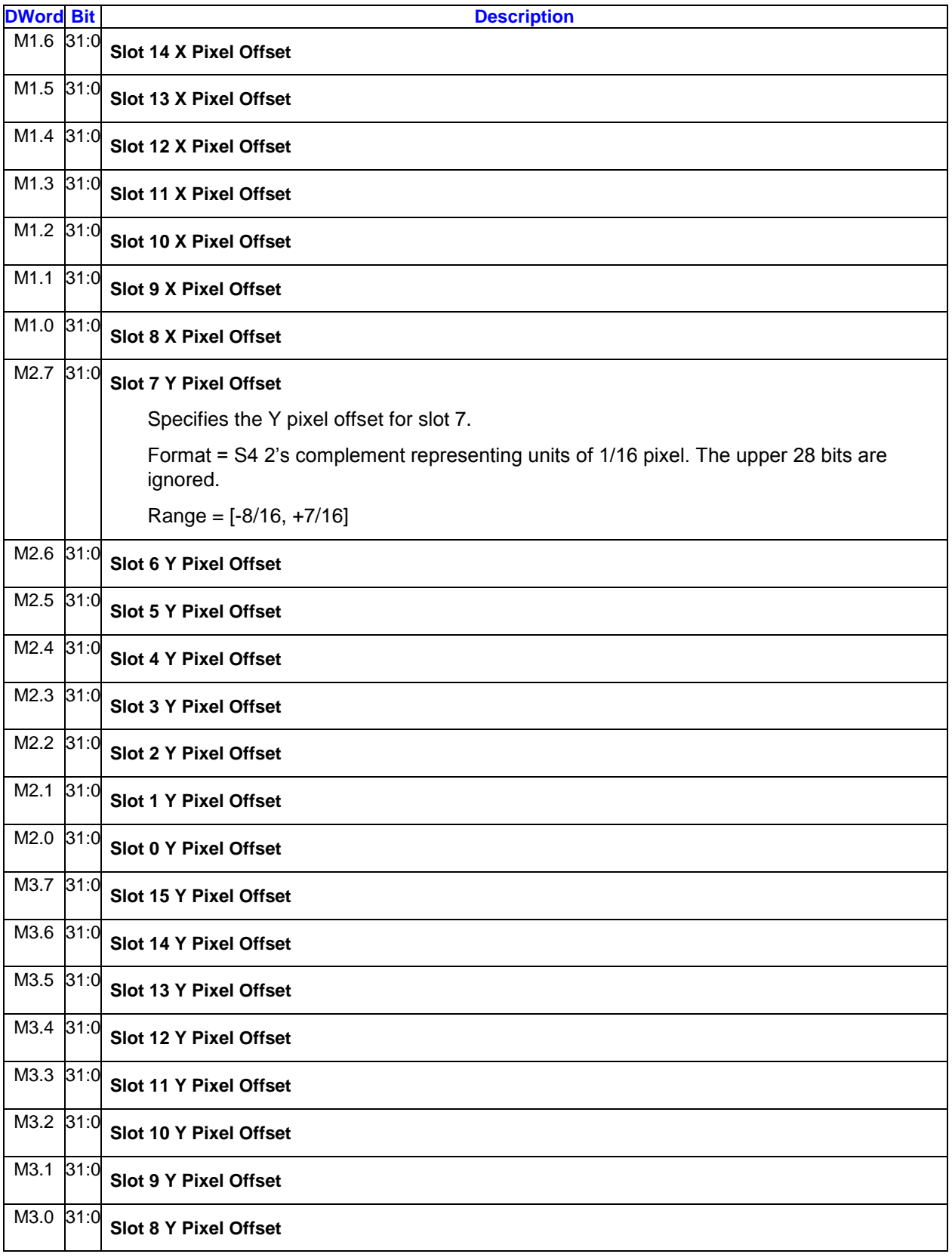

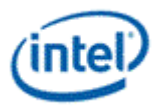

# **4.1.2 Writeback Message**

### **4.1.2.1 SIMD8**

The response length for all SIMD8 messages is 2. The data for each slot is written only if its corresponding execution mask bit is set.

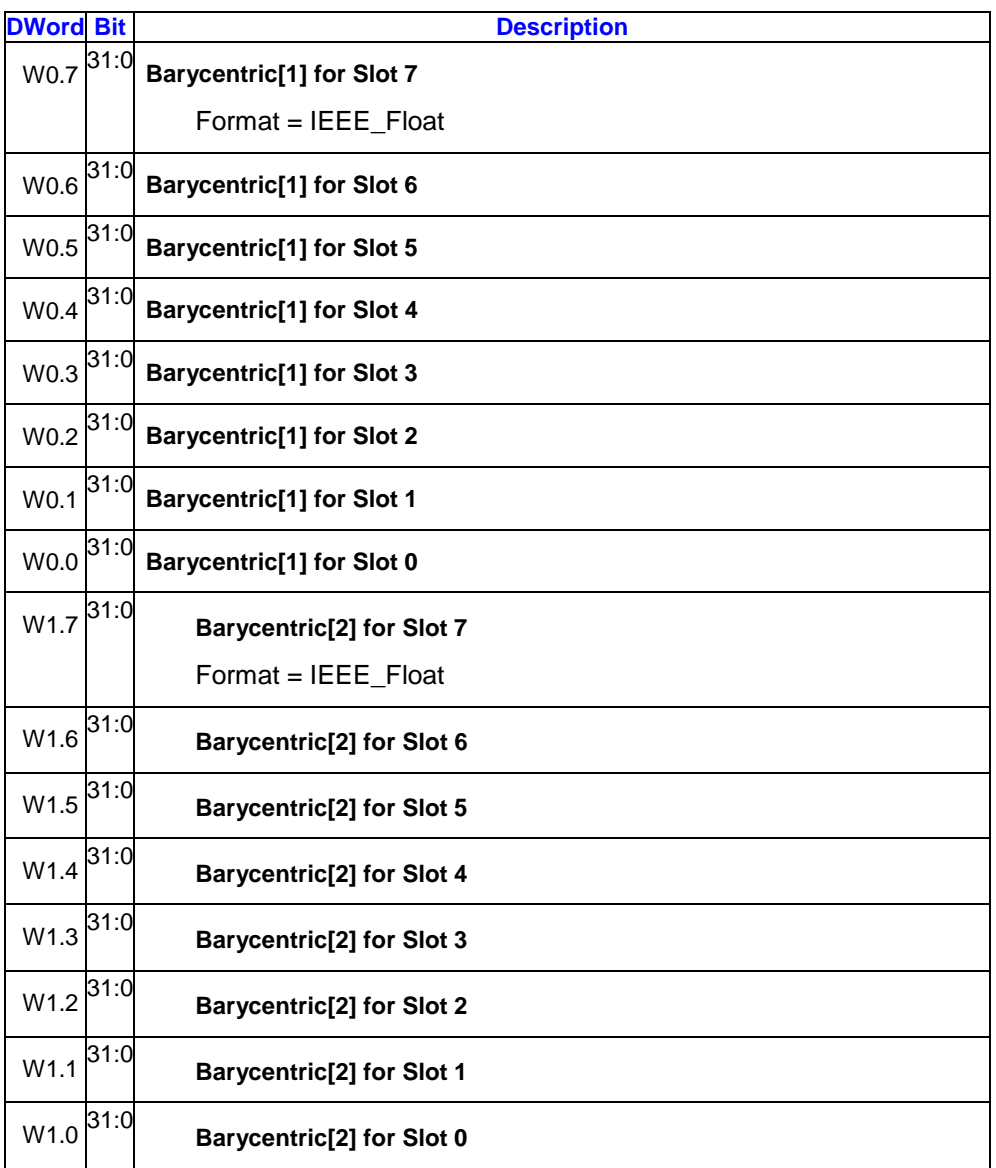

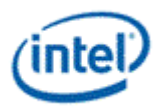

## **4.1.2.2 SIMD16**

The response length for all SIMD16 messages is 4. The data for each slot is written only if its corresponding execution mask bit is set.

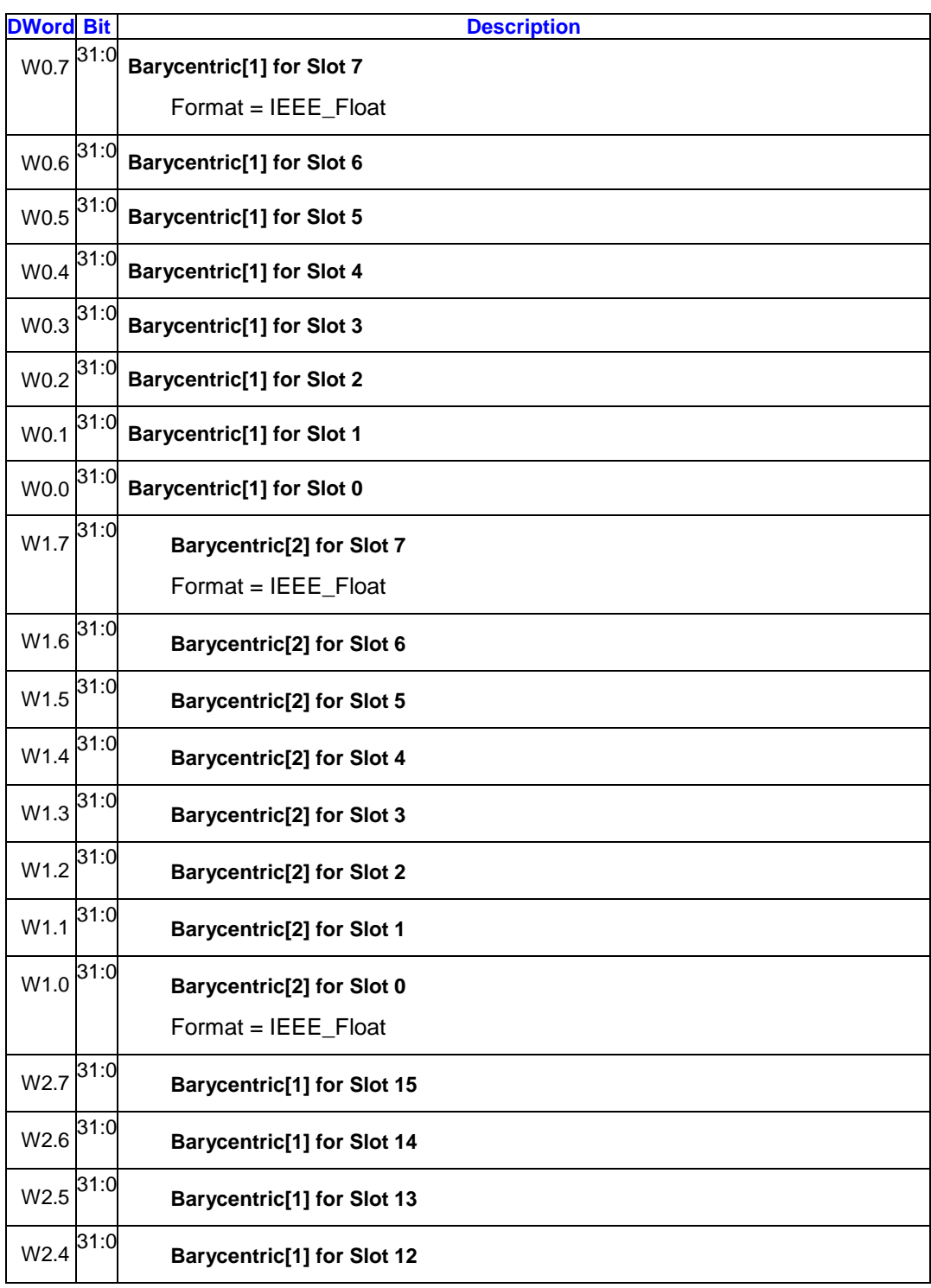

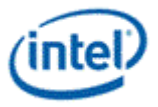

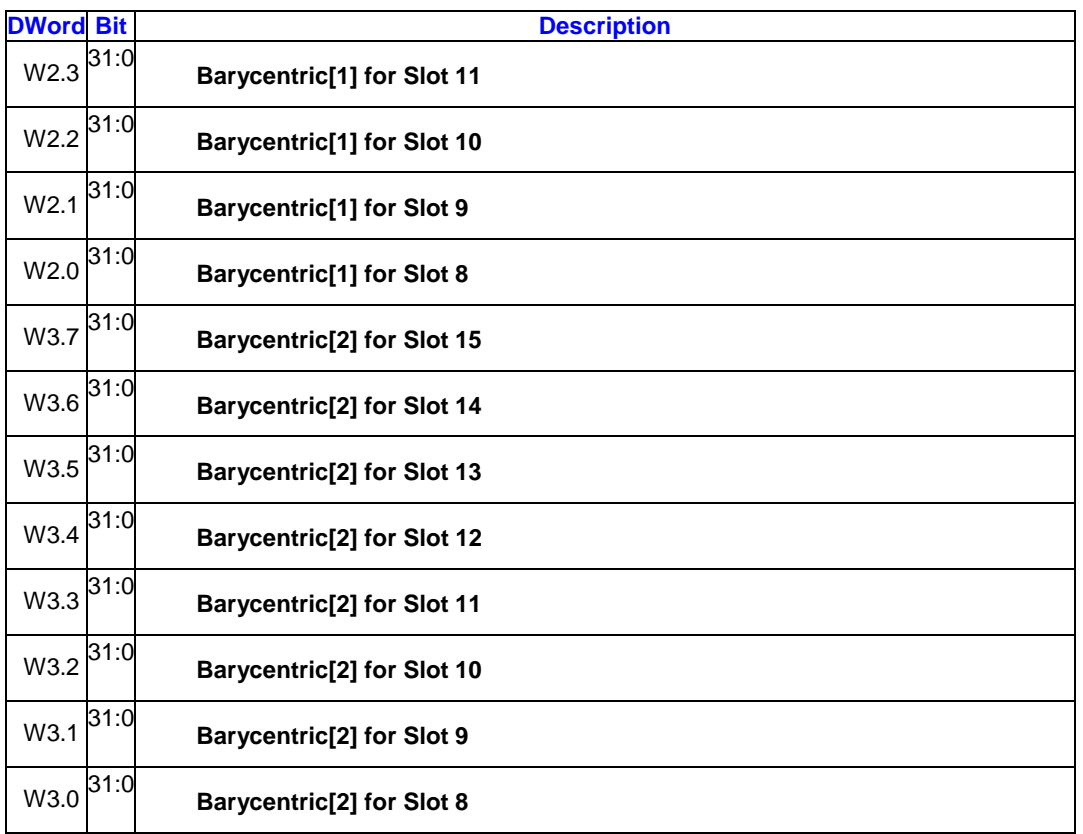

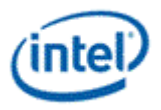

# **Revision History**

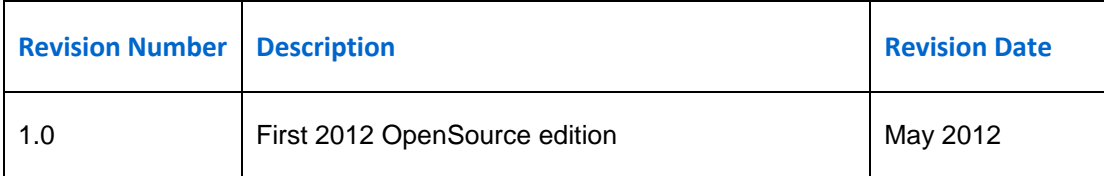

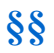